### **Series HMJ/C**

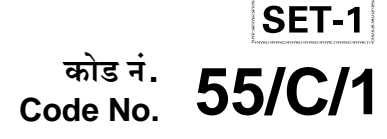

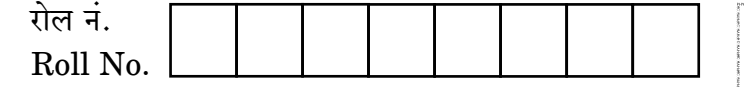

परीक्षार्थी कोड को उत्तर-पुस्तिका के मुख-पृष्ठ पर अवश्य लिखें । Candidates must write the Code on the title page of the answer-book.

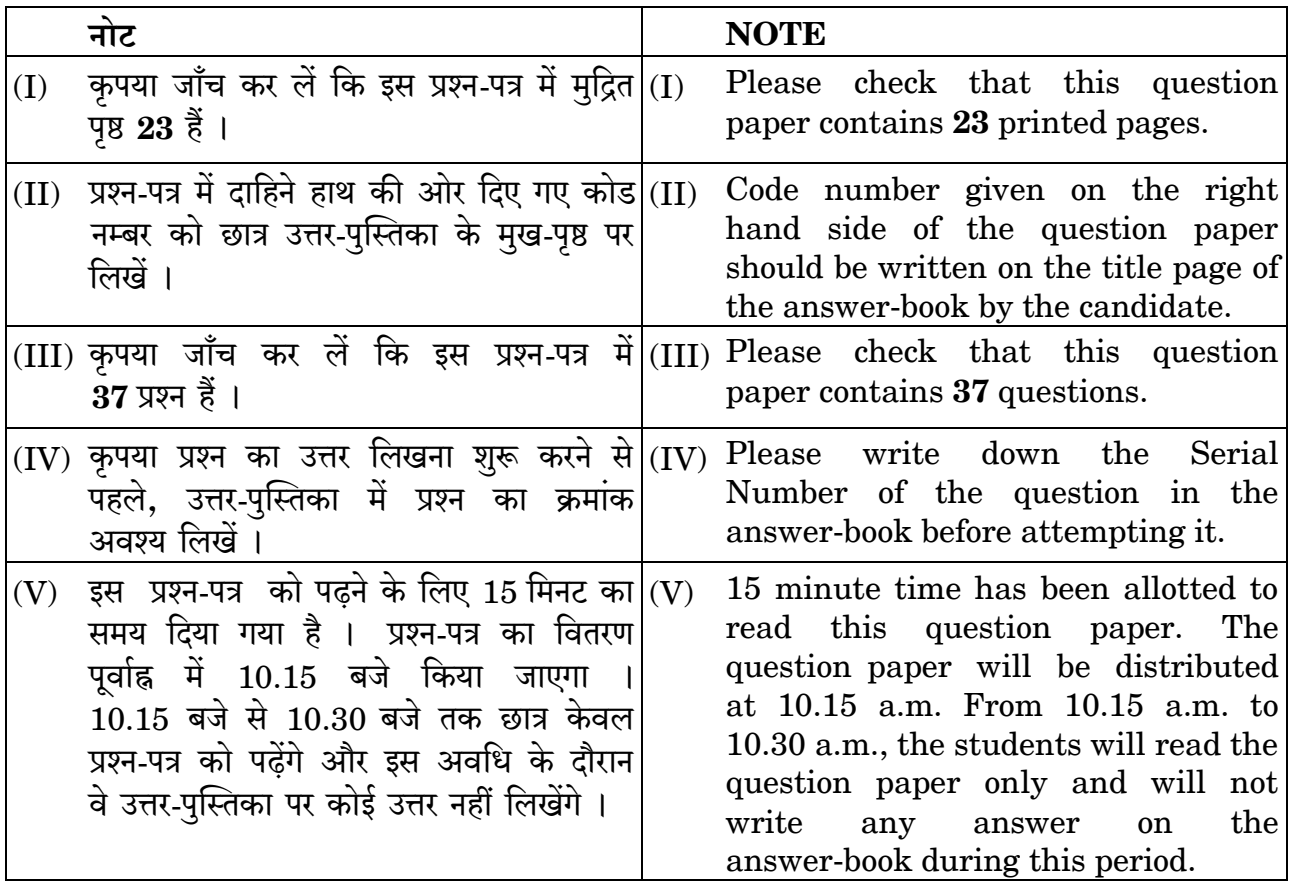

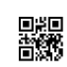

भौतिक विज्ञान (सैद्धान्तिक) **PHYSICS (Theory)** 

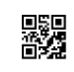

निर्धारित समय : 3 घण्टे

Time allowed: 3 hours

अधिकतम अंक : 70

Maximum Marks: 70

DownPoaded From: http://cbseportal.com/

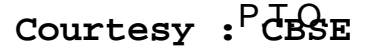

#### सामान्य निर्देश:

निम्नलिखित निर्देशों को बहुत सावधानी से पढ़िए और उनका सख़्ती से पालन कीजिए :

- यह प्रश्न-पत्र **चार** खण्डों में विभाजित किया गया है **क. ख. ग** और **घ** ।  $(i)$
- इस प्रश्न-पत्र में 37 प्रश्न हैं । सभी प्रश्न अनिवार्य हैं ।  $(ii)$
- खण्ड क प्रश्न संख्या 1 से 20 तक अति लघु-उत्तरीय प्रश्न हैं, प्रत्येक प्रश्न 1 अंक का  $(iii)$ है ।
- खण्ड ख प्रश्न संख्या 21 से 27 तक लघु-उत्तरीय प्रश्न हैं, प्रत्येक प्रश्न 2 अंकों का है ।  $(iv)$
- खण्ड ग प्रश्न संख्या 28 से 34 तक दीर्घ-उत्तरीय प्रकार के प्रश्न हैं, प्रत्येक प्रश्न  $(v)$ 3 अंकों का है 1
- खण्ड घ प्रश्न संख्या 35 से 37 तक भी दीर्घ-उत्तरीय प्रकार के प्रश्न हैं, प्रत्येक प्रश्न  $(vi)$ 5 अंकों का है ।
- प्रश्न-पत्र में कोई समग्र विकल्प नहीं है । तथापि. एक-एक अंक के दो प्रश्नों में. दो-दो अंकों  $(vii)$ वाले **दो** प्रश्नों में, तीन-तीन अंकों वाले **एक** प्रश्न में तथा पाँच-पाँच अंकों वाले **तीनों** प्रश्नों में आंतरिक विकल्प दिया गया है । ऐसे प्रश्नों में केवल एक ही विकल्प का उत्तर दीजिए ।
- इसके अतिरिक्त. आवश्यकतानुसार. प्रत्येक खण्ड और प्रश्न के साथ यथोचित निर्देश दिए गए  $(viii)$ ੜੈਂ ।
- केल्कुलेटरों अथवा लॉग टेबलों के प्रयोग की अनुमति **नहीं** है ।  $(ix)$
- जहाँ आवश्यक हो, आप निम्नलिखित भौतिक नियतांकों के मानों का उपयोग कर सकते हैं :  $(x)$  $c = 3 \times 10^8$  m/s

$$
h = 6.63 \times 10^{-34} \text{ JS}
$$
  

$$
e = 1.6 \times 10^{-19} \text{ C}
$$

$$
\mu_0 = 4\pi \times 10^{-7}
$$
 T m A<sup>-1</sup>

$$
\varepsilon_0 = 8.854 \times 10^{-12} \text{ C}^2 \text{ N}^{-1} \text{ m}^{-2}
$$

$$
\frac{1}{1} = 9 \times 10^9 \text{ N m}^2 \text{ C}^{-2}
$$

$$
4\pi\varepsilon^{\vphantom{2}}_0
$$

इलेक्ट्रॉन का द्रव्यमान 
$$
(m_e) = 9.1 \times 10^{-31}
$$
 kg

न्यूट्रॉन का ट्रव्यमान = 
$$
1.675 \times 10^{-27}
$$
 kg

प्रोटॉन का द्रव्यमान =  $1.673 \times 10^{-27}$  kg

बोल्ट्ज़मान नियतांक = 
$$
1.38 \times 10^{-23}
$$
 JK<sup>-1</sup>

DownPoaded From: http://cbseportal.com/

#### *General Instructions :*

*Read the following instructions very carefully and strictly follow them :*

- *(i) This question paper comprises four sections — A, B, C and D.*
- *(ii) There are 37 questions in the question paper. All questions are compulsory.*
- *(iii) Section A – Question nos. 1 to 20 are very short answer type questions, carrying one mark each.*
- *(iv) Section B – Question nos. 21 to 27 are short answer type questions, carrying two marks each.*
- *(v) Section C – Question nos. 28 to 34 are long answer type questions, carrying three marks each.*
- *(vi) Section D – Question nos. 35 to 37 are also long answer type questions, carrying five marks each.*
- *(vii) There is no overall choice in the question paper. However, an internal choice has been provided in 2 questions of one mark, 2 questions of two marks, 1 question of three marks and all the 3 questions of five marks. You have to attempt only one of the choices in such questions.*
- *(viii) In addition to this, separate instructions are given with each section and question, wherever necessary.*
- *(ix) Use of calculators and log tables is not permitted.*
- *(x) You may use the following values of physical constants wherever necessary :*

c = 
$$
3 \times 10^8
$$
 m/s  
\nh =  $6.63 \times 10^{-34}$  JS  
\ne =  $1.6 \times 10^{-19}$  C  
\n $\mu_0 = 4\pi \times 10^{-7}$  T m A<sup>-1</sup>  
\n $\varepsilon_0 = 8.854 \times 10^{-12}$  C<sup>2</sup> N<sup>-1</sup> m<sup>-2</sup>  
\n $\frac{1}{4\pi\varepsilon_0} = 9 \times 10^9$  N m<sup>2</sup> C<sup>-2</sup>  
\nMass of electron (m<sub>e</sub>) =  $9.1 \times 10^{-31}$  kg  
\nMass of neutron =  $1.675 \times 10^{-27}$  kg  
\nMass of proton =  $1.673 \times 10^{-27}$  kg  
\nAvogadro's number =  $6.023 \times 10^{23}$  per gram mole  
\nBoltzmann constant =  $1.38 \times 10^{-23}$  JK<sup>-1</sup>

**.**55/B/1 3 P.T.O. **Downloaded From :<http://cbseportal.com/> Courtesy : CBSE**

#### खण्ड क

नोट: नीचे दिए गए प्रत्येक प्रश्न में सबसे अधिक उपयुक्त विकल्प चुनिए:

किसी दिए गए चालक के सिरों पर अनुप्रयुक्त विभवान्तर दुगुना कर दिया जाता है। चालक में  $\mathbf{1}$ . इलेक्टॉनों की गतिशीलता

- दगुनी हो जाएगी ।  $(B)$  आधी हो जाएगी ।  $(A)$
- अपरिवर्तित रहेगी । (D) चार गुनी हो जाएगी ।  $(C)$

कोई आवेशित कण किसी आवेशित समांतर पट्टिका संधारित्र की पट्टिकाओं के बीच रखा है।  $2.$ यह किसी बल F का अनुभव करता है । यदि किसी एक पट्टिका को हटा दिया जाए, तो आवेशित कण पर बल हो जाएगा

 $\mathbf{F}$  $(A)$ (B)  $2F$ 

$$
(C) \qquad \frac{F}{2} \qquad \qquad (D) \qquad \text{and} \qquad (D)
$$

- दो इलेक्ट्रॉन जिन पर प्रत्येक पर आवेश 'e' है, त्रिज्या 'r' के वृत्तीय पथ पर नियत चाल 'v' से 3. गति कर रहे हैं । इन इलेक्टॉनों की गति से संबंधित चुम्बकीय आघुर्ण है
	- (B)  $\frac{evr}{2}$  $(A)$ evr

(C) 
$$
\text{(C)} \qquad \text{ev} \qquad \qquad \text{(D)} \qquad \frac{4\pi^2 \mathbf{r}^3 \mathbf{e}}{\mathbf{v}}
$$

 $m_1$  और  $m_2$  द्रव्यमान के दो कणों पर समान आवेश हैं । इन्हें विराम से विभवान्तर V तक  $\overline{4}$ . त्वरित करके फिर किसी एकसमान चुम्बकीय क्षेत्र  $\overrightarrow{B}$  के क्षेत्र में प्रवेश कराया गया है। यदि ये क्रमशः  $r_1$  और  $r_2$  त्रिज्याओं के वृत्तीय पथों पर गमन करते हैं, तो  $m_1 / m_2$  का मान है

(A) 
$$
\left(\frac{r_2}{r_1}\right)^2
$$
 (B)  $\frac{r_1 V}{r_2 B}$   
(C)  $\left(\frac{r_1}{r_2}\right)^2$  (D)  $\frac{r_1^2 V}{r_2^2 B}$ 

DownPoaded From: http://cbseportal.com/

Courtesy : CBSE

 $\mathcal{I}_{\mathcal{L}}$ 

 $\mathbf{1}$ 

 $\mathbf{1}$ 

 $\boldsymbol{\mathit{1}}$ 

### **SECTION A Downloaded From :<http://cbseportal.com/>**

- *Note : Select the most appropriate option from the options given below each question :*
- **1.** The potential difference applied across a given conductor is doubled. The mobility of the electrons in the conductor *1*
	- (A) is doubled. (B) is halved.
	- (C) remains unchanged. (D) becomes four times.
- **2.** A charge particle is placed between the plates of a charged parallel plate capacitor. It experiences a force F. If one of the plates is removed, the force on the charge particle becomes **1** 
	- (A) F (B)  $2F$

(C) 
$$
\frac{F}{2}
$$
 (D) Zero

**3.** Two electrons of charge 'e' each move in the same circular path of radius 'r' with a constant speed 'v' each. The magnetic moment associated with the motion of these electrons is *1*

(A) 
$$
\operatorname{evr}
$$
 (B)  $\frac{\operatorname{evr}}{2}$   
(C)  $\operatorname{ev}$  (D)  $\frac{4\pi^2 r^3 e}{v}$ 

**4.** Two particles of masses  $m_1$  and  $m_2$  have equal charges. They are accelerated from rest through a potential difference V and then enter in a region of uniform magnetic field  $\stackrel{\sim}{\rightarrow}$ B . If they describe circular paths of radii  $\rm r_1$  and  $\rm r_2$ , respectively, then the value of  $\rm m_1$  /  $\rm m_2$ is *1*

(A) 
$$
\left(\frac{r_2}{r_1}\right)^2
$$
 (B)  $\frac{r_1 V}{r_2 B}$   
(C)  $\left(\frac{r_1}{r_2}\right)^2$  (D)  $\frac{r_1^2 V}{r_2^2 B}$ 

**.**55/B/1 5 P.T.O. **Downloaded From :<http://cbseportal.com/> Courtesy : CBSE**

- किसी विद्युत्-चुम्बकीय तरंग में दोलायमान विद्युत् और चुम्बकीय क्षेत्र सदिश होते हैं 5.
	- एक-दूसरे के लम्बवत् और कला में विपरीत ।  $(A)$
	- एक-दुसरे के समान्तर और कला में विपरीत । (B)
	- एक-दूसरे के लम्बवत् और समान कला में ।  $(C)$
	- एक-दसरे के समान्तर और समान कला में ।  $(D)$
- किसी दीवार के मध्य में कोई खिड़की बनी हुई है। किसी लेंस का उपयोग करके इसका 6. प्रतिबिम्ब दूरी 'd' पर स्थित विपरीत दीवार पर प्राप्त किया गया है। यदि खिड़की और उसका प्रतिबिम्ब दोनों समान साइज के हैं, तो उपयोग किए गए लेंस की फोकस दूरी है

(A) 
$$
+\frac{d}{4}
$$
 \t\t (B)  $+\frac{d}{2}$   
(C)  $-\frac{d}{4}$  \t\t (D)  $-\frac{d}{2}$ 

- प्रारम्भ में विरामावस्था में स्थित कोई भारी कण अनायास ही  $m_1$  और  $m_2$  द्रव्यमानों के दो 7. कणों में विखण्डित होता है जिनके वेग शून्येतर हैं । इन कणों से संबद्ध दे ब्रॉग्ली तरंगदैर्घ्यों का अनुपात है
	- $m_1/m_2$ (B)  $m_2/m_1$  $(A)$

$$
\text{(C)} \qquad \ 1 \qquad \qquad \text{(D)} \qquad \sqrt{\text{m}_2} \; \left/ \sqrt{\text{m}_1} \right.
$$

- $\beta^-$ क्षय की प्रक्रिया की अवधि में 8.
	- कोई परमाण्वीय इलेक्टॉन निष्कासित होता है।  $(A)$
	- कोई इलेक्ट्रॉन जो पहले से ही नाभिक में उपस्थित था, निष्कासित होता है। (B)
	- कोई न्यूट्रॉन किसी प्रोटॉन में परिवर्तित होता है तथा इस प्रकार बना इलेक्ट्रॉन नाभिक  $(C)$ से निष्कासित होता है।
	- कोई प्रोटॉन किसी न्यूट्रॉन में परिवर्तित होता है तथा इस प्रकार बना इलेक्ट्रॉन नाभिक  $(D)$ से निष्कासित होता है।

DownPoaded From : http://cbsep8rtal.com/

Courtesy : CBSE

 $\mathcal{I}$ 

 $\mathcal{I}$ 

 $\mathcal{I}$ 

 $\mathbf{1}$ 

- **5.** The oscillating electric and magnetic field vectors in an electromagnetic wave are *1* 
	- (A) perpendicular to each other and opposite in phase.
	- (B) parallel to each other and opposite in phase.
	- (C) perpendicular to each other and in the same phase.
	- (D) parallel to each other and in the same phase.
- **6.** A window is provided in the middle of a wall. Its image is obtained on the opposite wall at a distance 'd' from it using a lens. If the window and its image are of the same size, then the focal length of the lens used is *1*

(A) 
$$
+\frac{d}{4}
$$
 \t\t (B)  $+\frac{d}{2}$   
(C)  $-\frac{d}{4}$  \t\t (D)  $-\frac{d}{2}$ 

**7.** A heavy particle initially at rest splits spontaneously into two particles of masses  $m_1$  and  $m_2$  having non-zero velocities. The ratio of de Broglie wavelengths associated with the particles is *1*

2

- $(A)$  $m_1/m_2$ (B)  $m_2/m_1$
- $(C)$  1 (D)  $\overline{{\rm m}_2^{} } \, \big / \sqrt{{\rm m}_1^{} }$
- **8.** During the process of  $\beta^-$  decay.  $^-$  decay,  $1$

4

- (A) an atomic electron is ejected.
- (B) an electron which was already present in the nucleus, is ejected.
- (C) a neutron is converted into a proton and the created electron is ejected from the nucleus.
- (D) a proton is converted into a neutron and the created electron is ejected from the nucleus.

**.**55/B/1 7 P.T.O. **Downloaded From :<http://cbseportal.com/> Courtesy : CBSE**

नीचे आरेख में हाइडोजन परमाण का ऊर्जा स्तर आरेख दिया गया है जिसमें कुछ संक्रमण  $\mathbf{9}$ . दर्शाए गए हैं । इनमें से किस संक्रमण में अधिकतम ऊर्जा के फ़ोटॉन का उत्सर्जन दर्शाया गया है ?

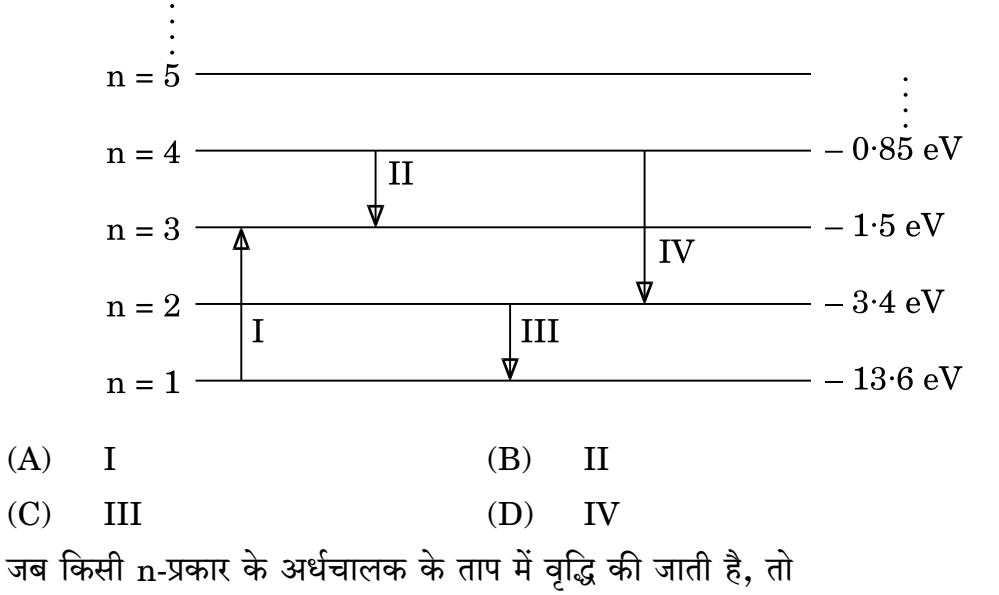

मुक्त इलेक्ट्रॉनों की संख्या बढ़ जाती है और विवरों की संख्या घट जाती है।

 $\mathbf{1}$ 

 $\mathcal{I}$ 

1

 $\mathcal{I}_{\mathcal{L}}$ 

1

 $\mathcal{I}_{\mathcal{L}}$ 

- विवरों की संख्या बढ़ जाती है और मुक्त इलेक्ट्रॉनों की संख्या घट जाती है। (B)
- मुक्त इलेक्ट्रॉनों और विवरों की संख्या अपरिवर्तित रहती है।  $(C)$
- मुक्त इलेक्टॉनों और विवरों दोनों की संख्या में समान वृद्धि होती है।  $(D)$

नोट: उपयुक्त उत्तर से रिक्त स्थानों की पूर्ति कीजिए ।

10.

 $(A)$ 

- किसी अबायसित p-n संधि डायोड में, संधि का p-फलक संधि के n-फलक की तुलना में 11. विभव पर होता है ।
- हाइड़ोजन परमाणु में कोई इलेक्ट्रॉन  $n = 3$  की अवस्था से  $n = 1$  की अवस्था पर कूदता है। 12. इस इलेक्टॉन के कोणीय संवेग में भारा परिवर्तन होगा।  $\mathcal{I}_{\mathcal{L}}$

अथवा

किसी पदार्थ के 10 g का ऊर्जा तुल्यांक \_\_\_\_\_\_\_\_ J है।

- यंग के द्विझिरी प्रयोग को, हरे, लाल और नीले एकवर्णी प्रकाश स्रोतों का एक बार में एक को 13. उपयोग करके, किया गया है । \_\_\_\_\_\_\_\_\_\_ वर्ण के प्रकाश के प्रकरण में फ्रिंज चौड़ाई का मान अधिकतम होगा।
- किसी एकल झिरी विवर्तन प्रयोग में, विवर्तन पैटर्न के प्रथम निम्निष्ठ पर झिरी के दो किनारों 14. से उत्पन्न होने वाली तरंगों के बीच http://www.html and का कलान्तर होता है ।

**9.** The figure shows the energy level diagram of hydrogen atom with few transitions. Which transition shows the emission of photon with maximum energy ? **1 1** 

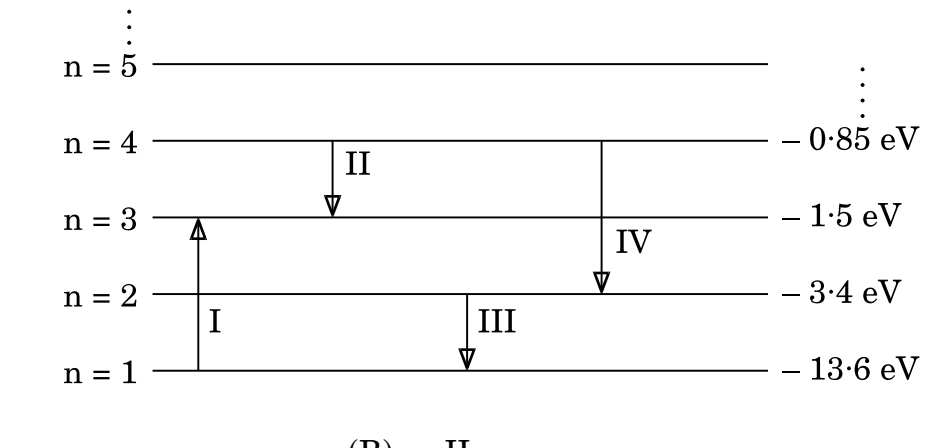

- $(A)$  I (B) II
- (C) III (D) IV

**10.** When the temperature of an n-type semiconductor is increased, then the *1*

- (A) number of free electrons increases while that of the holes decreases.
- (B) number of holes increases while that of the free electrons decreases.
- (C) number of free electrons and holes remains unchanged.
- (D) number of both the free electrons and the holes increase equally.

*Note : Fill in the blanks with appropriate answer.*

- **11.** In an unbiased p-n junction diode, the p-side of the junction is at potential as compared to that on the n-side of the junction. *1*
- **12.** An electron in hydrogen atom jumps from state  $n = 3$  to  $n = 1$ . The change in the angular momentum of the electron will be  $\frac{1}{\sqrt{1-\frac{1}{n}}}$ .

#### **OR**

The energy equivalent of 10 g of a substance is  $J.$   $J.$ 

- **13.** Young's double slit experiment is performed by using green, red and blue monochromatic light sources, one at a time. The value of the fringe width will be maximum in case of \_\_\_\_\_\_\_\_\_\_ light. *1*
- **14.** In a single slit diffraction experiment, the phase difference between the waves originating from the two edges of the slit at the first minimum of the diffraction pattern is \_\_\_\_\_\_\_\_\_\_ rad. *1*

**.**55/B/1 9 P.T.O. **Downloaded From :<http://cbseportal.com/> Courtesy : CBSE**

ऊर्ध्वाधर तल में घूर्णन करने के लिए स्वतंत्र कोई चुम्बकीय सूई पृथ्वी के किसी निश्चित 15. स्थान पर स्वत: ही ऊर्ध्वाधरत: अभिविन्यसित हो जाती है । इस स्थान पर नति कोण का मान है ।

नोट: निम्नलिखित प्रश्नों के उत्तर दीजिए :

आरेख में नियत ताप पर दो चालकों X और Y के I – V अभिलाक्षणिक दर्शाए गए हैं । इन 16. दोनों तारों की लम्बाइयाँ और व्यास बराबर हैं । इनमें से कौन-सा तार अधिक प्रतिरोधकता के पदार्थ का बना है ?

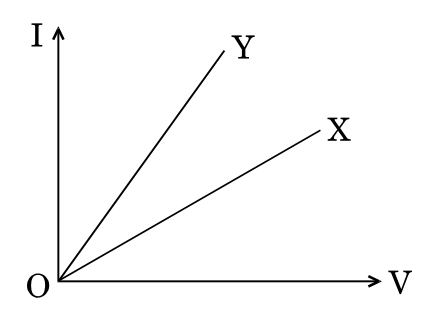

- किसी कुण्डली के स्व-प्रेरकत्व की विमाएँ लिखिए। 17.
- कोई सेल जिसका वि.वा.बल (emf) 'E' और आन्तरिक प्रतिरोध *'r*' है, किसी बाह्य परिवर्ती 18. प्रतिरोधक 'R' के सिरों से संयोजित है। 'R' के फलन के रूप में इस प्रतिरोधक के सिरों पर विभव पात ' $V$ ' के विचरण को दर्शाने के लिए ग्राफ खींचिए ।
- अपवर्तनांक 1.5 के काँच (ग्लास) से बना कोई उभयोत्तल लेंस किसी बिम्ब का वायू में 19. वास्तविक प्रतिबिम्ब बनाता है। यदि समस्त व्यवस्था को अपवर्तनांक 1.7 के किसी द्रव में इबो दिया जाए, तो प्रतिबिम्ब की प्रकृति पर क्या प्रभाव पड़ेगा ?
- किसी रेडियोऐक्टिव नाभिक के क्रमागत क्षय का क्रम नीचे दर्शाया गया है: 20.

$$
D_1 \xrightarrow{X} D_2 \xrightarrow{\beta^-} D_3
$$

यदि  $D_1$  का परमाणु क्रमांक और द्रव्यमान संख्या क्रमश: 72 और 180 हैं तथा  $D_3$  का परमाणु क्रमांक और द्रव्यमान संख्या क्रमश: 71 और 176 हैं, तो कण x की पहचान कीजिए ।

अथवा

DownPoaded From: http://cbseportal.com/ Courtesy : CBSE

 $\mathcal{I}$ 

 $\mathbf{1}$ 

 $\mathcal{I}_{\mathcal{L}}$ 

 $\mathcal{I}_{\mathcal{L}}$ 

 $\mathcal I$ 

 $\mathbf{1}$ 

**15.** A magnetic needle free to rotate in a vertical plane orients itself vertically at a certain place on earth. The value of angle of dip at this place is  $\qquad \qquad$  .

#### *Note : Answer the following questions :*

**16.** The I – V characteristics of two wires X and Y at constant temperatures are shown in the figure. The two wires have equal lengths and diameters. Which of them is made up of material of larger resistivity ? *1* 

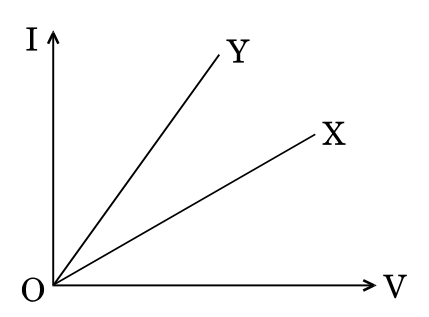

- **17.** Write the dimensions of self-inductance of a coil. *1*
- **18.** A cell of emf 'E' and internal resistance 'r' is connected across a variable external resistor 'R'. Plot the variation of voltage drop 'V' across the resistor as a function of 'R'. *1*
- **19.** A biconvex lens made up of glass of refractive index 1·5, forms a real image of an object in air. If the whole set-up were immersed in a liquid of refractive index 1·7, then how will the nature of the image be affected ? *1*
- **20.** The sequence of successive decay of a radioactive nucleus is shown as under :

3 –  $D_1 \xrightarrow{X} D_2 \xrightarrow{\beta^-} D_3$ 

If the atomic number and mass number of  $\mathrm{D}_1$  are 72 and 180 and those of D<sub>3</sub> are 71 and 176 respectively, identify the particle x. *1* 

#### **OR**

**.**55/B/1 11 P.T.O. **Downloaded From :<http://cbseportal.com/> Courtesy : CBSE**

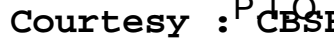

नीचे दर्शाए गए तीन वक्र, दो विभिन्न पदार्थों के लिए किसी एकवर्णी प्रकाश की दो विभिन्न तीव्रताओं का उपयोग करके प्रकाश-विद्युत धारा और अनुप्रयुक्त वोल्टता के विचरण को निरूपित करते हैं । इनमें से उन दो वक्रों को पहचानिए जो समान पदार्थ के लिए हैं ।

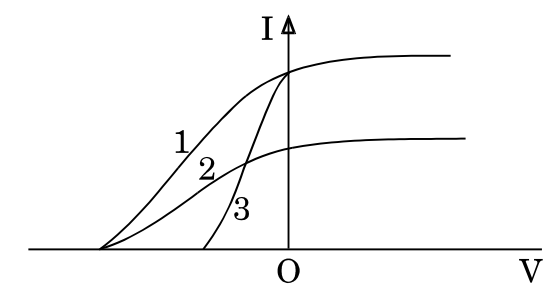

#### खण्ड ख

- दो बिन्द आवेश q और q क्रमश:  $(0, 0, -a)$  और  $(0, 0, a)$  पर स्थित हैं। 21.
	- इस व्यवस्था के कारण समविभव पृष्ठ का चित्रण कीजिए ।  $(a)$
	- किसी परीक्षण आवेश  $q_0$  को बिन्दु (l, 0, 0) से (0, 0, 0) तक ले जाने में किया गया  $(b)$ कार्य ज्ञात कीजिए ।
- $47~\mathrm{k}\Omega \pm 10\%$  कार्बन प्रतिरोधक पर पाए जाने वाले वर्ण बैण्डों का क्रम बताइए । 22.  $(a)$ 
	- मैंगनिन के वे दो गुणधर्म लिखिए जो इसे मानक प्रतिरोधक बनाने के लिए उपयुक्त  $(b)$ पदार्थ बनाते हैं।
- किसी प्रत्यावर्ती धारा (ac) स्रोत, V = 40 sin (1000 t +  $\pi/3$ ) वोल्ट के साथ श्रेणी में कोई 23. प्रेरक L = 0.4 H, संधारित्र C = 10 µF और प्रतिरोधक R = 400 Ω संयोजित हैं । परिकलित कीजिए $\cdot$ 
	- परिपथ की प्रतिबाधा, तथा  $(a)$
	- (b) धारा का चरम मान ।
- अवरक्त विकिरणों को ऊष्मा तरंगों की भाँति भी क्यों माना जाता है ? विद्युत्-चुम्बकीय स्पेक्ट्रम 24. में उन विकिरणों के नाम लिखिए जो अवरक्त विकिरणों की तुलना में
	- छोटी तरंगदैर्घ्य की ओर होते हैं. तथा  $(a)$
	- बड़ी तरंगदैर्घ्य की ओर होते हैं ।  $(b)$

DownPoaded From: http://cbseportal.com/

Courtesy : CBSE

 $\mathcal I$ 

 $\overline{2}$ 

 $\overline{2}$ 

 $\overline{2}$ 

 $\overline{2}$ 

The three curves shown below, represent the variation of photocurrent and applied voltage for two different materials using two different intensities of a monochromatic light. Identify the two curves which are for the same material. *1*

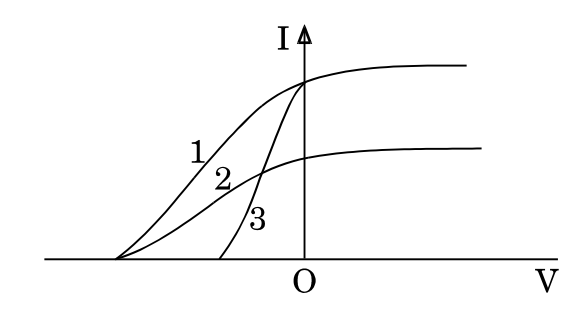

#### **SECTION B**

- **21.** Two point charges q and  $-q$  are located at  $(0, 0, -a)$  and  $(0, 0, a)$ respectively.
	- (a) Depict the equipotential surfaces due to this arrangement.
	- (b) Find the amount of work done in moving a small test charge  $q_0$ from point  $(l, 0, 0)$  to  $(0, 0, 0)$ .
- **22.** (a) Give the sequence of colour bands found on a 47 k $\Omega$   $\pm$  10% carbon resistor.
	- (b) Write two properties of manganin which make it a suitable material for making standard resistors. **2**
- **23.** An inductor  $L = 0.4$  H, a capacitor  $C = 10 \mu$  F and a resistor  $R = 400 \Omega$  are connected in series to an ac source  $V = 40 \sin(1000 t + \pi/3)$  volt. Calculate the
	- (a) impedance of the circuit, and
	- (b) peak value of current. *2*
- **24.** Why are infrared radiations also referred to as heat waves ? Write the names of radiations which lie next to infrared radiations in the electromagnetic spectrum on
	- (a) shorter wavelength side, and
	- (b) longer wavelength side. *2*

**.**55/B/1 13 P.T.O. **Downloaded From :<http://cbseportal.com/> Courtesy : CBSE**

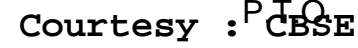

कोई रेडियोऐक्टिव पदार्थ चार दिन में घटकर अपने मूल द्रव्यमान का  $\frac{1}{16}$  भाग शेष रह जाता 25. है। इस पदार्थ का वह क्रांतिक द्रव्यमान ज्ञात कीजिए जो छह दिनों के पश्चात् घटकर 4 g बचेगा ।

#### अथवा

गाइगर-मार्सडेन प्रयोग में, 5·12 MeV ऊर्जा का कोई  $\alpha$ -कण किसी गोल्ड के लक्ष्य (Z = 79) पर उपागमन करता है, क्षणिक विराम में आता है और फिर अपनी दिशा उत्क्रमित करता है। लक्ष्य नाभिक पर  $\alpha$ -कण के निकटतम उपागमन की दुरी ज्ञात कीजिए ।

- विभिन्न नाभिकों के लिए द्रव्यमान संख्या का फलन मानकर बंधन ऊर्जा प्रति न्यूक्लिऑन का 26. ग्राफ खींचिए । इस वक्र के मध्य चपटे भाग में पडने वाले नाभिक अधिक स्थायी होते हैं । व्याख्या कीजिए ।
- नीचे दिए गए तथ्यों का कारण दीजिए : 27.
	- ज़ेनर डायोड का विरचन संधि के p-फलक और n-फलक को अत्यधिक मादित करके  $(a)$ किया जाता है।
	- प्रकाशिक सिग्नलों के संसूचक की भाँति उपयोग किए जाने वाले फोटोडायोड को (b) पश्चदिशिक बायस में प्रचालित किया जाता है।

#### अथवा

परिपथ आरेख की सहायता से अग्रदिशिक बायस में किसी सिलिकॉन p-n संधि डायोड की कार्यविधि की व्याख्या कीजिए और इसका I – V अभिलाक्षणिक खींचिए ।

#### खण्ड ग

- किसी चालक की मोटाई एक सिरे (A) से दूसरे सिरे (B) की ओर निरन्तर घट रही 28. है। इसे किसी बैटरी के टर्मिनलों से संयोजित किया गया है। सिरे A से B की ओर जाने पर निम्नलिखित के मानों पर क्या प्रभाव पड़ेगा :
	- विद्युत्-क्षेत्र,  $(a)$
	- धारा घनत्व. और  $(b)$
	- इलेक्टॉनों की गतिशीलता  $\epsilon$
- आरेख की सहायता से आयनों को त्वरित करने के लिए उपयोग किए जाने वाले 29.  $(a)$ साइक्लोट्रॉन की कार्यविधि की व्याख्या कीजिए ।
	- यदि प्रत्यावर्ती वोल्टता की अनुप्रयुक्त आवृत्ति अनुनाद आवृत्ति के समान नहीं है, तो  $(b)$ आयनों की गति का क्या होगा ?

DownPoaded From: http://cbseportal.com/

#### Courtesy : CBSE

 $\overline{2}$ 

 $\overline{2}$ 

 $\mathfrak{D}$ 

 $\overline{2}$ 

 $\overline{2}$ 

3

3

**25.** A radioactive substance is reduced to 16  $\frac{1}{2}$ <sup>th</sup> of its original mass after 4 days. Find the critical mass of the substance so that 4 g of substance is left after 6 days. *2*

#### **OR**

In the Geiger-Marsden experiment, an  $\alpha$ -particle of 5.12 MeV energy approaches a gold target  $(Z = 79)$ , comes momentarily to rest and then reverses its direction. Find the distance of closest approach of  $\alpha$ -particle to the target nucleus. *2*

- **26.** Draw the plot of the binding energy per nucleon as a function of mass number for different nuclei. The nuclei lying at the middle flat portion of the curve are more stable. Explain. *2*
- **27.** Give reasons for the following facts : *2*
	- (a) The zener diode is fabricated using heavily doped p-side and n-side of the junction.
	- (b) A photodiode used as a detector of optical signals, is operated under reverse bias.

#### **OR**

With the help of the circuit diagram, explain the working of a silicon p-n junction diode in forward biasing and draw its I – V characteristics. *2*

#### **SECTION C**

- **28.** The thickness of a conductor continuously decreases from its one end (A) to another end (B). It is connected across the terminals of a battery. What will be the effect on the value of
	- (a) electric field,
	- (b) current density, and
	- (c) mobility of the electron

at a point on the conductor as one moves from end A to end B ? *3*

- **29.** (a) With the help of a diagram, explain the working of a cyclotron used to accelerate ions.
	- (b) What will happen to the motion of the ions if the applied frequency of the alternating voltage is not equal to the resonance frequency ? *3*

**.**55/B/1 15 P.T.O. **Downloaded From :<http://cbseportal.com/> Courtesy : CBSE**

- किसी प्रत्यावर्ती धारा (ac) जनित्र के कार्य करने का सिद्धांत लिखिए । इसमें जनित 30.  $(a)$ प्रेरित वि.वा.बल (emf) के लिए व्यंजक व्युत्पन्न कीजिए।
	- किसी प्रत्यावर्ती धारा (ac) जनित्र में सर्पी वलयों का कार्य लिखिए।  $(b)$

#### अथवा

किसी उपचायी वोल्टता ट्रान्सफॉर्मर में, कारण देते हुए, निम्नलिखित तथ्यों की व्याख्या कीजिए :

- निर्गत धारा का मान निवेश धारा से कम होता है।  $(a)$
- लोह क्रोड स्तरित (पटलित) होता है।  $(b)$
- निवेश शक्ति निर्गत शक्ति से अधिक होती है ।  $\left( \mathbf{c} \right)$
- कोई अवतल दर्पण अपने सामने 10 cm दूरी पर स्थित किसी बिम्ब का दुगुना आवर्धित 31. आभासी प्रतिबिम्ब बनाता है।
	- दर्पण की फोकस दूरी ज्ञात कीजिए ।  $(a)$
	- इस दर्पण से बिम्ब को किस ओर और कितनी दरी तक विस्थापित किया जाए ताकि  $(b)$ इसका दर्पण द्वारा दगुना आवर्धित वास्तविक प्रतिबिम्ब बने ?
- किरण आरेख की सहायता से किसी संयुक्त सूक्ष्मदर्शी में प्रतिबिम्ब बनने की व्याख्या कीजिए, 32. जब अंतिम प्रतिबिम्ब निकट बिन्दु पर बनता है । इस प्रकरण में आवर्धन क्षमता के लिए व्यंजक प्राप्त कीजिए ।
- किसी प्रकाश-विद्युत् प्रभाव के प्रयोग में 4.2 eV कार्यफलन के किसी धातु के पृष्ठ पर 33. 2000 Å तरंगदैर्घ्य का प्रकाश आपतन करता है ।
	- निष्कासित फोटोइलेक्ट्रॉनों की अधिकतम गतिज ऊर्जा (eV में) ज्ञात कीजिए ।  $(a)$
	- यदि प्रकाश की तीव्रता दूगुनी कर दी जाए, तो निरोधी विभव में परिवर्तन ज्ञात (b) कीजिए ।
- दो p-n संधि डायोडों का उपयोग करते हुए किसी पूर्ण-तरंग दिष्टकारी का परिपथ आरेख 34. खींचिए । इसकी कार्यविधि की व्याख्या कीजिए तथा इसके निवेशी और निर्गत तरंगरूप खींचिए ।

DownPoaded From: http://cbseportal.com/ Courtesy : CBSE

3

3

 $\mathfrak{z}$ 

3

 $\mathcal{S}$ 

3

- **30.** (a) Write the principle of working of an ac generator. Derive the expression for the induced emf generated in it.
	- (b) Write the function of slip rings in an ac generator. *3*

#### **OR**

In a step-up voltage transformer, explain giving reasons, the following facts : 3

- (a) The output current is less than the input current.
- (b) The iron core is laminated.
- (c) The input power is more than the output power.
- **31.** A concave mirror produces a two times enlarged virtual image of an object kept 10 cm away from the mirror.
	- (a) Find the focal length of the mirror.
	- (b) By how much distance should the object be displaced and in what direction, in order to get two times enlarged real image of the object ? *3*
- **32.** With the help of a ray diagram, explain the formation of image in a compound microscope when the final image is formed at the near point. Obtain the expression for the magnifying power in this case. *3*
- **33.** Light of wavelength 2000 Å is incident on a metal surface of work function 4·2 eV in an experiment on photoelectric effect.
	- (a) Find the maximum kinetic energy (in eV) of ejected photoelectrons.
	- (b) If the intensity of light is doubled, find the change in stopping potential. 3
- **34.** Draw the circuit diagram of a full-wave rectifier using two p-n junction diodes. Explain its working and draw its input and output waveforms. *3*

**.**55/B/1 17 P.T.O. **Downloaded From :<http://cbseportal.com/> Courtesy : CBSE**

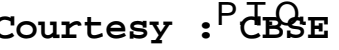

#### खण्ड घ

- वायु में पृथकन 'd' पर स्थित क्षेत्रफल 'A' की धातु की दो समान्तर पट्टिकाओं के 35.  $(a)$ किसी निकाय पर विचार कीजिए । इस समान्तर पट्टिका संधारित्र की धारिता के लिए व्यंजक व्युत्पन्न कीजिए ।
	- यदि इस संधारित्र की दो पट्टिकाओं पर क्रमश: +  $\rm q$  और  $\rm -q$  आवेश हैं, तो धनात्मक  $(b)$ पट्टिका के कारण ऋणात्मक पट्टिका द्वारा अनुभव किया जाने वाला बल ज्ञात कीजिए ।
	- आरेख में दर्शाए अनुसार, चार संधारित्रों के नेटवर्क जिनमें प्रत्येक की धारिता 12 µF  $\epsilon$ है, को किसी बैटरी से संयोजित किया गया है। नेटवर्क में एकत्रित कुल आवेश ज्ञात कीजिए ।

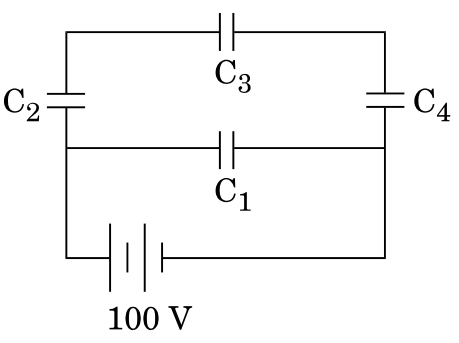

अथवा

- किसी व्हीटस्टोन सेतू के कार्यकारी सिद्धांत का उल्लेख कीजिए । परिपथ आरेख की  $(a)$ सहायता से व्याख्या कीजिए कि मीटर सेतू का उपयोग करके किसी तार के पदार्थ के विशिष्ट प्रतिरोध के निर्धारण में इस सिद्धांत का उपयोग किस प्रकार किया जाता है।
- आरेख में दर्शाए अनुसार वि.वा.बल (emf)  $E_1 = 2$  V और आंतरिक प्रतिरोध  $(b)$  $r_1 = 1 \Omega$  के किसी सेल को वि.वा.बल (emf)  $E_2 = 8$  V और आंतरिक प्रतिरोध  $r_2 = 2 \Omega$  के किसी अन्य सेल से 4  $\Omega$  के बाह्य प्रतिरोध से होकर संयोजित किया गया है। बिन्दओं A और C के बीच विभवान्तर ज्ञात कीजिए।

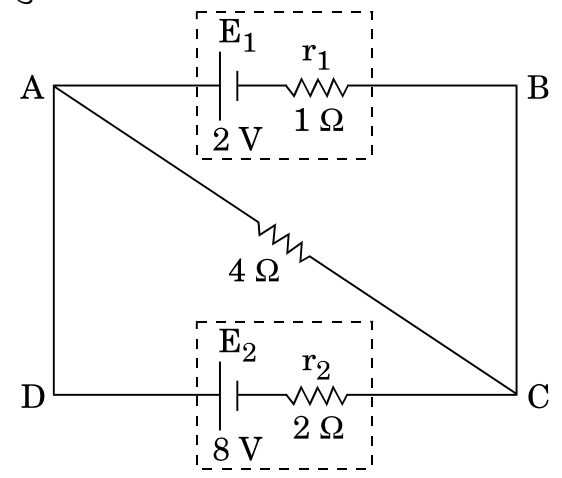

DownPoaded From: http://cbseportal.com/

5

#### **SECTION D**

- **35.** (a) Consider a system of two parallel metal plates of area 'A', each placed at a separation 'd' in air. Derive the expression for the capacitance of this parallel plate capacitor.
	- (b) If the two plates of the capacitor have  $+q$  and  $-q$  charges, respectively, find the force experienced by the negative plate due to the positive plate.
	- (c) A network of four capacitors each of capacitance  $12 \mu$ F is connected to a battery as shown in the figure. Find the total charge stored in the network. *5*

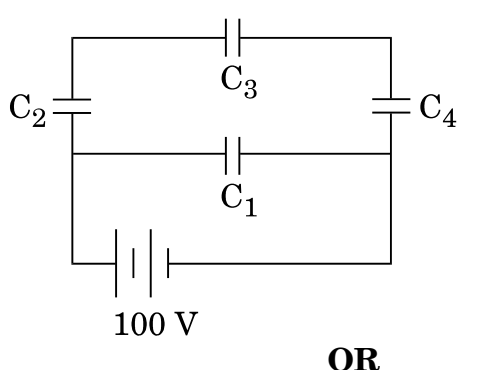

- (a) State the principle of working of Wheatstone bridge. With the help of a circuit diagram, explain how it is used in the determination of the specific resistance of the material of a wire using meter bridge.
- (b) A cell of emf  $E_1 = 2 V$  and internal resistance  $r_1 = 1 \Omega$  is connected to another cell of emf  $E_2 = 8$  V and internal resistance  $r_2 = 2$   $\Omega$ through an external resistance of  $4 \Omega$  as shown in the figure. Find the potential difference between point A and point C. *5*

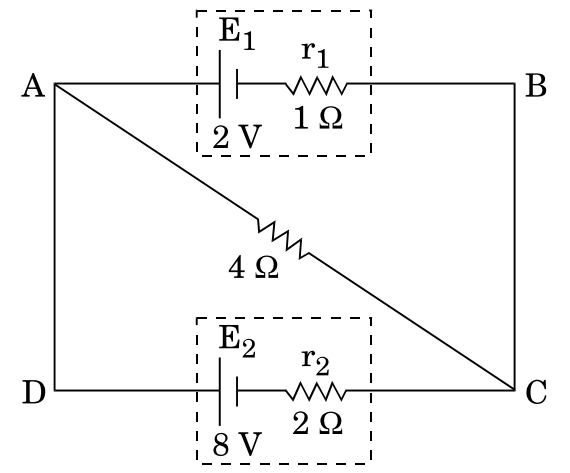

**.**55/B/1 19 P.T.O. **Downloaded From :<http://cbseportal.com/> Courtesy : CBSE**

- आरेख की सहायता से किसी चल कण्डली गैल्वैनोमीटर की कार्यविधि की व्याख्या 36.  $(a)$ कीजिए । इसमें अरीय चुम्बकीय क्षेत्र की आवश्यकता की पुष्टि कीजिए ।
	- किसी गैल्वैनोमीटर को किसी वोल्टमीटर में परिवर्तित किया जा सकता है, ताकि वह  $(b)$ माप सके
		- V वोल्ट तक, गैल्वैनोमीटर के साथ श्रेणी में  $2\ {\rm k}\Omega$  का प्रतिरोध जोड कर ।  $(i)$
		- $2$  V वोल्ट तक, गैल्वैनोमीटर के साथ श्रेणी में 5 k $\Omega$  का प्रतिरोध जोड कर ।  $(ii)$ उस प्रतिरोध का परिकलन कीजिए जिसे इस गैल्वैनोमीटर के साथ श्रेणी में जोड़कर इसे  $\frac{V}{2}$  वोल्ट की माप के वोल्टमीटर में परिवर्तित किया जा सके ।

#### अथवा

लम्बाई *l* की कोई चालक छड़ XY दो चिकनी समांतर रेलों PM और QN पर किसी  $(a)$ एकसमान वेग  $v$  से सरकती है । इस छड़ और रेलों के प्रतिरोध उपेक्षणीय हैं । आरेख में दर्शाए अनुसार कोई एकसमान चुम्बकीय क्षेत्र $\overrightarrow{B}$  तल PMNQ के लम्बवत् इस क्षेत्र में उपस्थित है और इसकी दिशा ऊर्ध्वाधर उपरिमुखी है । रेलों के सिरों M और  $N$  के बीच कोई लघु प्रतिरोध  $r$  संयोजित है। प्राप्त कीजिए

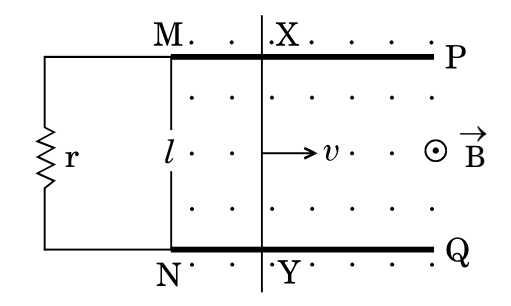

- छड़ के सिरों के बीच प्रेरित वि.वा.बल (emf) के लिए व्यंजक और इसकी  $(i)$ ध्रवता ।
- प्रतिरोध r से प्रवाहित प्रेरित धारा का परिमाण और दिशा ।  $(ii)$
- दो समतलीय और संकेन्द्री वृत्ताकार पाशों की त्रिज्याएँ क्रमश: 0.5 cm और 11 cm  $(b)$ हैं । ये दोनों पाश 0<sup>.</sup>4 T के एकसमान बाह्य चुम्बकीय क्षेत्र में, जो इनके तलों के लम्बवत् कार्यरत है, स्थित हैं । इस व्यवस्था का अन्योन्य प्रेरकत्व परिकलित कीजिए ।

DownPoaded From: http://cbseportal.com/ Courtesy : CBSE

5

5

- **36.** (a) With the help of a diagram, explain the working of a moving coil galvanometer. Justify the necessity of using radial magnetic field in it.
	- (b) A galvanometer can be converted into a voltmeter to measure up to
		- (i) V volt by connecting a resistance of  $2 \text{ k}\Omega$  in series with the galvanometer.
		- (ii) 2 V volt by connecting a resistance 5 k $\Omega$  in series with the galvanometer.

Calculate the resistance that should be connected in series with the galvanometer to convert it into a voltmeter to measure up to 2 V volt.  $5$ 

#### **OR**

(a) A conducting rod XY of length *l* slides on two smooth parallel rails PM and QN with a uniform velocity  $v$ . The resistances of the rod and the rails are negligible.

A uniform magnetic field  $\rightarrow$ B perpendicular to the plane PMNQ is present in the region pointing vertically upwards as shown in the figure. A small resistance r is connected between the ends M and N of the rails. Obtain

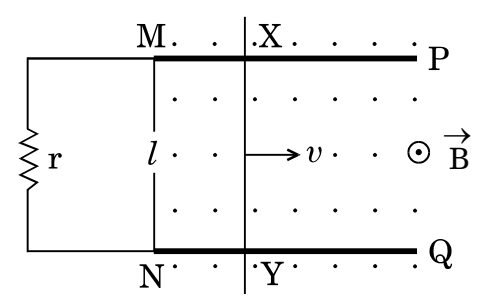

- (i) the expression for emf induced across the ends of the rod and its polarity.
- (ii) the magnitude and direction of induced current that flows through resistance r.
- (b) Two coplanar and concentric circular loops are of radii 0·5 cm and 11 cm, respectively. These loops are placed in a uniform external magnetic field of 0·4 T acting perpendicular to their plane. Calculate the mutual inductance of the arrangement. *5*

**.**55/B/1 21 P.T.O. **Downloaded From :<http://cbseportal.com/> Courtesy : CBSE**

- निम्नलिखित में पूर्ण आंतरिक परावर्तन का उपयोग दर्शाने के लिए किरण आरेख 37.  $(a)$ खींचिए:
	- प्रकाशिक तन्तु  $(i)$
	- कोई प्रिज़्म जो किरण को 90° पर मोड देता है  $(ii)$
	- कोई संयुक्त प्रिज़्म ABC, दो सर्वसम समकोण प्रिज़्मों ABD और ADC से मिलकर  $(b)$ बना है तथा ये दोनों प्रिज़्म विभिन्न पदार्थों के बने हैं जिनके अपवर्तनांक क्रमश:  $\sqrt{3}$ और µ हैं । आरेख में दर्शाए अनुसार कोई प्रकाश किरण इस प्रिज़्म के फलक AB पर  $60^{\circ}$  पर आपतन करती है। यह प्रेक्षण किया जाता है कि अंतिम निर्गत किरण फलक AC के अनुदिश संस्पर्श करती है।  $\mu$  का मान ज्ञात कीजिए।

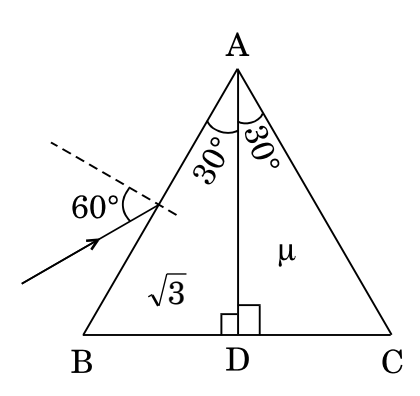

#### अथवा

- कोई बिन्द बिम्ब वक्रता त्रिज्या R के किसी उत्तल गोलीय पृष्ठ के मुख्य अक्ष पर  $(a)$ स्थित है। यह गोलीय पृष्ठ अपवर्तनांक  $\mu_1$  (जिसमें बिम्ब स्थित है) के माध्यम को अपवर्तनांक µ, के माध्यम से पृथक् कर रहा है । इस पृष्ठ द्वारा बिम्ब का वास्तविक प्रतिबिम्ब बनता है । प्रतिबिम्ब बनना दर्शाने के लिए किरण आरेख खींचिए तथा  $\mu_1,~\mu_2$  और R के पदों में बिम्ब दूरी और प्रतिबिम्ब दूरी के बीच संबंध व्युत्पन्न कीजिए ।
- $2 \text{ mW}$  तीव्रता का कोई अध्रुवित प्रकाश-पुन्ज दो समान्तर पोलेराइज़िंग शीटों  $\text{P}_1$  और  $(b)$  $P_2$  से क्रमागत गुज़रता है । यदि  $P_1$  और  $P_2$  के पास-अक्षों के बीच का कोण 60° कर दिया जाए, तो P1 और P<sub>2</sub> द्वारा पारगमित प्रकाश की तीव्रता ज्ञात कीजिए ।

 $\overline{5}$ 

5

- **37.** (a) Draw the ray diagram to show use of total internal reflection in
	- (i) optical fiber, and
	- (ii) a prism that bends the ray by  $90^\circ$ .
	- (b) A composite prism ABC is made up of two identical right-angled prisms ABD and ADC made up of different materials of refractive indices  $\sqrt{3}$  and  $\mu$  respectively. A ray of light is incident on face AB of this prism at  $60^{\circ}$  as shown in the figure. It is observed that the final emergent ray grazes along face AC. Find the value of  $\mu$ .  $\qquad 5$

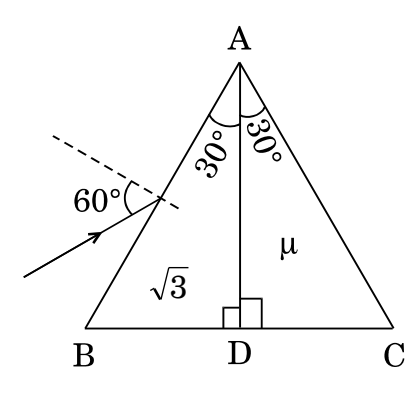

- **OR**
- **.**55/B/1 <sup>23</sup> P.T.O. <sup>3</sup> (a) A point object is kept on the principal axis of a convex spherical surface of radius of curvature R, separating a medium of refractive index  $\mu_2$  from a medium of refractive index  $\mu_1$  (in which the object is kept). A real image of the object is formed by this surface. Draw the ray diagram to show the image formation and derive the relation between the object distance and image distance in terms of  $\upmu_1$ ,  $\upmu_2$  and R.
	- (b) A beam of unpolarised light of intensity 2 mW passes successively through two parallel polarizing sheets  $P_1$  and  $P_2$ . If the angle between the pass axes of  $P_1$  and  $P_2$  is made 60°, find the intensity of light transmitted by  $\,$   $\rm P_1$  and  $\rm P_2$ .  $5$

**Downloaded From :<http://cbseportal.com/> Courtesy : CBSE**

### **Series HMJ/C**

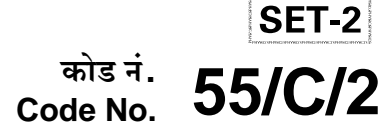

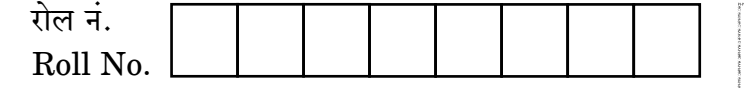

परीक्षार्थी कोड को उत्तर-पुस्तिका के मुख-पृष्ठ पर अवश्य लिखें । Candidates must write the Code on the title page of the answer-book.

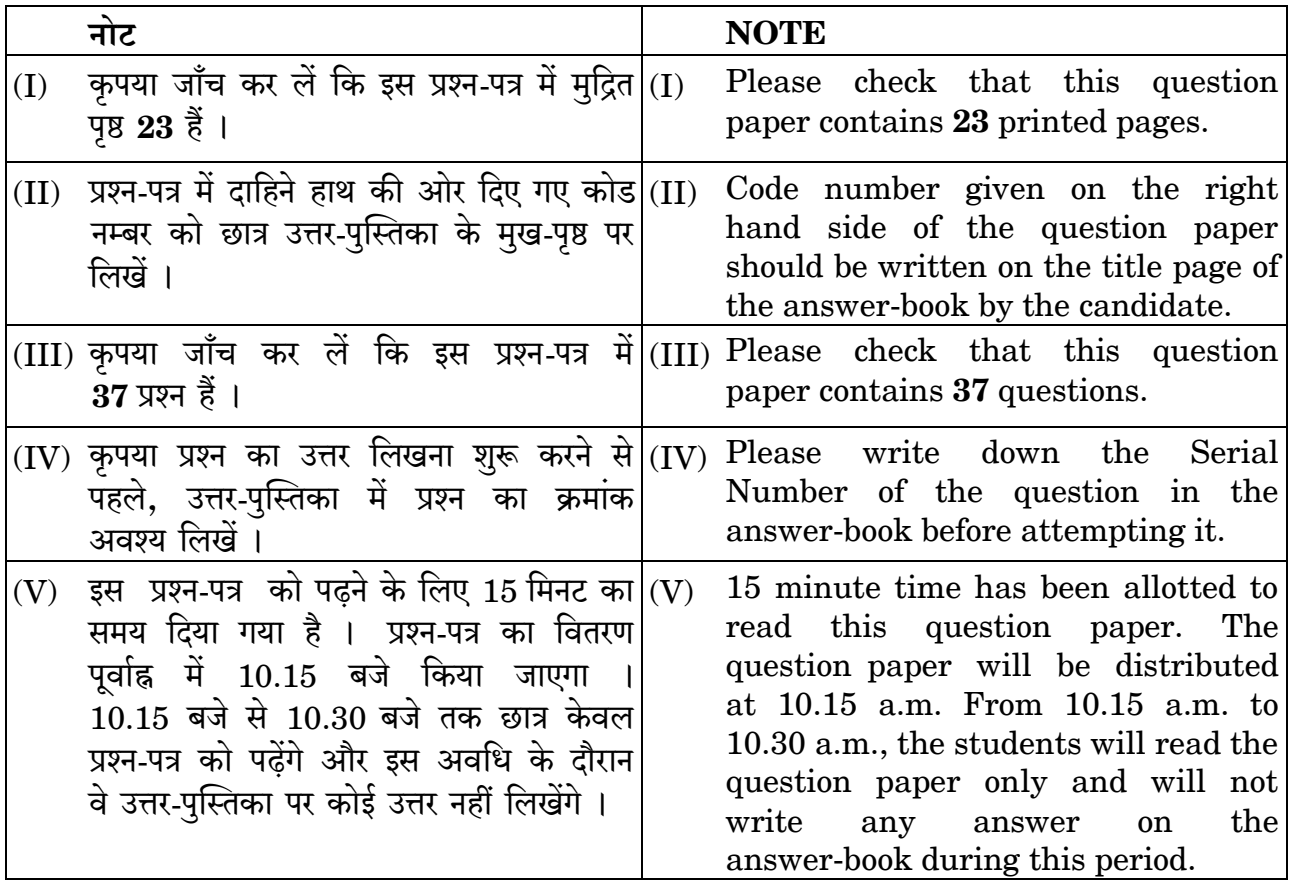

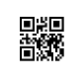

भौतिक विज्ञान (सैद्धान्तिक) **PHYSICS (Theory)** 

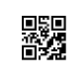

निर्धारित समय : 3 घण्टे

Time allowed: 3 hours

अधिकतम अंक : 70

Maximum Marks: 70

DownPoaded From: http://cbseportal.com/

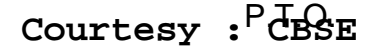

सामान्य निर्देश:

निम्नलिखित निर्देशों को बहुत सावधानी से पढ़िए और उनका सख़्ती से पालन कीजिए :

- यह प्रश्न-पत्र **चार** खण्डों में विभाजित किया गया है **क. ख. ग** और **घ** ।  $(i)$
- इस प्रश्न-पत्र में 37 प्रश्न हैं । सभी प्रश्न अनिवार्य हैं ।  $(ii)$
- खण्ड क प्रश्न संख्या 1 से 20 तक अति लघु-उत्तरीय प्रश्न हैं, प्रत्येक प्रश्न 1 अंक का  $(iii)$ है ।
- खण्ड ख प्रश्न संख्या 21 से 27 तक लघु-उत्तरीय प्रश्न हैं, प्रत्येक प्रश्न 2 अंकों का है ।  $(iv)$
- खण्ड ग प्रश्न संख्या 28 से 34 तक दीर्घ-उत्तरीय प्रकार के प्रश्न हैं, प्रत्येक प्रश्न  $(v)$ 3 अंकों का है 1
- खण्ड घ प्रश्न संख्या 35 से 37 तक भी दीर्घ-उत्तरीय प्रकार के प्रश्न हैं, प्रत्येक प्रश्न  $(vi)$ 5 अंकों का है ।
- प्रश्न-पत्र में कोई समग्र विकल्प नहीं है । तथापि, एक-एक अंक के दो प्रश्नों में, दो-दो अंकों  $(vii)$ वाले दो प्रश्नों में, तीन-तीन अंकों वाले एक प्रश्न में तथा पाँच-पाँच अंकों वाले तीनों प्रश्नों में आंतरिक विकल्प दिया गया है । ऐसे प्रश्नों में केवल एक ही विकल्प का उत्तर दीजिए ।
- इसके अतिरिक्त, आवश्यकतानुसार, प्रत्येक खण्ड और प्रश्न के साथ यथोचित निर्देश दिए गए  $(viii)$ हैं /
- केल्कुलेटरों अथवा लॉग टेबलों के प्रयोग की अनुमति **नहीं** है ।  $(ix)$
- जहाँ आवश्यक हो. आप निम्नलिखित भौतिक नियतांकों के मानों का उपयोग कर सकते हैं :  $(x)$

c = 3 × 10<sup>8</sup> m/s  
\nh = 6.63 × 10<sup>-34</sup> Js  
\ne = 1.6 × 10<sup>-19</sup> C  
\nμ<sub>0</sub> = 4π × 10<sup>-7</sup> T m A<sup>-1</sup>  
\nε<sub>0</sub> = 8.854 × 10<sup>-12</sup> C<sup>2</sup> N<sup>-1</sup> m<sup>-2</sup>  
\n
$$
\frac{1}{4\pi\epsilon_0} = 9 × 109 N m2 C-2
$$
\nşलेक्ट्रॉन का द्रव्यमान (m<sub>e</sub>) = 9.1 × 10<sup>-31</sup> kg  
\nन्यूट्रॉन का द्रव्यमान = 1.675 × 10<sup>-27</sup> kg  
\nप्रोटॉन का द्रव्यमान = 1.673 × 10<sup>-27</sup> kg  
\nआवोगाद्रो संख्या = 6.023 × 10<sup>23</sup> Yn~~l~~ T H m~~l~~ m  
\nबोल्ट्ज़मान नियतांक = 1.38 × 10<sup>-23</sup> JK<sup>-1</sup>

DownPoaded From: http://cbseportal.com/

Courtesy : CBSE

#### *General Instructions :*

*Read the following instructions very carefully and strictly follow them :*

- *(i) This question paper comprises four sections — A, B, C and D.*
- *(ii) There are 37 questions in the question paper. All questions are compulsory.*
- *(iii) Section A – Question nos. 1 to 20 are very short answer type questions, carrying one mark each.*
- *(iv) Section B – Question nos. 21 to 27 are short answer type questions, carrying two marks each.*
- *(v) Section C – Question nos. 28 to 34 are long answer type questions, carrying three marks each.*
- *(vi) Section D – Question nos. 35 to 37 are also long answer type questions, carrying five marks each.*
- *(vii) There is no overall choice in the question paper. However, an internal choice has been provided in 2 questions of one mark, 2 questions of two marks, 1 question of three marks and all the 3 questions of five marks. You have to attempt only one of the choices in such questions.*
- *(viii) In addition to this, separate instructions are given with each section and question, wherever necessary.*
- *(ix) Use of calculators and log tables is not permitted.*
- *(x) You may use the following values of physical constants wherever necessary :*

c = 
$$
3 \times 10^8
$$
 m/s  
\nh =  $6.63 \times 10^{-34}$  Js  
\ne =  $1.6 \times 10^{-19}$  C  
\n $\mu_0 = 4\pi \times 10^{-7}$  T m A<sup>-1</sup>  
\n $\varepsilon_0 = 8.854 \times 10^{-12}$  C<sup>2</sup> N<sup>-1</sup> m<sup>-2</sup>  
\n $\frac{1}{4\pi\varepsilon_0} = 9 \times 10^9$  N m<sup>2</sup> C<sup>-2</sup>  
\nMass of electron (m<sub>e</sub>) =  $9.1 \times 10^{-31}$  kg  
\nMass of neutron =  $1.675 \times 10^{-27}$  kg  
\nMass of proton =  $1.673 \times 10^{-27}$  kg  
\nAvogadro's number =  $6.023 \times 10^{23}$  per gram mole  
\nBoltzmann constant =  $1.38 \times 10^{-23}$  JK<sup>-1</sup>

**.**55/B/2 3 P.T.O. **Downloaded From :<http://cbseportal.com/> Courtesy : CBSE**

#### खण्ड क

नोट: नीचे दिए गए प्रत्येक प्रश्न में सबसे अधिक उपयुक्त विकल्प चुनिए:

- कोई समान्तर पट्टिका संधारित्र, जिसकी पट्टिकाओं के बीच वायु भरी है, किसी बैटरी के सिरों 1. से संयोजित है । संधारित्र के पूर्णत: आवेशित होने पर बैटरी को हटा दिया जाता है । अब संधारित्र की पट्टिकाओं के बीच के स्थान को पूर्णत: भरने के लिए इसमें किसी परावैद्युत पट्टी को सन्निविष्ट कर दिया जाता है। ऐसा करने के पश्चात
	- धारिता घट जाएगी ।  $(A)$
	- (B) पट्टिकाओं के बीच विद्युत्-क्षेत्र बढ़ जाएगा।
	- (C) पट्टिकाओं के बीच विभवान्तर बढ जाएगा।
	- पड़िकाओं पर आवेश अपरिवर्तित रहेगा।  $(D)$
- कोई आवेशित कण किसी आवेशित समांतर पट्टिका संधारित्र की पट्टिकाओं के बीच रखा है।  $2.$ यह किसी बल F का अनुभव करता है। यदि किसी एक पट्टिका को हटा दिया जाए, तो आवेशित कण पर बल हो जाएगा
	- $(A)$  $\mathbf{F}$ (B)  $2F$

$$
(C) \quad \frac{F}{2} \qquad \qquad (D) \quad \text{and} \quad
$$

- आकाश के किसी क्षेत्र में विद्युत्-क्षेत्र  $\overrightarrow{\text{E}}$  और चुम्बकीय क्षेत्र  $\overrightarrow{\text{B}}$  एक-दुसरे के लम्बवत् हैं । 3. कोई इलेक्ट्रॉन किसी नियत चाल से इस क्षेत्र में दोनों क्षेत्रों (विद्युत और चुम्बकीय) के लम्बवत् दिशा में प्रवेश करता है । यदि यह इलेक्ट्रॉन इन क्षेत्रों में बिना विक्षेपित हए गमन करता है, तो इलेक्ट्रॉन की चाल है
	- (A)  $\frac{E}{B}$  $(B)$ (C)  $|\overrightarrow{E} \times \overrightarrow{B}|$ (D)  $\frac{E+B}{F-B}$
- $m_1$  और  $m_2$  द्रव्यमान के दो कणों पर समान आवेश हैं । इन्हें विराम से विभवान्तर V तक 4. त्वरित करके फिर किसी एकसमान चुम्बकीय क्षेत्र  $\overrightarrow{B}$  के क्षेत्र में प्रवेश कराया गया है। यदि ये क्रमशः  $r_1$  और  $r_2$  त्रिज्याओं के वृत्तीय पथों पर गमन करते हैं, तो  $m_1 / m_2$  का मान है

(A) 
$$
\left(\frac{r_2}{r_1}\right)^2
$$
 (B)  $\frac{r_1 V}{r_2 B}$   
(C)  $\left(\frac{r_1}{r_2}\right)^2$  (D)  $\frac{r_1^2 V}{r_2^2 B}$ 

 $\sqrt{2}$ 

DownPoaded From: http://cbseportal.com/

Courtesy : CBSE

 $\mathcal{I}$ 

 $\mathbf{1}$ 

1

 $\boldsymbol{\mathit{1}}$ 

#### **SECTION A**

- *Note : Select the most appropriate option from the options given below each question :*
- **1.** An air-filled parallel plate capacitor is connected across a battery. After it is fully charged, the battery is disconnected. Now a dielectric slab is inserted between the plates of the capacitor to fill the space completely. Then the *1* 
	- (A) capacitance will decrease.
	- (B) electric field between the plates will increase.
	- (C) potential difference between the plates will increase.
	- (D) charge on plates will remain the same.
- **2.** A charge particle is placed between the plates of a charged parallel plate capacitor. It experiences a force F. If one of the plates is removed, the force on the charge particle becomes *1*

$$
(A) \tF \t(B) 2F
$$

(C) 
$$
\frac{F}{2}
$$
 (D) Zero

**3.** In a region of space, the electric field  $\rightarrow$  $\overrightarrow{E}$  and magnetic field  $\overrightarrow{B}$ B are perpendicular to each other. An electron enters in the region with a constant speed in a direction perpendicular to both the fields (electric and magnetic). If the electron moves undeflected in the fields, then the speed of the electron is *1*

(A) 
$$
\frac{E}{B}
$$
 (B)  $\frac{B}{E}$   
\n(C)  $|\vec{E} \times \vec{B}|$  (D)  $\frac{E+B}{E-B}$ 

**4.** Two particles of masses  $m_1$  and  $m_2$  have equal charges. They are accelerated from rest through a potential difference V and then enter in a region of uniform magnetic field B . If they describe circular paths of radii  $\rm r_1$  and  $\rm r_2$ , respectively, then the value of  $\rm m_1$  /  $\rm m_2$ is *1*

(A) 
$$
\left(\frac{r_2}{r_1}\right)^2
$$
 (B)  $\frac{r_1 V}{r_2 B}$   
(C)  $\left(\frac{r_1}{r_2}\right)^2$  (D)  $\frac{r_1^2 V}{r_2^2 B}$ 

**.**55/B/2 5 P.T.O. **Downloaded From :<http://cbseportal.com/> Courtesy : CBSE**

कोई श्वेत प्रकाश पुंज काँच-वायु अंतरापृष्ठ पर काँच की ओर से ऐसे कोण पर आपतन करता 5. है कि आरेख में दर्शाए अनुसार हरा प्रकाश अंतरापृष्ठ को संस्पर्श करता है । वायु में निर्गत होने वाले प्रकाश के वर्ण (रंग) हैं

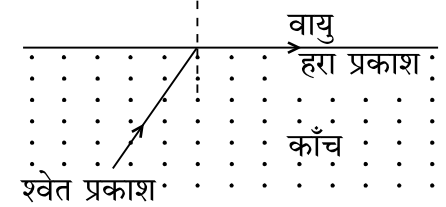

- पीला. नारंगी और लाल  $(A)$
- बैंगनी, जामुनी और नीला (B)
- सभी वर्ण  $(C)$
- हरे वर्ण के अतिरिक्त सभी  $(D)$

जब किसी n-प्रकार के अर्धचालक के ताप में वृद्धि की जाती है, तो 6.

- मुक्त इलेक्ट्रॉनों की संख्या बढ़ जाती है और विवरों की संख्या घट जाती है।  $(A)$
- विवरों की संख्या बढ जाती है और मुक्त इलेक्टॉनों की संख्या घट जाती है।  $(B)$
- मुक्त इलेक्ट्रॉनों और विवरों की संख्या अपरिवर्तित रहती है।  $(C)$
- मुक्त इलेक्टॉनों और विवरों दोनों की संख्या में समान वृद्धि होती है।  $(D)$
- नीचे आरेख में हाइडोजन परमाण का ऊर्जा स्तर आरेख दिया गया है जिसमें कुछ संक्रमण 7. दर्शाए गए हैं । इनमें से किस संक्रमण में अधिकतम ऊर्जा के फ़ोटॉन का उत्सर्जन दर्शाया गया है ?

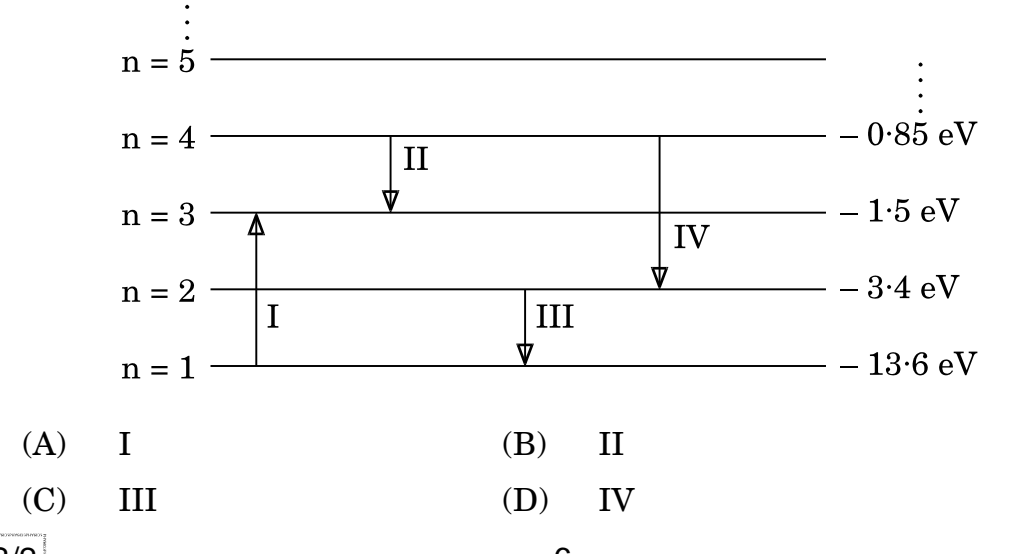

DownPoaded From: http://cbsep8rtal.com/

#### Courtesy : CBSE

 $\mathbf{1}$ 

 $\mathcal{I}$ 

 $\mathcal{I}$ 

**5.** A beam of white light is incident on a glass-air interface from the glass side at such an angle that the green light grazes the interface as shown in the figure. The colours of light which will emerge out in air, are *1*

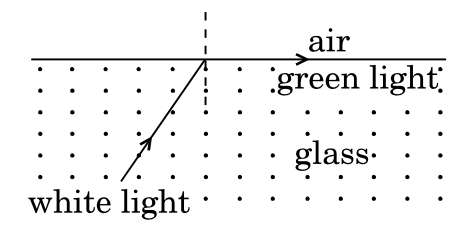

- (A) yellow, orange and red
- (B) violet, indigo and blue
- (C) All colours
- (D) All colours except green
- **6.** When the temperature of an n-type semiconductor is increased, then the *1*
	- (A) number of free electrons increases while that of the holes decreases.
	- (B) number of holes increases while that of the free electrons decreases.
	- (C) number of free electrons and holes remains unchanged.
	- (D) number of both the free electrons and the holes increase equally.
- **7.** The figure shows the energy level diagram of hydrogen atom with few transitions. Which transition shows the emission of photon with maximum energy ? **1**

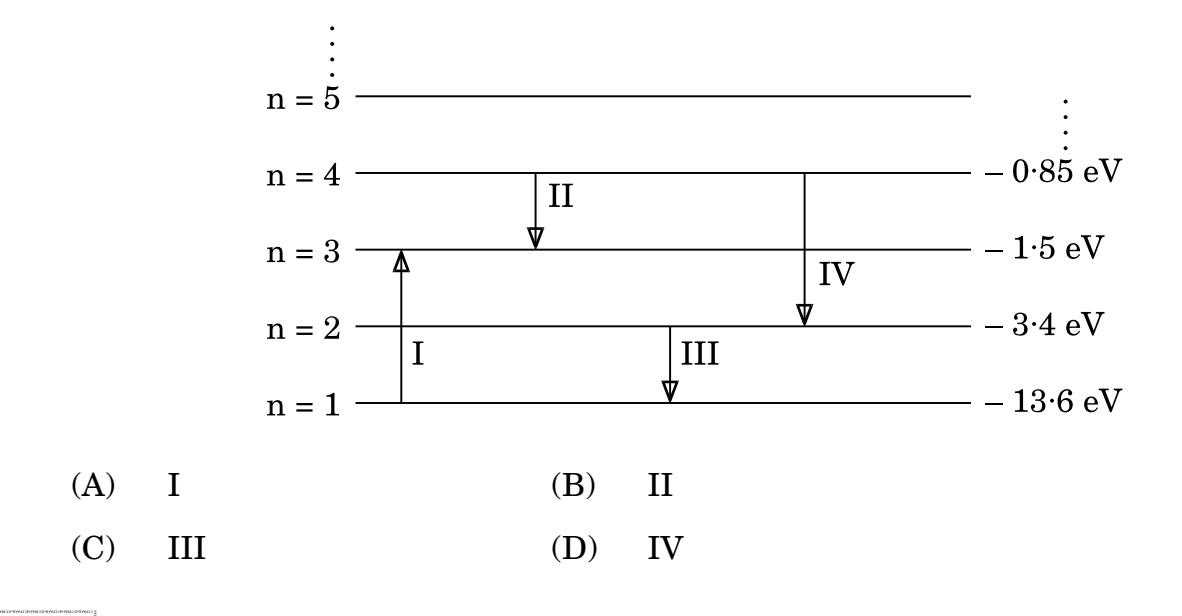

**.**55/B/2 7 P.T.O. **Downloaded From :<http://cbseportal.com/> Courtesy : CBSE**

- प्रारम्भ में विरामावस्था में स्थित कोई भारी कण अनायास ही  $\mathbf{m}_1$  और  $\mathbf{m}_2$  द्रव्यमानों के दो 8. कणों में विखण्डित होता है जिनके वेग शून्येतर हैं । इन कणों से संबद्ध दे ब्रॉग्ली तरंगदैर्घ्यों का अनुपात है
	- (B)  $m_2/m_1$  $(A)$  $m_1/m_2$ (D)  $\sqrt{m_2}/\sqrt{m_1}$  $(C)$  $\mathbf{1}$

किसी दीवार के मध्य में कोई खिड़की बनी हुई है । किसी लेंस का उपयोग करके इसका 9. प्रतिबिम्ब दूरी 'd' पर स्थित विपरीत दीवार पर प्राप्त किया गया है। यदि खिड़की और उसका प्रतिबिम्ब दोनों समान साइज के हैं, तो उपयोग किए गए लेंस की फोकस दूरी है

- (B)  $+\frac{d}{2}$ (A)  $+ \frac{d}{4}$ (D)  $-\frac{d}{2}$ (C)  $-\frac{d}{4}$
- यदि सभी कण समान चाल से गमन कर रहे हैं, तो अधिकतम दे ब्रॉग्ली तरंगदैर्घ्य से संबद्ध 10. कण होगा
	- प्रोटॉन  $(A)$ (B)  $\alpha$ -कण
	- (C) न्यूट्रॉन (D) B-कण

नोट: उपयुक्त उत्तर से रिक्त स्थानों की पूर्ति कीजिए ।

- किसी अबायसित p-n संधि डायोड में, संधि का n-फलक संधि के p-फलक की तुलना में 11. विभव पर होता है।
- यंग के द्विझिरी प्रयोग को, हरे, लाल और नीले एकवर्णी प्रकाश स्रोतों का एक बार में एक को 12. उपयोग करके, किया गया है । \_\_\_\_\_\_\_\_\_\_\_ वर्ण के प्रकाश के प्रकरण में फ्रिंज चौड़ाई का मान अधिकतम होगा ।
- किसी एकल झिरी विवर्तन प्रयोग में, विवर्तन पैटर्न के प्रथम निम्निष्ठ पर झिरी के दो किनारों 13. से उत्पन्न होने वाली तरंगों के बीच <u>the secondal and का कलान्तर होता है</u>।
- हाइड्रोजन परमाणु में कोई इलेक्ट्रॉन  $n = 3$  की अवस्था से  $n = 1$  की अवस्था पर कूदता है । 14. इस इलेक्टॉन के कोणीय संवेग में भारा परिवर्तन होगा।

अथवा किसी पदार्थ के 10 g का ऊर्जा तुल्यांक \_\_\_\_\_\_\_\_ J है।

ऊर्ध्वाधर तल में घूर्णन करने के लिए स्वतंत्र कोई चुम्बकीय सूई पृथ्वी के किसी निश्चित 15. स्थान पर स्वत: ही ऊर्ध्वाधरत: अभिविन्यसित हो जाती है । इस स्थान पर नति कोण का मान है ।

DownPoaded From: http://cbseportal.com/ Courtesy : CBSE

1

1

 $\mathcal{I}$ 

1

1

 $\mathcal{I}$ 

 $\mathbf{1}$ 

 $\mathcal{I}$ 

1

- **8.** A heavy particle initially at rest splits spontaneously into two particles of masses  $m_1$  and  $m_2$  having non-zero velocities. The ratio of de Broglie wavelengths associated with the particles is *1*
	- (A)  $m_1/m_2$  $(B)$  $m<sub>2</sub>$ / $m<sub>1</sub>$  $(C)$  1 (D)  $\overline{{\rm m}_2^{} } \, \big / \sqrt{{\rm m}_1^{} }$

**9.** A window is provided in the middle of a wall. Its image is obtained on the opposite wall at a distance 'd' from it using a lens. If the window and its image are of the same size, then the focal length of the lens used is *1*

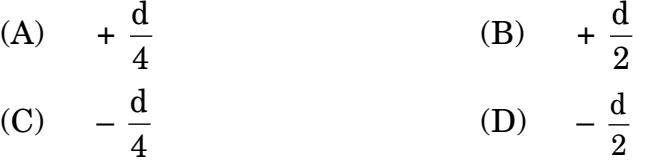

**10.** If all particles are moving with the same speed, then the particle associated with the maximum de Broglie wavelength will be *1*

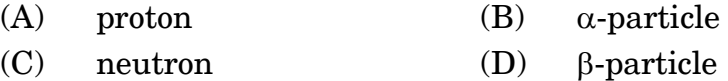

#### *Note : Fill in the blanks with appropriate answer.*

- **11.** In an unbiased p-n junction diode, the n-side of the junction is at potential as compared to that on the p-side of the junction. *1*
- **12.** Young's double slit experiment is performed by using green, red and blue monochromatic light sources, one at a time. The value of the fringe width will be maximum in case of \_\_\_\_\_\_\_\_\_\_ light. *1*
- **13.** In a single slit diffraction experiment, the phase difference between the waves originating from the two edges of the slit at the first minimum of the diffraction pattern is \_\_\_\_\_\_\_\_\_\_ rad. *1*
- **14.** An electron in hydrogen atom jumps from state  $n = 3$  to  $n = 1$ . The change in the angular momentum of the electron will be  $\frac{1}{\sqrt{1-\frac{1}{n}}}$ .

#### **OR**

The energy equivalent of 10 g of a substance is  $\qquad \qquad$  J.

**15.** A magnetic needle free to rotate in a vertical plane orients itself vertically at a certain place on earth. The value of angle of dip at this place is  $\qquad \qquad \ldots$  .  $\qquad \qquad \ldots$ 

**.**55/B/2 9 P.T.O. **Downloaded From :<http://cbseportal.com/> Courtesy : CBSE**

नोटः निम्नलिखित प्रश्नों के उत्तर दीजिए :

किसी रेडियोऐक्टिव नाभिक के क्रमागत क्षय का क्रम नीचे दर्शाया गया है: 16.

 $D_1 \xrightarrow{X} D_2 \xrightarrow{\beta^-} D_2$ 

यदि  $D_1$  का परमाणु क्रमांक और द्रव्यमान संख्या क्रमश: 72 और 180 हैं तथा  $D_3$  का परमाणु क्रमांक और द्रव्यमान संख्या क्रमश: 71 और 176 हैं, तो कण x की पहचान कीजिए ।

#### अथवा

नीचे दर्शाए गए तीन वक्र, दो विभिन्न पदार्थों के लिए किसी एकवर्णी प्रकाश की दो विभिन्न तीव्रताओं का उपयोग करके प्रकाश-विद्युत धारा और अनुप्रयुक्त वोल्टता के विचरण को निरूपित करते हैं । इनमें से उन दो वक्रों को पहचानिए जो समान पदार्थ के लिए हैं ।

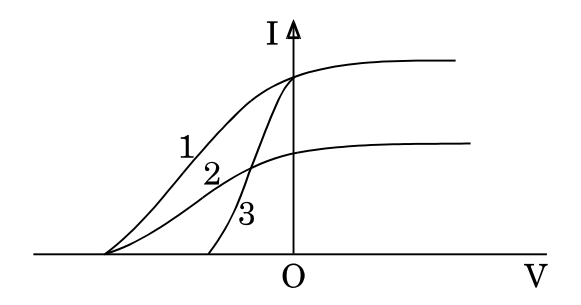

- अपवर्तनांक 1.5 के काँच (ग्लास) से बना कोई उभयोत्तल लेंस किसी बिम्ब का वायु में 17. वास्तविक प्रतिबिम्ब बनाता है । यदि समस्त व्यवस्था को अपवर्तनांक 1.7 के किसी द्रव में इबो दिया जाए, तो प्रतिबिम्ब की प्रकृति पर क्या प्रभाव पड़ेगा ?
- आरेख में नियत ताप पर दो चालकों X और Y के I V अभिलाक्षणिक दर्शाए गए हैं । इन 18. दोनों तारों की लम्बाइयाँ और व्यास बराबर हैं । इनमें से कौन-सा तार अधिक प्रतिरोधकता के पदार्थ का बना है ?

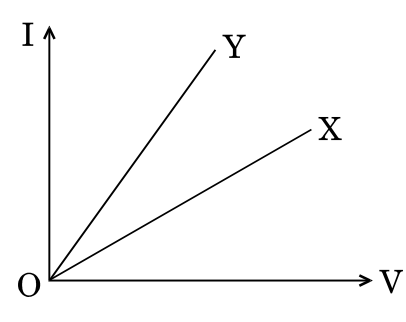

DownPoaded From: http://cbseportal.com/

 $\mathbf{1}$ 

 $\mathcal{I}$ 

 $\mathcal{I}$ 

 $\mathcal{I}_{\mathcal{L}}$ 

*Note : Answer the following questions :*

**16.** The sequence of successive decay of a radioactive nucleus is shown as under :

$$
D_1 \xrightarrow{X} D_2 \xrightarrow{\beta^-} D_3
$$

If the atomic number and mass number of  $\mathrm{D}_1$  are 72 and 180 and those of D<sub>3</sub> are 71 and 176 respectively, identify the particle x. *1* 

#### **OR**

The three curves shown below, represent the variation of photocurrent and applied voltage for two different materials using two different intensities of a monochromatic light. Identify the two curves which are for the same material. *1*

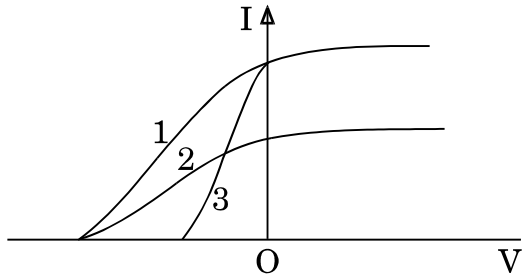

- **17.** A biconvex lens made up of glass of refractive index 1·5, forms a real image of an object in air. If the whole set-up were immersed in a liquid of refractive index 1·7, then how will the nature of the image be affected ? *1*
- **18.** The I V characteristics of two wires X and Y at constant temperatures are shown in the figure. The two wires have equal lengths and diameters. Which of them is made up of material of larger resistivity ? *1*

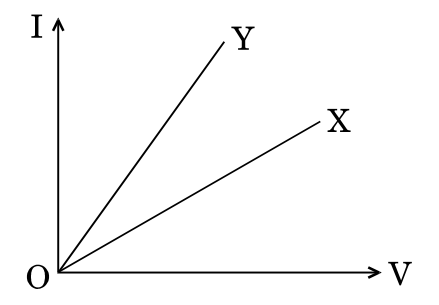

**.**55/B/2 11 P.T.O. **Downloaded From :<http://cbseportal.com/> Courtesy : CBSE**

- कोई सेल जिसका वि.वा.बल (emf) 'E' और आन्तरिक प्रतिरोध *'r*' है, किसी बाह्य परिवर्ती 19. प्रतिरोधक 'R' के सिरों से संयोजित है। 'R' के फलन के रूप में इस प्रतिरोधक के सिरों पर विभव पात ' $V$ ' के विचरण को दर्शाने के लिए ग्राफ खींचिए ।
- चम्बकीय फ्लक्स के SI मात्रक की परिभाषा लिखिए। 20.

#### खण्ड ख

- नीचे दिए गए तथ्यों का कारण दीजिए: 21.
	- ज़ेनर डायोड का विरचन संधि के p-फलक और n-फलक को अत्यधिक मादित करके  $(a)$ किया जाता है।
	- प्रकाशिक सिग्नलों के संसूचक की भाँति उपयोग किए जाने वाले फोटोडायोड को (b) पश्चदिशिक बायस में प्रचालित किया जाता है।

#### अथवा

परिपथ आरेख की सहायता से अग्रदिशिक बायस में किसी सिलिकॉन p-n संधि डायोड की कार्यविधि की व्याख्या कीजिए और इसका I – V अभिलाक्षणिक खींचिए ।

- विभिन्न नाभिकों के लिए द्रव्यमान संख्या का फलन मानकर बंधन ऊर्जा प्रति न्यूक्लिऑन का 22. ग्राफ खींचिए । इस वक्र के मध्य चपटे भाग में पडने वाले नाभिक अधिक स्थायी होते हैं । व्याख्या कीजिए ।
- कोई परिपथ अवयव 'X' किसी प्रत्यावर्ती धारा (ac) स्रोत V = V<sub>0</sub> sin  $\omega t$  से संयोजित है । 23. वोल्टता और धारा के विचरण आरेख में क्रमश: A और B ग्राफों द्वारा दर्शाए अनुसार हैं।

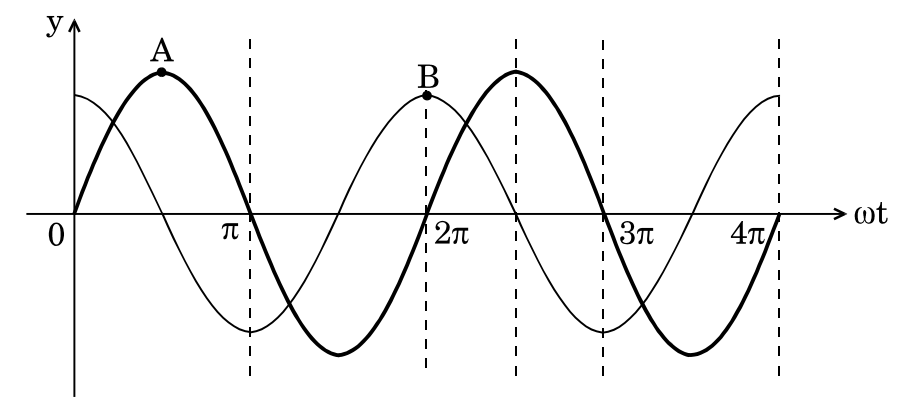

- $X'$ को पहचानिए।  $(a)$
- किस परिपथ अवयव के लिए वोल्टता और धारा के ग्राफों में अन्तर्बदल  $(b)$ (अदला-बदली) हो जाता है ? अपने उत्तरों की पुष्टि कीजिए ।
- उन तरंगों के प्रकार को पहचानिए जिन्हें नीचे दी गयी प्रक्रिया में उत्पन्न किया जा सकता है 24. और प्रत्येक का एक अनुप्रयोग दीजिए ।
	- नाभिक के रेडियोऐक्टिव क्षय  $(a)$
	- एरियलों में इलेक्ट्रॉनों के द्रुत त्वरण और मंदन  $(h)$

DownPoaded From: http://cbseportal.com/

Courtesy : CBSE

 $\overline{2}$ 

 $\mathcal{I}$ 

 $\mathcal{I}_{\mathcal{L}}$ 

 $\overline{2}$ 

 $\overline{2}$ 

 $\overline{2}$ 

 $\overline{2}$ 

- **19.** A cell of emf 'E' and internal resistance 'r' is connected across a variable external resistor 'R'. Plot the variation of voltage drop 'V' across the resistor as a function of 'R'. *1*
- **20.** Define SI unit of magnetic flux. *1*

#### **SECTION B**

- **21.** Give reasons for the following facts : *2*
	- (a) The zener diode is fabricated using heavily doped p-side and n-side of the junction.
	- (b) A photodiode used as a detector of optical signals, is operated under reverse bias.

#### **OR**

With the help of the circuit diagram, explain the working of a silicon p-n junction diode in forward biasing and draw its I – V characteristics. *2*

- **22.** Draw the plot of the binding energy per nucleon as a function of mass number for different nuclei. The nuclei lying at the middle flat portion of the curve are more stable. Explain. *2*
- **23.** A circuit element 'X' is connected to an ac source  $V = V_0 \sin \omega t$ . The variation of voltage and current are shown in the figure by graphs A and B, respectively.

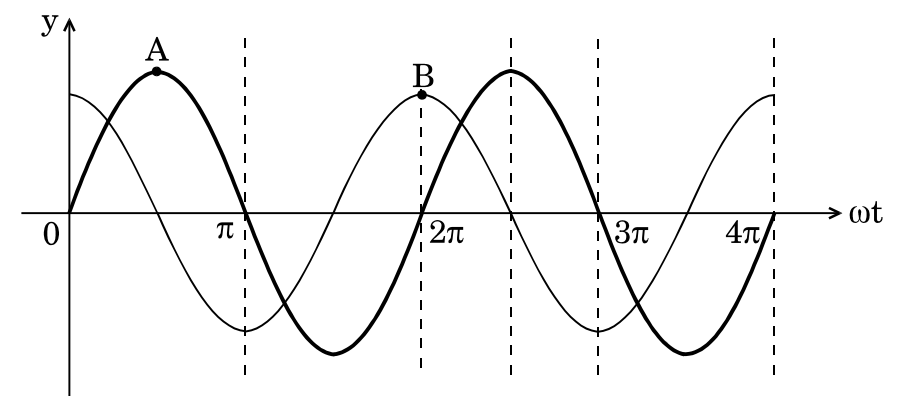

- (a) Identify 'X'.
- (b) For which element are the voltage and current graphs interchanged ? Justify your answers. *2*
- **24.** Identify the type of waves that can be produced in the process given below and give one application of each : *2* 
	- (a) Radioactive decay of the nucleus
	- (b) Rapid acceleration and deceleration of electrons in the aerials

**.**55/B/2 13 P.T.O. **Downloaded From :<http://cbseportal.com/> Courtesy : CBSE**
- दो बिन्दु आवेश q और q क्रमश:  $(0, 0, -a)$  और  $(0, 0, a)$  पर स्थित हैं। 25.
	- इस व्यवस्था के कारण समविभव पष्ठ का चित्रण कीजिए ।  $(a)$
	- किसी परीक्षण आवेश  $q_0$  को बिन्द (l, 0, 0) से (0, 0, 0) तक ले जाने में किया गया  $(b)$ कार्य ज्ञात कीजिए ।
- $47~\mathrm{k}\Omega \pm 10\%$  कार्बन प्रतिरोधक पर पाए जाने वाले वर्ण बैण्डों का क्रम बताइए । 26.  $(a)$ 
	- मैंगनिन के वे दो गुणधर्म लिखिए जो इसे मानक प्रतिरोधक बनाने के लिए उपयुक्त  $(h)$ पदार्थ बनाते हैं।
- कोई रेडियोऐक्टिव पदार्थ चार दिन में घटकर अपने मूल द्रव्यमान का  $\frac{1}{16}$  भाग शेष रह जाता 27. है। इस पदार्थ का वह क्रांतिक द्रव्यमान ज्ञात कीजिए जो छह दिनों के पश्चात् घटकर 4 g बचेगा ।

#### अथवा

गाइगर-मार्सडेन प्रयोग में. 5.12 MeV ऊर्जा का कोई  $\alpha$ -कण किसी गोल्ड के लक्ष्य (Z = 79) पर उपागमन करता है, क्षणिक विराम में आता है और फिर अपनी दिशा उत्क्रमित करता है। लक्ष्य नाभिक पर  $\alpha$ -कण के निकटतम उपागमन की दुरी ज्ञात कीजिए ।  $\overline{2}$ 

#### खण्ड ग

- पद 'किसी सेल का आंतरिक प्रतिरोध' की व्याख्या कीजिए । 28.  $(a)$ 
	- परिपथ आरेख की सहायता से किसी सेल के आंतरिक प्रतिरोध को निर्धारित करने की  $(h)$ विधि का वर्णन कीजिए ।
- दो p-n संधि डायोडों का उपयोग करते हुए किसी पूर्ण-तरंग दिष्टकारी का परिपथ आरेख 29. खींचिए । इसकी कार्यविधि की व्याख्या कीजिए तथा इसके निवेशी और निर्गत तरंगरूप खींचिए ।
- $100 \text{ W}$  के मर्करी स्रोत से  $300 \text{ nm}$  तरंगदैर्घ्य का पराबैंगनी प्रकाश धातु पृष्ठ से बने किसी 30. फोटोसेल को किरणित करता है। यदि निरोधी विभव 1.5 V है, तो परिकलित कीजिए
	- धात का  $eV$  में कार्यफलन, और  $(a)$
	- प्रति सेकण्ड उत्सर्जित फोटोइलेक्ट्रॉनों की संख्या । (b) इस प्रकरण में यह मानिए कि स्रोत से उत्सर्जित होने वाले फ़ोटॉनों के 60% फ़ोटॉन ही प्रकाश-विद्युत उत्सर्जन करते हैं।
- उपयुक्त आरेख की सहायता से किसी साइक्लोट्रॉन के कार्यकारी सिद्धांत की व्याख्या कीजिए । 31. निम्नलिखित के लिए व्यंजक व्युत्पन्न कीजिए:
	- साइक्लोट्रॉन आवृत्ति  $(a)$
	- साइक्लोट्रॉन में त्वरित आयन द्वारा अर्जित गतिज ऊर्जा  $(h)$

DownPoaded From: http://cbseportal.com/ Courtesy : CBSE

 $\mathfrak{z}$ 

3

 $\overline{2}$ 

 $\overline{2}$ 

 $\overline{2}$ 

3

- **25.** Two point charges q and  $-q$  are located at  $(0, 0, -a)$  and  $(0, 0, a)$ respectively.
	- (a) Depict the equipotential surfaces due to this arrangement.
	- (b) Find the amount of work done in moving a small test charge  $q_0$ from point  $(l, 0, 0)$  to  $(0, 0, 0)$ .
- **26.** (a) Give the sequence of colour bands found on a 47 k $\Omega$   $\pm$  10% carbon resistor.
	- (b) Write two properties of manganin which make it a suitable material for making standard resistors. 2
- **27.** A radioactive substance is reduced to 16  $\frac{1}{2}$ <sup>th</sup> of its original mass after 4 days. Find the critical mass of the substance so that 4 g of substance is left after 6 days. *2*

#### **OR**

In the Geiger-Marsden experiment, an  $\alpha$ -particle of 5.12 MeV energy approaches a gold target  $(Z = 79)$ , comes momentarily to rest and then reverses its direction. Find the distance of closest approach of  $\alpha$ -particle to the target nucleus. *2*

#### **SECTION C**

- **28.** (a) Explain the term 'internal resistance of a cell'.
	- (b) With the help of a circuit diagram, describe the method of determination of internal resistance of a cell. *3*
- **29.** Draw the circuit diagram of a full-wave rectifier using two p-n junction diodes. Explain its working and draw its input and output waveforms. *3*
- **30.** Ultraviolet light of wavelength 300 nm from a 100 W mercury source irradiates a photocell made up of a metallic surface. If the stopping potential is 1·5 V, then calculate
	- (a) the work function of the metal in eV, and
	- (b) the number of photoelectrons emitted per second.

Assume that 60% of the photons emitted from the source cause photoelectric emission in this case. **3** 

- **31.** With the help of a suitable diagram, explain the principle of working of a cyclotron. Derive the expression for
	- (a) the cyclotron frequency, and
	- (b) the kinetic energy acquired by the ion accelerated in the cyclotron. *3*

**.**55/B/2 15 P.T.O. **Downloaded From :<http://cbseportal.com/> Courtesy : CBSE**

- कोई अवतल दर्पण 15 cm दूरी पर स्थित किसी बिम्ब का दुगुना आवर्धित आभासी प्रतिबिम्ब 32. बनाता है।
	- दर्पण की फोकस दरी ज्ञात कीजिए ।  $(a)$
	- बिम्ब को कितनी दुरी तक और किस दिशा में विस्थापित किया जाए, ताकि बिम्ब का  $(b)$ दगुना आवर्धित वास्तविक प्रतिबिम्ब प्राप्त हो ?
- किसी प्रत्यावर्ती धारा (ac) जनित्र के कार्य करने का सिद्धांत लिखिए । इसमें जनित 33.  $(a)$ प्रेरित वि.वा.बल (emf) के लिए व्यंजक व्यूत्पन्न कीजिए ।
	- किसी प्रत्यावर्ती धारा (ac) जनित्र में सर्पी वलयों का कार्य लिखिए।  $(b)$

#### अथवा

किसी उपचायी वोल्टता ट्रान्सफॉर्मर में, कारण देते हए, निम्नलिखित तथ्यों की व्याख्या कीजिए :

- निर्गत धारा का मान निवेश धारा से कम होता है।  $(a)$
- लोह क्रोड स्तरित (पटलित) होता है ।  $(h)$
- निवेश शक्ति निर्गत शक्ति से अधिक होती है।  $\epsilon$
- किरण आरेख की सहायता से किसी संयुक्त सूक्ष्मदर्शी में प्रतिबिम्ब बनने की व्याख्या कीजिए, 34. जब अंतिम प्रतिबिम्ब निकट बिन्दु पर बनता है । इस प्रकरण में आवर्धन क्षमता के लिए व्यंजक प्राप्त कीजिए ।

#### खण्ड घ

- निम्नलिखित में पूर्ण आंतरिक परावर्तन का उपयोग दर्शाने के लिए किरण आरेख 35.  $(a)$ खींचिए:
	- प्रकाशिक तन्तु  $(i)$
	- कोई प्रिज़्म जो किरण को 90° पर मोड देता है  $(ii)$

DownPoaded From: http://cbseportal.com/ Courtesy : CBSE

3

3

3

3

- **32.** A concave mirror produces a two times enlarged virtual image of an object placed 15 cm away from the mirror.
	- (a) Find the focal length of the mirror.
	- (b) By how much distance should the object be displaced and in what direction, in order to get two times enlarged real image of the object ? *3*
- **33.** (a) Write the principle of working of an ac generator. Derive the expression for the induced emf generated in it.
	- (b) Write the function of slip rings in an ac generator. *3*

#### **OR**

In a step-up voltage transformer, explain giving reasons, the following facts : 3

- (a) The output current is less than the input current.
- (b) The iron core is laminated.
- (c) The input power is more than the output power.
- **34.** With the help of a ray diagram, explain the formation of image in a compound microscope when the final image is formed at the near point. Obtain the expression for the magnifying power in this case. *3*

#### **SECTION D**

- **35.** (a) Draw the ray diagram to show use of total internal reflection in
	- (i) optical fiber, and
	- (ii) a prism that bends the ray by  $90^\circ$ .

**.**55/B/2 17 P.T.O. **Downloaded From :<http://cbseportal.com/> Courtesy : CBSE**

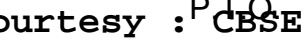

कोई संयुक्त प्रिज़्म ABC, दो सर्वसम समकोण प्रिज़्मों ABD और ADC से मिलकर  $(h)$ बना है तथा ये दोनों प्रिज़्म विभिन्न पदार्थों के बने हैं जिनके अपवर्तनांक क्रमश:  $\sqrt{3}$ और u हैं । आरेख में दर्शाए अनुसार कोई प्रकाश किरण इस प्रिज़्म के फलक AB पर  $60^{\circ}$  पर आपतन करती है। यह प्रेक्षण किया जाता है कि अंतिम निर्गत किरण फलक AC के अनुदिश संस्पर्श करती है।  $\mu$  का मान ज्ञात कीजिए।

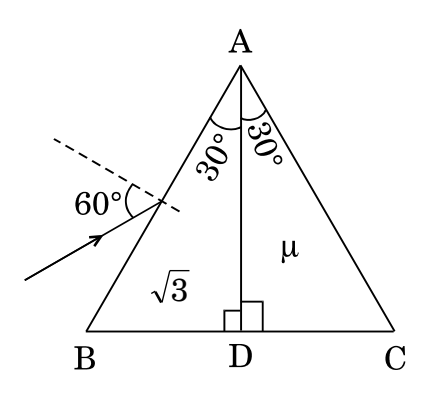

अथवा

- कोई बिन्दु बिम्ब वक्रता त्रिज्या R के किसी उत्तल गोलीय पृष्ठ के मुख्य अक्ष पर  $(a)$ स्थित है। यह गोलीय पृष्ठ अपवर्तनांक  $\mu_1$  (जिसमें बिम्ब स्थित है) के माध्यम को अपवर्तनांक µ2 के माध्यम से पृथक् कर रहा है। इस पृष्ठ द्वारा बिम्ब का वास्तविक प्रतिबिम्ब बनता है । प्रतिबिम्ब बनना दर्शाने के लिए किरण आरेख खींचिए तथा  $\mu_1$ ,  $\mu_2$  और R के पदों में बिम्ब दूरी और प्रतिबिम्ब दूरी के बीच संबंध व्युत्पन्न कीजिए ।
- $2 \text{ mW}$  तीव्रता का कोई अध्रवित प्रकाश-पून्ज दो समान्तर पोलेराइज़िंग शीटों  $\text{P}_1$  और  $(b)$  $P_2$  से क्रमागत गुज़रता है । यदि  $P_1$  और  $P_2$  के पास-अक्षों के बीच का कोण 60° कर दिया जाए, तो P1 और P<sub>2</sub> द्वारा पारगमित प्रकाश की तीव्रता ज्ञात कीजिए ।

5

5

- वायु में पृथकन 'd' पर स्थित क्षेत्रफल 'A' की धातु की दो समान्तर पट्टिकाओं के 36.  $(a)$ किसी निकाय पर विचार कीजिए । इस समान्तर पट्टिका संधारित्र की धारिता के लिए व्यंजक व्युत्पन्न कीजिए ।
	- यदि इस संधारित्र की दो पट्टिकाओं पर क्रमश: +  $q$  और  $-q$  आवेश हैं, तो धनात्मक  $(b)$ पट्टिका के कारण ऋणात्मक पट्टिका द्वारा अनुभव किया जाने वाला बल ज्ञात कीजिए ।

DownPoaded From: http://cbseportal.com/ Courtesy : CBSE

(b) A composite prism ABC is made up of two identical right-angled prisms ABD and ADC made up of different materials of refractive indices  $\sqrt{3}$  and  $\mu$  respectively. A ray of light is incident on face AB of this prism at  $60^{\circ}$  as shown in the figure. It is observed that the final emergent ray grazes along face AC. Find the value of  $\mu$ .  $\qquad 5$ 

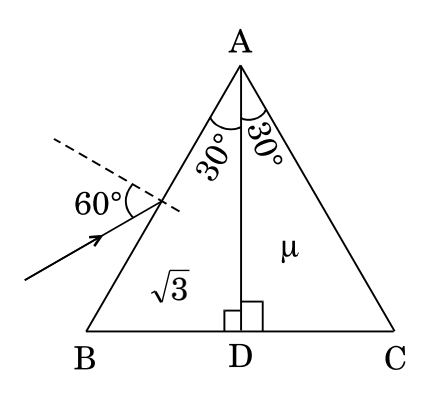

**OR**

- **13. In the control of the contribution** (a) <br> **. . . .55/B/2**<br> **. . 35. (a) . 35. 1 . 35. 1 . 35. 1 . 35. 1 . 35. 1 1 1 1 e 1 1 2 1 1 1 1 1 1** (a) A point object is kept on the principal axis of a convex spherical surface of radius of curvature R, separating a medium of refractive index  $\mu_2$  from a medium of refractive index  $\mu_1$  (in which the object is kept). A real image of the object is formed by this surface. Draw the ray diagram to show the image formation and derive the relation between the object distance and image distance in terms of  $\mu_1$ ,  $\mu_2$  and R.
	- (b) A beam of unpolarised light of intensity 2 mW passes successively through two parallel polarizing sheets  $P_1$  and  $P_2$ . If the angle between the pass axes of  $P_1$  and  $P_2$  is made 60°, find the intensity of light transmitted by  $\,$   $\rm P_1$  and  $\rm P_2$ .  $5$
- **36.** (a) Consider a system of two parallel metal plates of area 'A', each placed at a separation 'd' in air. Derive the expression for the capacitance of this parallel plate capacitor.
	- (b) If the two plates of the capacitor have  $+q$  and  $-q$  charges, respectively, find the force experienced by the negative plate due to the positive plate.

**Downloaded From :<http://cbseportal.com/> Courtesy : CBSE**

आरेख में दर्शाए अनुसार, चार संधारित्रों के नेटवर्क जिनमें प्रत्येक की धारिता 12  $\mu$ F  $(c)$ है, को किसी बैटरी से संयोजित किया गया है। नेटवर्क में एकत्रित कुल आवेश ज्ञात कीजिए ।

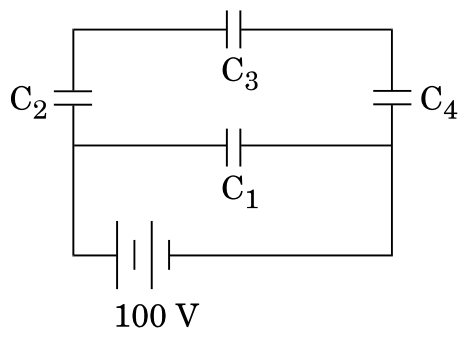

#### अथवा

- किसी व्हीटस्टोन सेतु के कार्यकारी सिद्धांत का उल्लेख कीजिए । परिपथ आरेख की  $(a)$ सहायता से व्याख्या कीजिए कि मीटर सेतु का उपयोग करके किसी तार के पदार्थ के विशिष्ट प्रतिरोध के निर्धारण में इस सिद्धांत का उपयोग किस प्रकार किया जाता है।
- आरेख में दर्शाए अनुसार वि.वा.बल (emf)  $E_1 = 2$  V और आंतरिक प्रतिरोध (b)  $r_1 = 1 \Omega$  के किसी सेल को वि.वा.बल (emf)  $E_2 = 8 \text{ V}$  और आंतरिक प्रतिरोध  $r_2 = 2 \Omega$  के किसी अन्य सेल से 4  $\Omega$  के बाह्य प्रतिरोध से होकर संयोजित किया गया है। बिन्दुओं  ${\rm A}$  और  ${\rm C}$  के बीच विभवान्तर ज्ञात कीजिए।

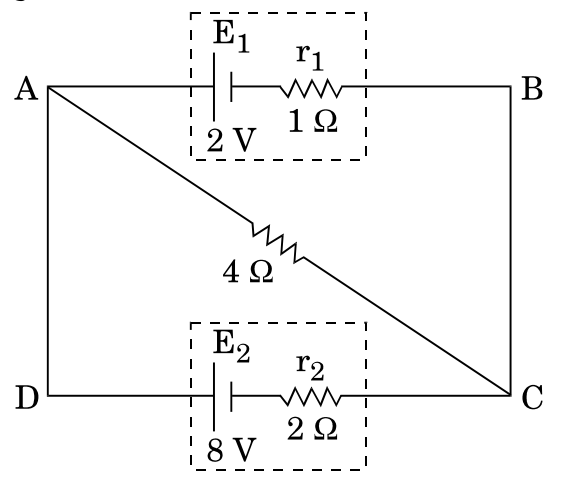

आरेख की सहायता से किसी चल कुण्डली गैल्वैनोमीटर की कार्यविधि की व्याख्या 37.  $(a)$ कीजिए । इसमें अरीय चुम्बकीय क्षेत्र की आवश्यकता की पुष्टि कीजिए ।

DownPoaded From: http://cbseportal.com/ Courtesy : CBSE

5

5

(c) A network of four capacitors each of capacitance  $12 \mu$ F is connected to a battery as shown in the figure. Find the total charge stored in the network. *5*

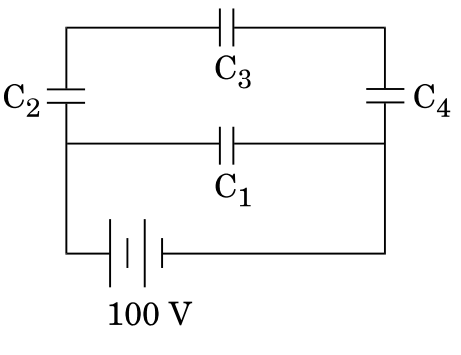

**OR**

- (a) State the principle of working of Wheatstone bridge. With the help of a circuit diagram, explain how it is used in the determination of the specific resistance of the material of a wire using meter bridge.
- (b) A cell of emf  $E_1 = 2 V$  and internal resistance  $r_1 = 1 \Omega$  is connected to another cell of emf  $E_2 = 8$  V and internal resistance  $r_2 = 2$   $\Omega$ through an external resistance of 4  $\Omega$  as shown in the figure. Find the potential difference between point A and point C. *5*

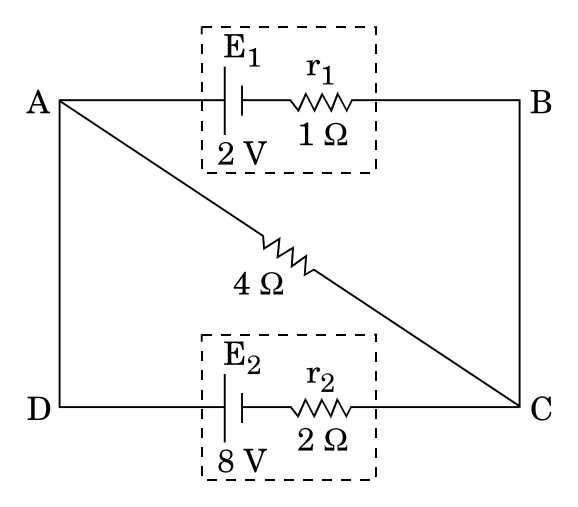

**37.** (a) With the help of a diagram, explain the working of a moving coil galvanometer. Justify the necessity of using radial magnetic field in it.

**.**55/B/2 21 P.T.O. **Downloaded From :<http://cbseportal.com/> Courtesy : CBSE**

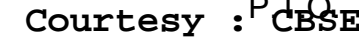

- किसी गैल्वैनोमीटर को किसी वोल्टमीटर में परिवर्तित किया जा सकता है, ताकि वह  $(h)$ माप सके
	- V वोल्ट तक, गैल्वैनोमीटर के साथ श्रेणी में  $2\ {\rm k}\Omega$  का प्रतिरोध जोड कर।  $(i)$
	- $2\,\mathrm{V}$  वोल्ट तक. गैल्वैनोमीटर के साथ श्रेणी में 5 k $\Omega$  का प्रतिरोध जोड़ कर।  $(ii)$ उस प्रतिरोध का परिकलन कीजिए जिसे इस गैल्वैनोमीटर के साथ श्रेणी में जोड़कर इसे  $\frac{V}{2}$  वोल्ट की माप के वोल्टमीटर में परिवर्तित किया जा सके ।

#### अथवा

लम्बाई *l* की कोई चालक छड़ XY दो चिकनी समांतर रेलों PM और QN पर किसी  $(a)$ एकसमान वेग  $v$  से सरकती है । इस छड और रेलों के प्रतिरोध उपेक्षणीय हैं । आरेख में दर्शाए अनुसार कोई एकसमान चुम्बकीय क्षेत्र $\overrightarrow{B}$  तल PMNQ के लम्बवत् इस क्षेत्र में उपस्थित है और इसकी दिशा ऊर्ध्वाधर उपरिमुखी है। रेलों के सिरों M और  $N$  के बीच कोई लघु प्रतिरोध  $r$  संयोजित है। प्राप्त कीजिए

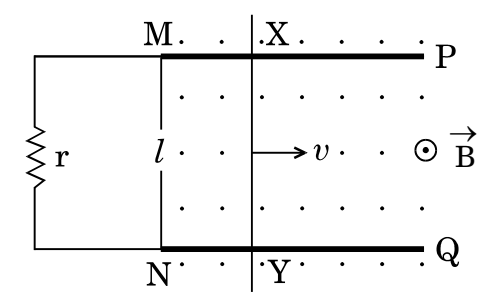

- छड़ के सिरों के बीच प्रेरित वि.वा.बल (emf) के लिए व्यंजक और इसकी  $(i)$ ध्रवता ।
- प्रतिरोध r से प्रवाहित प्रेरित धारा का परिमाण और दिशा ।  $(ii)$

DownPoaded From: http://cbseportal.com/

दो समतलीय और संकेन्द्री वृत्ताकार पाशों की त्रिज्याएँ क्रमश: 0.5 cm और 11 cm  $(b)$ हैं । ये दोनों पाश 0<sup>.</sup>4 T के एकसमान बाह्य चुम्बकीय क्षेत्र में, जो इनके तलों के लम्बवत् कार्यरत है, स्थित हैं । इस व्यवस्था का अन्योन्य प्रेरकत्व परिकलित कीजिए ।

5

5

- (b) A galvanometer can be converted into a voltmeter to measure up to
	- (i) V volt by connecting a resistance of  $2 \text{ k}\Omega$  in series with the galvanometer.
	- (ii) 2 V volt by connecting a resistance 5 kQ in series with the galvanometer.

Calculate the resistance that should be connected in series with the galvanometer to convert it into a voltmeter to measure up to 2 V volt.  $5$ 

#### **OR**

(a) A conducting rod XY of length *l* slides on two smooth parallel rails PM and QN with a uniform velocity  $v$ . The resistances of the rod and the rails are negligible.

A uniform magnetic field  $\rightarrow$ B perpendicular to the plane PMNQ is present in the region pointing vertically upwards as shown in the figure. A small resistance r is connected between the ends M and N of the rails. Obtain

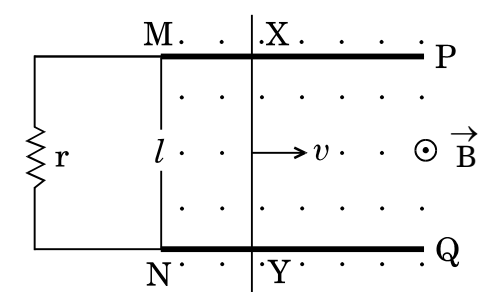

- (i) the expression for emf induced across the ends of the rod and its polarity.
- (ii) the magnitude and direction of induced current that flows through resistance r.
- (b) Two coplanar and concentric circular loops are of radii 0·5 cm and 11 cm, respectively. These loops are placed in a uniform external magnetic field of 0·4 T acting perpendicular to their plane. Calculate the mutual inductance of the arrangement. *5*

### **Series HMJ/C**

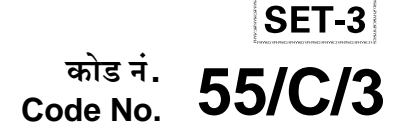

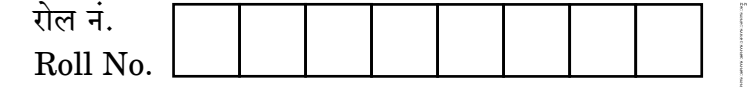

परीक्षार्थी कोड को उत्तर-पुस्तिका के मुख-पृष्ठ पर अवश्य लिखें । Candidates must write the Code on the title page of the answer-book.

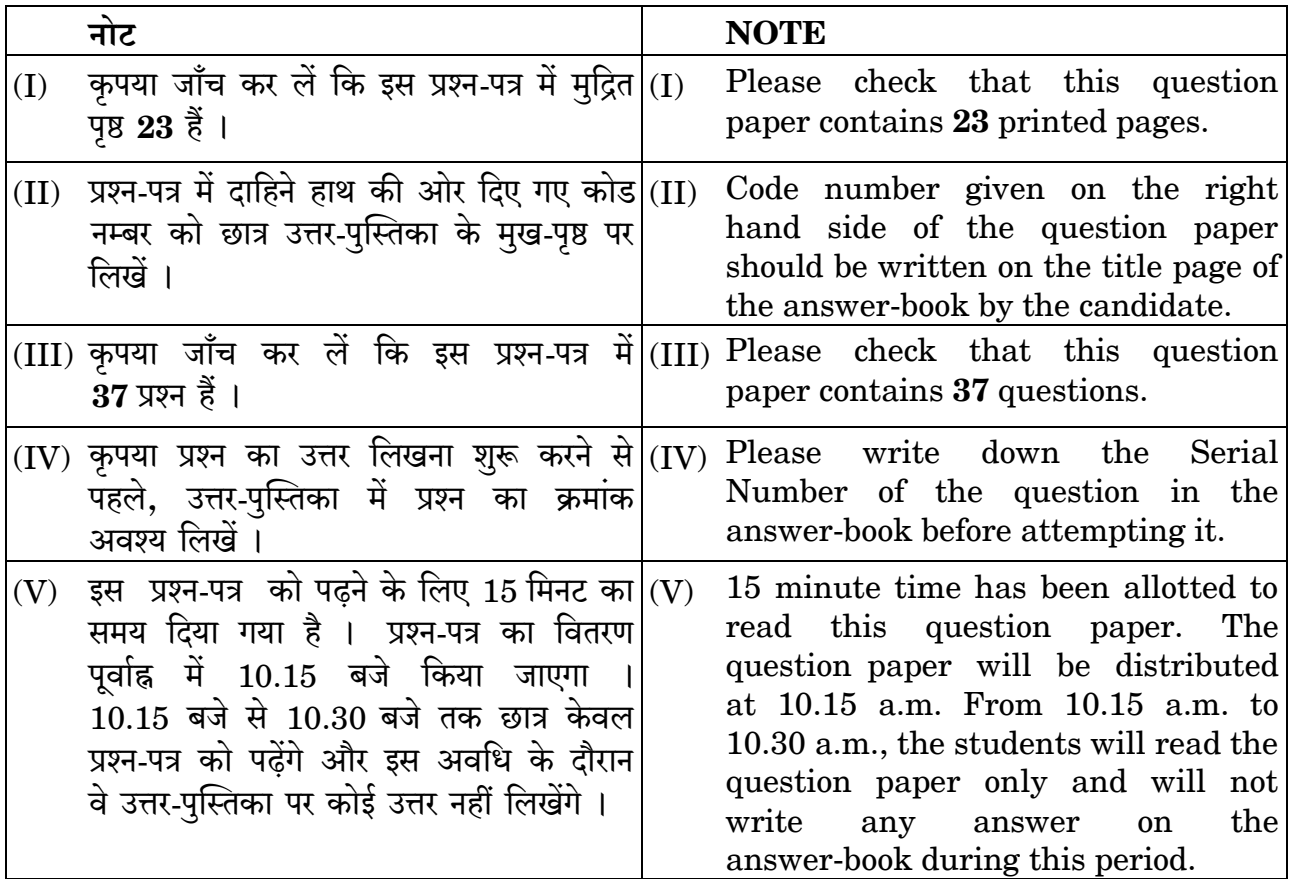

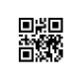

भौतिक विज्ञान (सैद्धान्तिक) **PHYSICS (Theory)** 

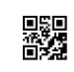

निर्धारित समय : 3 घण्टे

Time allowed: 3 hours

अधिकतम अंक : 70

Maximum Marks: 70

DownPoaded From: http://cbseportal.com/

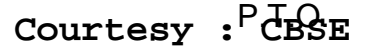

#### सामान्य निर्देश:

निम्नलिखित निर्देशों को बहुत सावधानी से पढ़िए और उनका सख़्ती से पालन कीजिए :

- यह प्रश्न-पत्र चार खण्डों में विभाजित किया गया है क, ख, ग और घ ।  $(i)$
- इस प्रश्न-पत्र में 37 प्रश्न हैं । सभी प्रश्न अनिवार्य हैं ।  $(ii)$
- खण्ड क प्रश्न संख्या 1 से 20 तक अति लघु-उत्तरीय प्रश्न हैं, प्रत्येक प्रश्न 1 अंक का  $(iii)$ है ।
- खण्ड ख प्रश्न संख्या 21 से 27 तक लघ-उत्तरीय प्रश्न हैं. प्रत्येक प्रश्न 2 अंकों का है ।  $(iv)$
- खण्ड ग प्रश्न संख्या 28 से 34 तक दीर्घ-उत्तरीय प्रकार के प्रश्न हैं, प्रत्येक प्रश्न  $(v)$ 3 अंकों का है ।
- खण्ड घ प्रश्न संख्या 35 से 37 तक भी दीर्घ-उत्तरीय प्रकार के प्रश्न हैं, प्रत्येक प्रश्न  $(vi)$ 5 अंकों का है 1
- प्रश्न-पत्र में कोई समग्र विकल्प नहीं है । तथापि, एक-एक अंक के दो प्रश्नों में, दो-दो अंकों  $(vii)$ वाले **दो** प्रश्नों में. तीन-तीन अंकों वाले **एक** प्रश्न में तथा पाँच-पाँच अंकों वाले **तीनों** प्रश्नों में आंतरिक विकल्प दिया गया है । ऐसे प्रश्नों में केवल एक ही विकल्प का उत्तर दीजिए ।
- इसके अतिरिक्त, आवश्यकतानुसार, प्रत्येक खण्ड और प्रश्न के साथ यथोचित निर्देश दिए गए  $(viii)$ हैं ।
- केल्कुलेटरों अथवा लॉग टेबलों के प्रयोग की अनुमति **नहीं** है ।  $(ix)$
- जहाँ आवश्यक हो. आप निम्नलिखित भौतिक नियतांकों के मानों का उपयोग कर सकते हैं :  $(x)$  $c = 3 \times 10^8$  m/s  $h = 6.63 \times 10^{-34}$  Js  $e = 1.6 \times 10^{-19}$  C  $\mu_0 = 4\pi \times 10^{-7}$  T m A<sup>-1</sup>  $\varepsilon_0 = 8.854 \times 10^{-12} \text{ C}^2 \text{ N}^{-1} \text{ m}^{-2}$

$$
\frac{1}{4\pi\epsilon_0} = 9 \times 10^9 \text{ N m}^2 \text{ C}^{-2}
$$
\nइलेक्ट्रॉन का द्रव्यमान (m<sub>e</sub>) = 9·1 × 10<sup>-31</sup> kg

\nन्यूट्रॉन का द्रव्यमान = 1·675 × 10<sup>-27</sup> kg

\nप्रोटॉन का द्रव्यमान = 1·673 × 10<sup>-27</sup> kg

\nआबोगाद्रो संख्या = 6·023 × 10<sup>23</sup> प्रति ग्राम मोल बोल्ट्ज़मान नियतांक = 1·38 × 10<sup>-23</sup> JK<sup>-1</sup>

DownPoaded From: http://cbseportal.com/

Courtesy : CBSE

#### *General Instructions :*

*Read the following instructions very carefully and strictly follow them :*

- *(i) This question paper comprises four sections — A, B, C and D.*
- *(ii) There are 37 questions in the question paper. All questions are compulsory.*
- *(iii) Section A – Question nos. 1 to 20 are very short answer type questions, carrying one mark each.*
- *(iv) Section B – Question nos. 21 to 27 are short answer type questions, carrying two marks each.*
- *(v) Section C – Question nos. 28 to 34 are long answer type questions, carrying three marks each.*
- *(vi) Section D – Question nos. 35 to 37 are also long answer type questions, carrying five marks each.*
- *(vii) There is no overall choice in the question paper. However, an internal choice has been provided in 2 questions of one mark, 2 questions of two marks, 1 question of three marks and all the 3 questions of five marks. You have to attempt only one of the choices in such questions.*
- *(viii) In addition to this, separate instructions are given with each section and question, wherever necessary.*
- *(ix) Use of calculators and log tables is not permitted.*
- *(x) You may use the following values of physical constants wherever necessary :*

$$
c = 3 \times 10^8 \text{ m/s}
$$
  
\n
$$
h = 6.63 \times 10^{-34} \text{ Js}
$$
  
\n
$$
e = 1.6 \times 10^{-19} \text{ C}
$$
  
\n
$$
\mu_0 = 4\pi \times 10^{-7} \text{ T m A}^{-1}
$$
  
\n
$$
\epsilon_0 = 8.854 \times 10^{-12} \text{ C}^2 \text{ N}^{-1} \text{ m}^{-2}
$$
  
\n
$$
\frac{1}{4\pi\epsilon_0} = 9 \times 10^9 \text{ N m}^2 \text{ C}^{-2}
$$
  
\nMass of electron (m<sub>e</sub>) = 9.1 × 10<sup>-31</sup> kg  
\nMass of neutron = 1.675 × 10<sup>-27</sup> kg  
\nMass of proton = 1.673 × 10<sup>-27</sup> kg  
\nAvogadro's number = 6.023 × 10<sup>23</sup> per gram mole  
\nBoltzmann constant = 1.38 × 10<sup>-23</sup> JK<sup>-1</sup>

**.**55/B/3 3 P.T.O. **Downloaded From :<http://cbseportal.com/> Courtesy : CBSE**

#### खण्ड क

नोट: नीचे दिए गए प्रत्येक प्रश्न में सबसे अधिक उपयुक्त विकल्प चुनिए:

- जब किसी n-प्रकार के अर्धचालक के ताप में वृद्धि की जाती है, तो 1.
	- मुक्त इलेक्ट्रॉनों की संख्या बढ़ जाती है और विवरों की संख्या घट जाती है।  $(A)$
	- विवरों की संख्या बढ़ जाती है और मुक्त इलेक्ट्रॉनों की संख्या घट जाती है।  $(B)$
	- मुक्त इलेक्ट्रॉनों और विवरों की संख्या अपरिवर्तित रहती है ।  $(C)$
	- मुक्त इलेक्टॉनों और विवरों दोनों की संख्या में समान वृद्धि होती है। (D)
- नीचे आरेख में हाइड़ोजन परमाणु का ऊर्जा स्तर आरेख दिया गया है जिसमें कुछ संक्रमण  $2.$ दर्शाए गए हैं । इनमें से किस संक्रमण में अधिकतम ऊर्जा के फ़ोटॉन का उत्सर्जन दर्शाया गया है ?

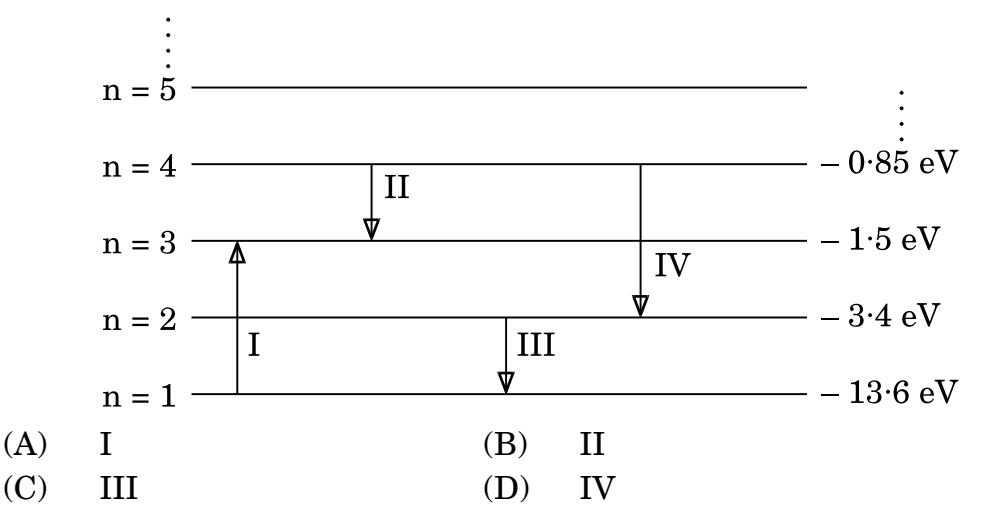

कोई आवेशित कण किसी आवेशित समांतर पट्टिका संधारित्र की पट्टिकाओं के बीच रखा है। 3. यह किसी बल F का अनुभव करता है । यदि किसी एक पट्टिका को हटा दिया जाए, तो आवेशित कण पर बल हो जाएगा

- $(A)$  $F$  $(B)$  $2F$ (C)  $\frac{F}{2}$ (D) शून्य
- किसी दीवार के मध्य में कोई खिड़की बनी हुई है। किसी लेंस का उपयोग करके इसका  $\overline{4}$ . प्रतिबिम्ब दरी 'd' पर स्थित विपरीत दीवार पर प्राप्त किया गया है । यदि खिड़की और उसका प्रतिबिम्ब दोनों समान साइज के हैं, तो उपयोग किए गए लेंस की फोकस दरी है
	- (A)  $+\frac{d}{4}$ (B)  $+\frac{d}{2}$ (C)  $-\frac{d}{4}$ (D)  $-\frac{d}{2}$

DownPoaded From : http://cbseportal.com/

Courtesy : CBSE

 $\mathbf{1}$ 

 $\boldsymbol{\mathit{1}}$ 

 $\mathcal{I}$ 

 $\mathcal{I}_{\mathcal{L}}$ 

#### **SECTION A**

- *Note : Select the most appropriate option from the options given below each question :*
- **1.** When the temperature of an n-type semiconductor is increased, then the *1*
	- (A) number of free electrons increases while that of the holes decreases.
	- (B) number of holes increases while that of the free electrons decreases.
	- (C) number of free electrons and holes remains unchanged.
	- (D) number of both the free electrons and the holes increase equally.
- **2.** The figure shows the energy level diagram of hydrogen atom with few transitions. Which transition shows the emission of photon with maximum energy ? *1*

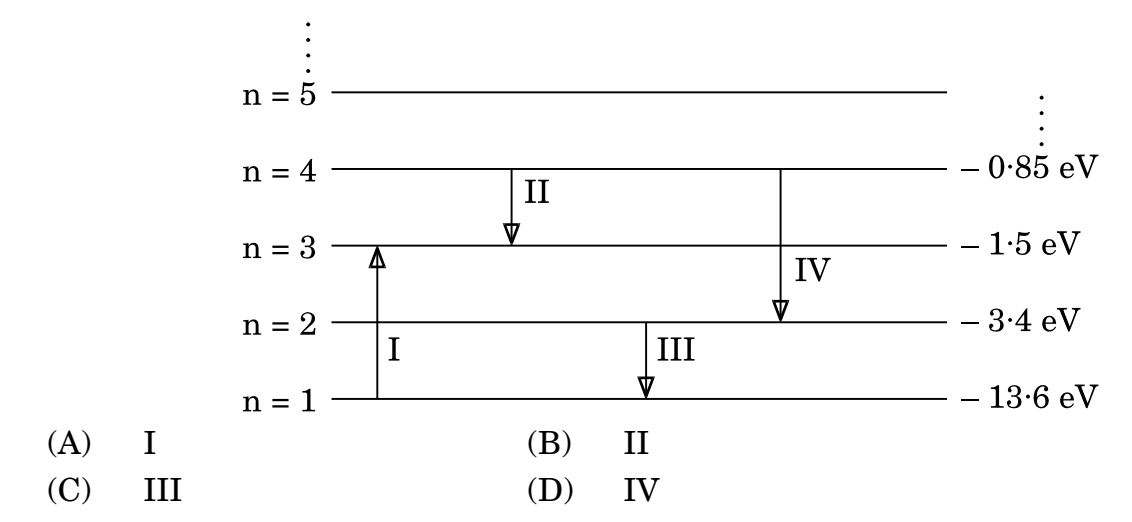

- **3.** A charge particle is placed between the plates of a charged parallel plate capacitor. It experiences a force F. If one of the plates is removed, the force on the charge particle becomes *1* 
	- (A) F (B)  $2F$ (C) 2 F (D) Zero
- **4.** A window is provided in the middle of a wall. Its image is obtained on the opposite wall at a distance 'd' from it using a lens. If the window and its image are of the same size, then the focal length of the lens used is *1*
	- $(A)$  + 4 d (B) + 2 d  $(C)$  – 4 d (D) – 2 d

**.**55/B/3 5 P.T.O. **Downloaded From :<http://cbseportal.com/> Courtesy : CBSE**

- प्रारम्भ में विरामावस्था में स्थित कोई भारी कण अनायास ही  $m_1$  और  $m_2$  द्रव्यमानों के दो 5. कणों में विखण्डित होता है जिनके वेग शून्येतर हैं । इन कणों से संबद्ध दे ब्रॉग्ली तरंगदैर्घ्यों का अनुपात है
	- $m_1/m_2$ (B)  $m_2/m_1$  $(A)$
	- (D)  $\sqrt{m_2}/\sqrt{m_1}$  $(C)$  $\mathbf{1}$
- $m_1$  और  $m_2$  द्रव्यमान के दो कणों पर समान आवेश हैं । इन्हें विराम से विभवान्तर V तक 6. त्वरित करके फिर किसी एकसमान चुम्बकीय क्षेत्र  $\overrightarrow{B}$  के क्षेत्र में प्रवेश कराया गया है। यदि ये क्रमशः  $\mathbf{r_{1}}$  और  $\mathbf{r_{2}}$  त्रिज्याओं के वृत्तीय पथों पर गमन करते हैं, तो  $\mathbf{m_{1}}$  /  $\mathbf{m_{2}}$  का मान है

(A) 
$$
\left(\frac{r_2}{r_1}\right)^2
$$
 (B)  $\frac{r_1 V}{r_2 B}$   
(C)  $\left(\frac{r_1}{r_2}\right)^2$  (D)  $\frac{r_1^2 V}{r_2^2 B}$ 

- वायु से भरा कोई समान्तर पट्टिका संधारित्र किसी बैटरी के सिरों से संयोजित है। बैटरी को 7. संयोजित रखते हुए संधारित्र में पट्टिकाओं के बीच के समस्त रिक्त स्थान में किसी परावैद्युत पट्टी को सन्निविष्ट कर दिया गया है। ऐसा करने के पश्चात्
	- संधारित्र पर आवेश बढ़ जाएगा ।  $(A)$
	- (B) पट्टिकाओं के बीच विद्युत्-क्षेत्र बढ़ जाएगा ।
	- $(C)$  संधारित्र की धारिता घट जाएगी ।
	- पट्टिकाओं के बीच विभवान्तर बढ जाएगा। (D)
- किसी इलेक्ट्रॉन और किसी न्यूटॉन की दे ब्रॉग्ली तरंगदैर्घ्य समान हैं। इससे ध्वनित होता है कि 8. इनके/इनकी समान है
	- गतिज ऊर्जा  $(A)$ रैखिक संवेग  $(B)$
	- कोणीय वेग रैखिक वेग  $(C)$ (D)

यंग के द्विझिरी प्रयोग में, दो स्रोतों से व्यतिकरण करती हुई दो तरंगों के पर्दे के किन्हीं दो 9. बिन्दुओं P और Q पर पथान्तर क्रमश: 0 और  $\frac{\lambda}{4}$  हैं । P और Q पर तीव्रताओं का अनुपात होगा

- $\sqrt{2}$ : 1  $(A)$ (B)  $4:1$
- $1:\sqrt{2}$  $(C)$ (D)  $2:1$

DownPoaded From : http://cbsep8rtal.com/

Courtesy : CBSE

 $\mathbf{1}$ 

 $\mathbf{1}$ 

1

 $\mathcal{I}_{\mathcal{L}}$ 

 $\mathbf{1}$ 

- **5.** A heavy particle initially at rest splits spontaneously into two particles of masses  $m_1$  and  $m_2$  having non-zero velocities. The ratio of de Broglie wavelengths associated with the particles is *1*
	- (A)  $m_1/m_2$ (B)  $m_2/m_1$
	- (C) 1 (D)  $\sqrt{m_2}/\sqrt{m_1}$
- **6.** Two particles of masses  $m_1$  and  $m_2$  have equal charges. They are accelerated from rest through a potential difference V and then enter in a region of uniform magnetic field  $\stackrel{\sim}{\rightarrow}$ B . If they describe circular paths of radii  $\rm r_1$  and  $\rm r_2$ , respectively, then the value of  $\rm m_1$  /  $\rm m_2$ is *1*

(A) 
$$
\left(\frac{r_2}{r_1}\right)^2
$$
 (B)  $\frac{r_1 V}{r_2 B}$   
(C)  $\left(\frac{r_1}{r_2}\right)^2$  (D)  $\frac{r_1^2 V}{r_2^2 B}$ 

- **7.** An air-filled parallel plate capacitor is connected across a battery. The battery remains connected and a dielectric slab is inserted inside the capacitor to fill the space completely. Then the *1*
	- (A) charge on the capacitor will increase.
	- (B) electric field between the plates will increase.
	- (C) capacitance of the capacitor will decrease.
	- (D) potential difference between the plates will increase.
- **8.** An electron and a neutron have equal de Broglie wavelengths. It implies that they have equal *1* 
	- (A) kinetic energy (B) linear momentum
	- (C) linear velocity (D) angular velocity

**9.** In Young's double slit experiment, the interfering waves from the two sources have a path difference of 0 and 4  $\frac{\lambda}{\lambda}$  at points P and Q on the screen, respectively. The ratio of intensities at P and Q will be *1*

- (A)  $\sqrt{2}:1$  $(B) \quad 4:1$
- (C)  $1 : \sqrt{2}$  (D)  $2 : 1$

**.**55/B/3 7 P.T.O. **Downloaded From :<http://cbseportal.com/> Courtesy : CBSE**

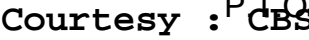

- किसी चालक तार को किसी वर्ग की आकृति में मोड़ा गया है तथा दसरे समान लम्बाई के तार 10. को वृत्त की आकृति में मोड़ा गया है। यदि इन दोनों से समान धाराएँ प्रवाहित होती हैं, तो इनके चुम्बकीय आघूर्णों का अनुपात होगा  $\mathcal{I}$  $(A)$  $2:\pi$ (B)  $\pi:2$  $(C)$  $\pi:4$ (D)  $4:\pi$ नोट: उपयुक्त उत्तर से रिक्त स्थानों की पूर्ति कीजिए । ऊर्ध्वाधर तल में घूर्णन करने के लिए स्वतंत्र कोई चुम्बकीय सूई पृथ्वी के किसी निश्चित  $11.$ स्थान पर स्वत: ही ऊर्ध्वाधरत: अभिविन्यसित हो जाती है । इस स्थान पर नति कोण का मान \_\_\_\_\_\_\_\_\_\_\_\_\_\_\_\_ है ।  $\mathcal I$ किसी एकल झिरी विवर्तन प्रयोग में, विवर्तन पैटर्न के प्रथम निम्निष्ठ पर झिरी के दो किनारों 12. से उत्पन्न होने वाली तरंगों के बीच http://www.had का कलान्तर होता है ।  $\mathcal{I}_{\mathcal{L}}$ हाइड़ोजन परमाणु में कोई इलेक्ट्रॉन  $n = 3$  की अवस्था से  $n = 1$  की अवस्था पर कूदता है। 13. इस इलेक्टॉन के कोणीय संवेग में भारा परिवर्तन होगा।  $\mathcal{I}_{\mathcal{L}}$ अथवा किसी पदार्थ के 10 g का ऊर्जा तुल्यांक \_\_\_\_\_\_\_\_\_ J है । 1
- यंग के द्विझिरी प्रयोग को, हरे, लाल और नीले एकवर्णी प्रकाश स्रोतों का एक बार में एक को 14. उपयोग करके, किया गया है । \_\_\_\_\_\_\_\_\_\_ वर्ण के प्रकाश के प्रकरण में फ्रिंज चौड़ाई का मान अधिकतम होगा ।
- $p$ -n संधि के विभव प्राचीर की \_\_\_\_\_\_\_\_\_ की n-फलक से  $p$ -फलक की ओर गति को  $15.$ रोकने की प्रवृत्ति होती है।

नोट: निम्नलिखित प्रश्नों के उत्तर दीजिए :

- कोई सेल जिसका वि.वा.बल (emf) 'E' और आन्तरिक प्रतिरोध *'r*' है, किसी बाह्य परिवर्ती 16. प्रतिरोधक 'R' के सिरों से संयोजित है। 'R' के फलन के रूप में इस प्रतिरोधक के सिरों पर विभव पात  $\mathbf{V}$  के विचरण को दर्शाने के लिए ग्राफ खींचिए ।
- किसी रेडियोऐक्टिव नाभिक के क्रमागत क्षय का क्रम नीचे दर्शाया गया है : 17.

 $D_1 \xrightarrow{X} D_2 \xrightarrow{\beta^-} D_3$ 

यदि D<sub>1</sub> का परमाणु क्रमांक और द्रव्यमान संख्या क्रमश: 72 और 180 हैं तथा D3 का परमाणु क्रमांक और द्रव्यमान संख्या क्रमश: 71 और 176 हैं, तो कण x की पहचान कीजिए ।

#### अथवा

DownPoaded From : http://cbseportal.com/

#### Courtesy : CBSE

1

1

 $\mathcal{I}_{\mathcal{L}}$ 

 $\mathcal I$ 

**10.** A conducting wire is bent in the shape of a square and another wire of equal length into a circle. If they carry equal currents, their magnetic moments are in the ratio of *1* 

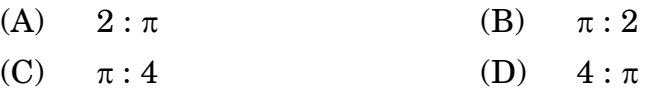

*Note : Fill in the blanks with appropriate answer.*

- **11.** A magnetic needle free to rotate in a vertical plane orients itself vertically at a certain place on earth. The value of angle of dip at this place is  $\qquad \qquad \ldots$  .  $\qquad \qquad \ldots$
- **12.** In a single slit diffraction experiment, the phase difference between the waves originating from the two edges of the slit at the first minimum of the diffraction pattern is \_\_\_\_\_\_\_\_\_\_ rad. *1*
- **13.** An electron in hydrogen atom jumps from state  $n = 3$  to  $n = 1$ . The change in the angular momentum of the electron will be  $\frac{1}{\sqrt{1-\frac{1}{n}}}$ .

#### **OR**

The energy equivalent of 10 g of a substance is  $J.$   $J.$ 

- **14.** Young's double slit experiment is performed by using green, red and blue monochromatic light sources, one at a time. The value of the fringe width will be maximum in case of <u>light</u>. **1** light.
- **15.** The potential barrier of a p-n junction tends to prevent the movement of \_\_\_\_\_\_\_\_\_\_\_ from n-side to p-side. *1*
- *Note : Answer the following questions :*
- **16.** A cell of emf 'E' and internal resistance 'r' is connected across a variable external resistor 'R'. Plot the variation of voltage drop 'V' across the resistor as a function of 'R'. *1*
- **17.** The sequence of successive decay of a radioactive nucleus is shown as under : –

3  $D_1 \xrightarrow{\mathbf{X}} D_2 \xrightarrow{\beta^-} D_3$ 

If the atomic number and mass number of  $\mathrm{D}_1$  are 72 and 180 and those of D<sub>3</sub> are 71 and 176 respectively, identify the particle x. *1* 

### **OR**

**.**55/B/3 9 P.T.O. **Downloaded From :<http://cbseportal.com/> Courtesy : CBSE**

नीचे दर्शाए गए तीन वक्र, दो विभिन्न पदार्थों के लिए किसी एकवर्णी प्रकाश की दो विभिन्न तीव्रताओं का उपयोग करके प्रकाश-विद्युत् धारा और अनुप्रयुक्त वोल्टता के विचरण को निरूपित करते हैं । इनमें से उन दो वक्रों को पहचानिए जो समान पदार्थ के लिए हैं ।

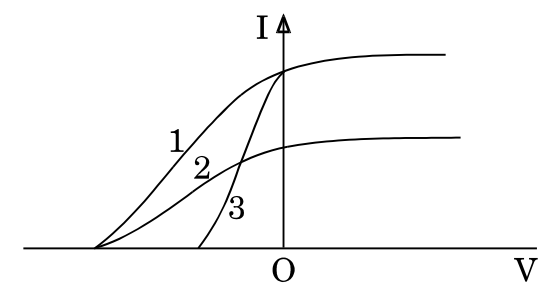

- अपवर्तनांक 1.5 के काँच (ग्लास) से बना कोई उभयोत्तल लेंस किसी बिम्ब का वायु में 18. वास्तविक प्रतिबिम्ब बनाता है । यदि समस्त व्यवस्था को अपवर्तनांक 1.7 के किसी द्रव में इबो दिया जाए, तो प्रतिबिम्ब की प्रकृति पर क्या प्रभाव पड़ेगा ?
- आरेख में नियत ताप पर दो चालकों X और Y के I V अभिलाक्षणिक दर्शाए गए हैं । इन 19. दोनों तारों की लम्बाइयाँ और व्यास बराबर हैं । इनमें से कौन-सा तार अधिक प्रतिरोधकता के पदार्थ का बना है ?

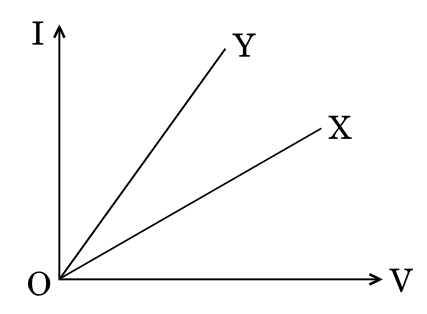

धारिता के SI मात्रक की परिभाषा लिखिए। 20.

#### खण्ड ख

- उन विद्युत्-चुम्बकीय तरंगों के प्रकार को पहचानिए जिन्हें नीचे दी गयी प्रक्रिया में उत्पन्न किया 21. जा सकता है और प्रत्येक का एक अनुप्रयोग दीजिए:
	- किसी भारी धातु के लक्ष्य पर उच्च ऊर्जा के इलेक्ट्रॉनों की बमबारी  $(a)$
	- नाभिकों के रेडियोऐक्टिव क्षय  $(h)$

DownPoaded From: http://cbseportal.com/

 $\overline{2}$ 

 $\mathbf{1}$ 

 $\mathcal I$ 

 $\mathcal{I}_{\mathcal{L}}$ 

 $\mathcal{I}_{\mathcal{L}}$ 

The three curves shown below, represent the variation of photocurrent and applied voltage for two different materials using two different intensities of a monochromatic light. Identify the two curves which are for the same material. **1 1** 

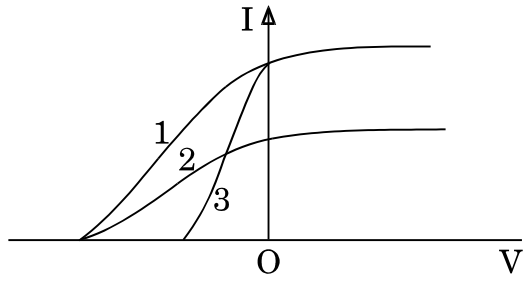

- **18.** A biconvex lens made up of glass of refractive index 1·5, forms a real image of an object in air. If the whole set-up were immersed in a liquid of refractive index 1·7, then how will the nature of the image be affected ? *1*
- **19.** The I V characteristics of two wires X and Y at constant temperatures are shown in the figure. The two wires have equal lengths and diameters. Which of them is made up of material of larger resistivity ? *1*

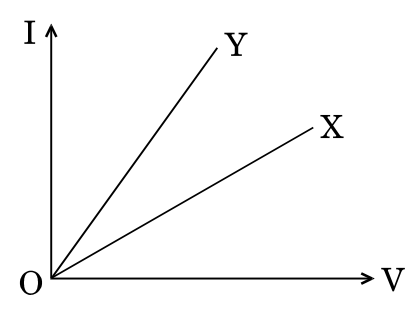

**20.** Define the SI unit of capacitance. *1*

#### **SECTION B**

- **21.** Identify the type of electromagnetic waves that can be produced in the process given below and give one application of each : *2*
	- (a) Bombardment of high energy electrons on a heavy metal target
	- (b) Radioactive decay of the nucleus

**.**55/B/3 11 P.T.O. **Downloaded From :<http://cbseportal.com/> Courtesy : CBSE**

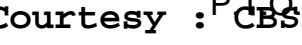

- अनुनाद पर किसी LCR श्रेणी परिपथ के 'गुणता कारक' की परिभाषा लिखिए । परिपथ की 22. अनुनाद आवृत्ति में बिना कोई परिवर्तन किए गुणता कारक को दुगुना करने की दो विधियाँ सुझाइए ।
- दो बिन्दु आवेश q और q क्रमश:  $(0, 0, -a)$  और  $(0, 0, a)$  पर स्थित हैं। 23.
	- इस व्यवस्था के कारण समविभव पृष्ठ का चित्रण कीजिए ।  $(a)$
	- किसी परीक्षण आवेश  $q_0$  को बिन्दु (l, 0, 0) से (0, 0, 0) तक ले जाने में किया गया  $(b)$ कार्य ज्ञात कीजिए ।
- $47 \text{ k}\Omega \pm 10\%$  कार्बन प्रतिरोधक पर पाए जाने वाले वर्ण बैण्डों का क्रम बताइए । 24.  $(a)$ 
	- मैंगनिन के वे दो गुणधर्म लिखिए जो इसे मानक प्रतिरोधक बनाने के लिए उपयुक्त  $(b)$ पदार्थ बनाते हैं।
- नीचे दिए गए तथ्यों का कारण दीजिए: 25.
	- ज़ेनर डायोड का विरचन संधि के p-फलक और n-फलक को अत्यधिक मादित करके  $(a)$ किया जाता है ।
	- प्रकाशिक सिग्नलों के संसूचक की भाँति उपयोग किए जाने वाले फोटोडायोड को (b) पश्चदिशिक बायस में प्रचालित किया जाता है।

#### अथवा

परिपथ आरेख की सहायता से अग्रदिशिक बायस में किसी सिलिकॉन p-n संधि डायोड की कार्यविधि की व्याख्या कीजिए और इसका  $I - V$  अभिलाक्षणिक खींचिए ।

कोई रेडियोऐक्टिव पदार्थ चार दिन में घटकर अपने मूल द्रव्यमान का  $\frac{1}{16}$  भाग शेष रह जाता 26. है। इस पदार्थ का वह क्रांतिक द्रव्यमान ज्ञात कीजिए जो छह दिनों के पश्चात् घटकर 4 g बचेगा ।

#### अथवा

गाइगर-मार्सडेन प्रयोग में, 5.12 MeV ऊर्जा का कोई  $\alpha$ -कण किसी गोल्ड के लक्ष्य (Z = 79) पर उपागमन करता है, क्षणिक विराम में आता है और फिर अपनी दिशा उत्क्रमित करता है। लक्ष्य नाभिक पर  $\alpha$ -कण के निकटतम उपागमन की दुरी ज्ञात कीजिए ।

विभिन्न नाभिकों के लिए द्रव्यमान संख्या का फलन मानकर बंधन ऊर्जा प्रति न्युक्लिऑन का 27. ग्राफ खींचिए । इस वक्र के मध्य चपटे भाग में पड़ने वाले नाभिक अधिक स्थायी होते हैं । व्याख्या कीजिए ।

DownPoaded From: http://cbseportal.com/ Courtesy : CBSE

 $\overline{2}$ 

 $\overline{2}$ 

 $\mathbf{2}$  $\mathfrak{D}$ 

 $\overline{2}$ 

 $\overline{2}$ 

 $\overline{2}$ 

 $\overline{2}$ 

- **22.** Define 'quality factor' of a series LCR circuit at resonance. Suggest two methods to double the values of quality factor without changing the resonant frequency of the circuit. *2*
- **23.** Two point charges q and  $-q$  are located at  $(0, 0, -a)$  and  $(0, 0, a)$ respectively.
	- (a) Depict the equipotential surfaces due to this arrangement.
	- (b) Find the amount of work done in moving a small test charge  $q_0$ from point  $(l, 0, 0)$  to  $(0, 0, 0)$ . 2
- **24.** (a) Give the sequence of colour bands found on a 47 k $\Omega$   $\pm$  10% carbon resistor.
	- (b) Write two properties of manganin which make it a suitable material for making standard resistors. 2
- **25.** Give reasons for the following facts : *2*
	- (a) The zener diode is fabricated using heavily doped p-side and n-side of the junction.
	- (b) A photodiode used as a detector of optical signals, is operated under reverse bias.

#### **OR**

With the help of the circuit diagram, explain the working of a silicon p-n junction diode in forward biasing and draw its I – V characteristics. *2*

**26.** A radioactive substance is reduced to 16  $\frac{1}{2}$ <sup>th</sup> of its original mass after 4 days. Find the critical mass of the substance so that 4 g of substance is left after 6 days. *2*

#### **OR**

In the Geiger-Marsden experiment, an  $\alpha$ -particle of 5.12 MeV energy approaches a gold target  $(Z = 79)$ , comes momentarily to rest and then reverses its direction. Find the distance of closest approach of  $\alpha$ -particle to the target nucleus. *2*

**27.** Draw the plot of the binding energy per nucleon as a function of mass number for different nuclei. The nuclei lying at the middle flat portion of the curve are more stable. Explain. *2*

**.**55/B/3 13 P.T.O. **Downloaded From :<http://cbseportal.com/> Courtesy : CBSE**

#### खण्ड ग

- किसी क्रिस्टलीय सिलिकॉन अर्धचालक में ऊर्जा बैण्डों की व्याख्या कीजिए । 28.  $(a)$ 
	- किसी नैज अर्धचालक को (i) p-प्रकार, और (ii) n-प्रकार के बाह्य अर्धचालक में  $(b)$ कैसे परिवर्तित किया जाता है ? अशुद्धि के स्तर को दर्शाते हुए इनके ऊर्जा बैण्ड आरेख खींचिए ।
- किरण आरेख की सहायता से किसी संयुक्त सुक्ष्मदर्शी में प्रतिबिम्ब बनने की व्याख्या कीजिए, 29. जब अंतिम प्रतिबिम्ब निकट बिन्द पर बनता है । इस प्रकरण में आवर्धन क्षमता के लिए व्यंजक प्राप्त कीजिए ।
- कोई 12 cm फोकस दूरी का अवतल दर्पण दो विभिन्न बिम्ब स्थितियों के लिए बिम्ब का तीन 30. गुना विवर्धित प्रतिबिम्ब बनाता है।
	- इन दोनों प्रकरणों के लिए किरण आरेख खींचिए।  $(a)$
	- बिम्ब की इन दो स्थितियों के बीच की दूरी परिकलित कीजिए।  $(b)$
- परिपथ आरेख खींचकर प्रयोग द्वारा दो प्राथमिक सेलों के वि.वा.बल (emf) की तुलना करने 31. में किसी पोटैन्शियोमीटर की उपयोगिता का वर्णन कीजिए। किसी सेल के वि.वा.बल (emf) मापन के लिए वोल्टमीटर की तुलना में पोटैन्शियोमीटर को प्राथमिकता क्यों दी जाती है ?
- 3

3

- आरेख की सहायता से आयनों को त्वरित करने के लिए उपयोग किए जाने वाले 32.  $(a)$ साइक्लोट्रॉन की कार्यविधि की व्याख्या कीजिए ।
	- यदि प्रत्यावर्ती वोल्टता की अनुप्रयुक्त आवृत्ति अनुनाद आवृत्ति के समान नहीं है, तो (b) आयनों की गति का क्या होगा ?

DownPoaded From: http://cbseportal.com/ Courtesy : CBSE

 $\mathcal{S}$ 

3

3

### **SECTION C Downloaded From :<http://cbseportal.com/>**

- **28.** (a) Explain energy bands in a crystalline silicon semiconductor.
	- (b) How is an intrinsic semiconductor converted into
		- (i) p-type, and
		- (ii) n-type

extrinsic semiconductor ? Draw their energy band diagrams showing impurity level. **3** 

- **29.** With the help of a ray diagram, explain the formation of image in a compound microscope when the final image is formed at the near point. Obtain the expression for the magnifying power in this case. *3*
- **30.** A concave mirror of focal length 12 cm produces three times enlarged image for two different positions of the object.
	- (a) Draw the ray diagram for the two cases.
	- (b) Calculate the distance between these two positions of the object. *3*
- **31.** Draw the circuit diagram and describe the use of a potentiometer for comparing the emfs of the two primary cells experimentally. Why is potentiometer preferred over a voltmeter for measuring emf of a cell ? *3*
	-
- **32.** (a) With the help of a diagram, explain the working of a cyclotron used to accelerate ions.
	- (b) What will happen to the motion of the ions if the applied frequency of the alternating voltage is not equal to the resonance frequency ? *3*

**.**55/B/3 15 P.T.O. **Downloaded From :<http://cbseportal.com/> Courtesy : CBSE**

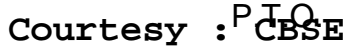

- किसी प्रत्यावर्ती धारा (ac) जनित्र के कार्य करने का सिद्धांत लिखिए । इसमें जनित 33.  $(a)$ प्रेरित वि.वा.बल (emf) के लिए व्यंजक व्युत्पन्न कीजिए ।
	- किसी प्रत्यावर्ती धारा (ac) जनित्र में सर्पी वलयों का कार्य लिखिए ।  $(b)$

#### अथवा

किसी उपचायी वोल्टता ट्रान्सफॉर्मर में, कारण देते हए, निम्नलिखित तथ्यों की व्याख्या कीजिए :

- निर्गत धारा का मान निवेश धारा से कम होता है ।  $(a)$
- लोह क्रोड स्तरित (पटलित) होता है।  $(b)$
- निवेश शक्ति निर्गत शक्ति से अधिक होती है ।  $\left( \mathbf{c} \right)$
- देहली तरंगदैर्घ्य  $\lambda_0$  ( $\lambda < \lambda_0$ ) के किसी धात्विक पृष्ठ पर तरंगदैर्घ्य  $\lambda$  का प्रकाश आपतन 34. करता है और फोटोइलेक्टॉन उत्सर्जित होते हैं।
	- उत्सर्जित इलेक्ट्रॉनों के लिए निरोधी विभव (Vू) के लिए व्यंजक लिखिए ।  $(a)$

(b) 
$$
V_s
$$
 और  $\frac{1}{\lambda}$  के बीच ग्राफ खींचिए 1

इस ग्राफ का उपयोग प्लांक स्थिरांक के मान और धातु के कार्य फलन को निर्धारित  $(c)$ करने में किस प्रकार किया जा सकता है ?

#### खण्ड घ

- आरेख की सहायता से किसी चल कुण्डली गैल्वैनोमीटर की कार्यविधि की व्याख्या 35.  $(a)$ कीजिए । इसमें अरीय चुम्बकीय क्षेत्र की आवश्यकता की पुष्टि कीजिए ।
	- किसी गैल्वैनोमीटर को किसी वोल्टमीटर में परिवर्तित किया जा सकता है, ताकि वह  $(b)$ माप सके
		- V वोल्ट तक, गैल्वैनोमीटर के साथ श्रेणी में 2 k $\Omega$  का प्रतिरोध जोड़ कर ।  $(i)$
		- $2$  V वोल्ट तक, गैल्वैनोमीटर के साथ श्रेणी में 5 k $\Omega$  का प्रतिरोध जोड कर ।  $(ii)$

उस प्रतिरोध का परिकलन कीजिए जिसे इस गैल्वैनोमीटर के साथ श्रेणी में जोड़कर इसे  $\frac{V}{\Omega}$  वोल्ट की माप के वोल्टमीटर में परिवर्तित किया जा सके ।

#### अथवा

DownPoaded From: http://cbseportal.com/ Courtesy : CBSE

3

5

 $\mathfrak{z}$ 

 $\mathfrak{z}$ 

- **33.** (a) Write the principle of working of an ac generator. Derive the expression for the induced emf generated in it.
	- (b) Write the function of slip rings in an ac generator. *3*

#### **OR**

In a step-up voltage transformer, explain giving reasons, the following facts : 3

- (a) The output current is less than the input current.
- (b) The iron core is laminated.
- (c) The input power is more than the output power.
- **34.** Light of wavelength  $\lambda$  is incident on a metallic surface of threshold wavelength  $\lambda_0$  ( $\lambda < \lambda_0$ ) and photoelectrons are emitted.
	- (a) Write the expression for stopping potential  $(V_s)$  for the emitted electrons.
	- (b) Draw the graph between  $V_s$  and λ  $\frac{1}{\cdot}$ .
	- (c) How can one use this graph to determine the value of Planck's constant and work function of the metal ? *3*

#### **SECTION D**

- **35.** (a) With the help of a diagram, explain the working of a moving coil galvanometer. Justify the necessity of using radial magnetic field in it.
	- (b) A galvanometer can be converted into a voltmeter to measure up to
		- (i) V volt by connecting a resistance of 2 k $\Omega$  in series with the galvanometer.
		- (ii) 2 V volt by connecting a resistance 5 k $\Omega$  in series with the galvanometer.

Calculate the resistance that should be connected in series with the galvanometer to convert it into a voltmeter to measure up to 2 V volt.  $5$ 

#### **OR**

**.**55/B/3 17 P.T.O. **Downloaded From :<http://cbseportal.com/> Courtesy : CBSE**

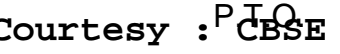

लम्बाई *l* की कोई चालक छड XY दो चिकनी समांतर रेलों PM और QN पर किसी  $(a)$ एकसमान वेग  $v$  से सरकती है । इस छड और रेलों के प्रतिरोध उपेक्षणीय हैं । आरेख में दर्शाए अनुसार कोई एकसमान चुम्बकीय क्षेत्र $\overrightarrow{B}$  तल PMNQ के लम्बवत् इस क्षेत्र में उपस्थित है और इसकी दिशा ऊर्ध्वाधर उपरिमुखी है । रेलों के सिरों M और  $N$  के बीच कोई लघु प्रतिरोध  $r$  संयोजित है। प्राप्त कीजिए

- छड़ के सिरों के बीच प्रेरित वि.वा.बल (emf) के लिए व्यंजक और इसकी  $(i)$ ध्रवता ।
- प्रतिरोध r से प्रवाहित प्रेरित धारा का परिमाण और दिशा ।  $(ii)$
- दो समतलीय और संकेन्द्री वृत्ताकार पाशों की त्रिज्याएँ क्रमश: 0.5 cm और 11 cm (b) हैं । ये दोनों पाश 0.4 T के एकसमान बाह्य चम्बकीय क्षेत्र में, जो इनके तलों के लम्बवत् कार्यरत है, स्थित हैं । इस व्यवस्था का अन्योन्य प्रेरकत्व परिकलित कीजिए ।
- निम्नलिखित में पूर्ण आंतरिक परावर्तन का उपयोग दर्शाने के लिए किरण आरेख 36.  $(a)$ र्खीचिए:
	- प्रकाशिक तन्त्  $(i)$
	- कोई प्रिज़्म जो किरण को 90° पर मोड़ देता है  $(ii)$

DownPoaded From: http://cbseportal.com/ Courtesy : CBSE

(a) A conducting rod XY of length *l* slides on two smooth parallel rails PM and QN with a uniform velocity  $v$ . The resistances of the rod and the rails are negligible.

A uniform magnetic field  $\rightarrow$ B perpendicular to the plane PMNQ is present in the region pointing vertically upwards as shown in the figure. A small resistance r is connected between the ends M and N of the rails. Obtain

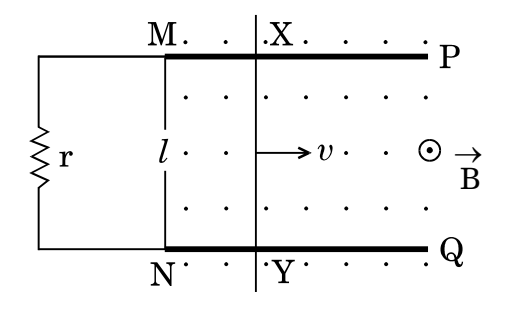

- (i) the expression for emf induced across the ends of the rod and its polarity.
- (ii) the magnitude and direction of induced current that flows through resistance r.
- (b) Two coplanar and concentric circular loops are of radii 0·5 cm and 11 cm, respectively. These loops are placed in a uniform external magnetic field of 0·4 T acting perpendicular to their plane. Calculate the mutual inductance of the arrangement. *5*

- **36.** (a) Draw the ray diagram to show use of total internal reflection in
	- (i) optical fiber, and
	- (ii) a prism that bends the ray by  $90^\circ$ .

**.**55/B/3 19 P.T.O. **Downloaded From :<http://cbseportal.com/> Courtesy : CBSE**

कोई संयुक्त प्रिज़्म ABC, दो सर्वसम समकोण प्रिज़्मों ABD और ADC से मिलकर  $(b)$ बना है तथा ये दोनों प्रिज़्म विभिन्न पदार्थों के बने हैं जिनके अपवर्तनांक क्रमश:  $\sqrt{3}$ और µ हैं । आरेख में दर्शाए अनुसार कोई प्रकाश किरण इस प्रिज़्म के फलक AB पर  $60^{\circ}$  पर आपतन करती है। यह प्रेक्षण किया जाता है कि अंतिम निर्गत किरण फलक AC के अनुदिश संस्पर्श करती है।  $\mu$  का मान ज्ञात कीजिए।

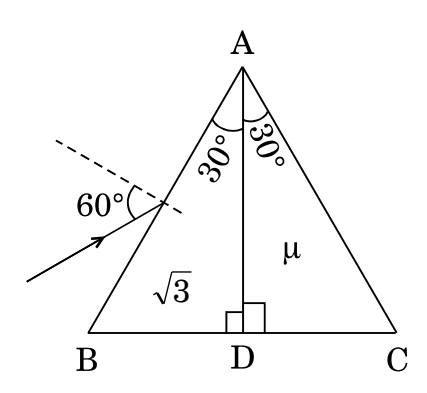

#### अथवा

- कोई बिन्द बिम्ब वक्रता त्रिज्या R के किसी उत्तल गोलीय पृष्ठ के मुख्य अक्ष पर  $(a)$ स्थित है। यह गोलीय पृष्ठ अपवर्तनांक  $\mu_1$  (जिसमें बिम्ब स्थित है) के माध्यम को अपवर्तनांक µ, के माध्यम से पृथक् कर रहा है। इस पृष्ठ द्वारा बिम्ब का वास्तविक प्रतिबिम्ब बनता है । प्रतिबिम्ब बनना दर्शाने के लिए किरण आरेख खींचिए तथा  $\mu_1$ ,  $\mu_2$  और R के पदों में बिम्ब दूरी और प्रतिबिम्ब दूरी के बीच संबंध व्युत्पन्न कीजिए ।
- $2 \text{ mW}$  तीव्रता का कोई अध्रुवित प्रकाश-पुन्ज दो समान्तर पोलेराइज़िंग शीटों  $\text{P}_1$  और  $(b)$  $P_2$  से क्रमागत गुज़रता है। यदि  $P_1$  और  $P_2$  के पास-अक्षों के बीच का कोण 60° कर दिया जाए, तो P1 और P<sub>2</sub> द्वारा पारगमित प्रकाश की तीव्रता ज्ञात कीजिए ।

5

5

DownPoaded From: http://cbseportal.com/ Courtesy **CBSE**  $\ddot{\cdot}$ 

(b) A composite prism ABC is made up of two identical right-angled prisms ABD and ADC made up of different materials of refractive indices  $\sqrt{3}$  and  $\mu$  respectively. A ray of light is incident on face AB of this prism at  $60^{\circ}$  as shown in the figure. It is observed that the final emergent ray grazes along face AC. Find the value of  $\mu$ .  $\qquad 5$ 

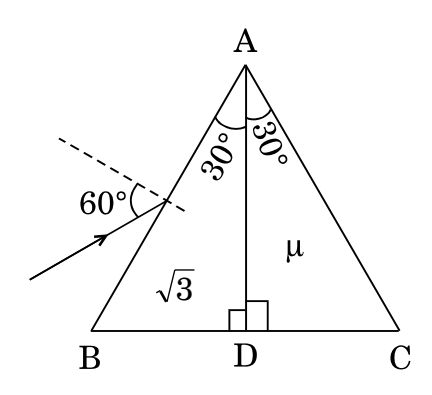

**OR**

- **13. IDENTIFY** CONFREST CONFREST ON THEN  $P_2$  is moreover the interest of radius of a convex spherical surface of radius of curvature R, separating a medium of refractive index  $\mu_2$  from a medium of refractive index  $\$ (a) A point object is kept on the principal axis of a convex spherical surface of radius of curvature R, separating a medium of refractive index  $\mu_2$  from a medium of refractive index  $\mu_1$  (in which the object is kept). A real image of the object is formed by this surface. Draw the ray diagram to show the image formation and derive the relation between the object distance and image distance in terms of  $\upmu_1$ ,  $\upmu_2$  and R.
	- (b) A beam of unpolarised light of intensity 2 mW passes successively through two parallel polarizing sheets  $P_1$  and  $P_2$ . If the angle between the pass axes of  $P_1$  and  $P_2$  is made 60°, find the intensity of light transmitted by  $\,$   $\rm P_1$  and  $\rm P_2$ .  $5$

**Downloaded From :<http://cbseportal.com/> Courtesy : CBSE**

- वायु में पृथकन 'd' पर स्थित क्षेत्रफल 'A' की धातु की दो समान्तर पट्टिकाओं के 37.  $(a)$ किसी निकाय पर विचार कीजिए । इस समान्तर पट्टिका संधारित्र की धारिता के लिए व्यंजक व्युत्पन्न कीजिए ।
	- यदि इस संधारित्र की दो पट्टिकाओं पर क्रमश: + q और q आवेश हैं, तो धनात्मक  $(b)$ पट्टिका के कारण ऋणात्मक पट्टिका द्वारा अनुभव किया जाने वाला बल ज्ञात कीजिए ।
	- आरेख में दर्शाए अनुसार, चार संधारित्रों के नेटवर्क जिनमें प्रत्येक की धारिता 12  $\mu$ F  $\epsilon$ है, को किसी बैटरी से संयोजित किया गया है। नेटवर्क में एकत्रित कुल आवेश ज्ञात कीजिए ।

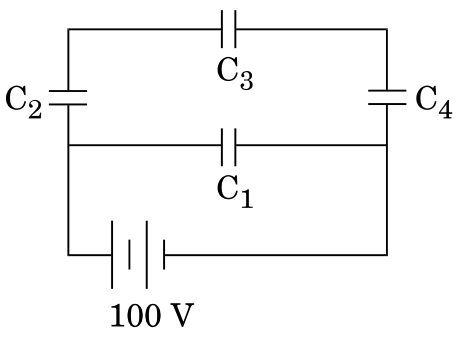

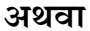

- किसी व्हीटस्टोन सेतु के कार्यकारी सिद्धांत का उल्लेख कीजिए । परिपथ आरेख की  $(a)$ सहायता से व्याख्या कीजिए कि मीटर सेतु का उपयोग करके किसी तार के पदार्थ के विशिष्ट प्रतिरोध के निर्धारण में इस सिद्धांत का उपयोग किस प्रकार किया जाता है।
- आरेख में दर्शाए अनुसार वि.वा.बल (emf)  $E_1 = 2$  V और आंतरिक प्रतिरोध  $(b)$  $r_1 = 1 \Omega$  के किसी सेल को वि.वा.बल (emf)  $E_2 = 8$  V और आंतरिक प्रतिरोध  $r_2 = 2 \Omega$  के किसी अन्य सेल से 4  $\Omega$  के बाह्य प्रतिरोध से होकर संयोजित किया गया है। बिन्दुओं A और C के बीच विभवान्तर ज्ञात कीजिए।

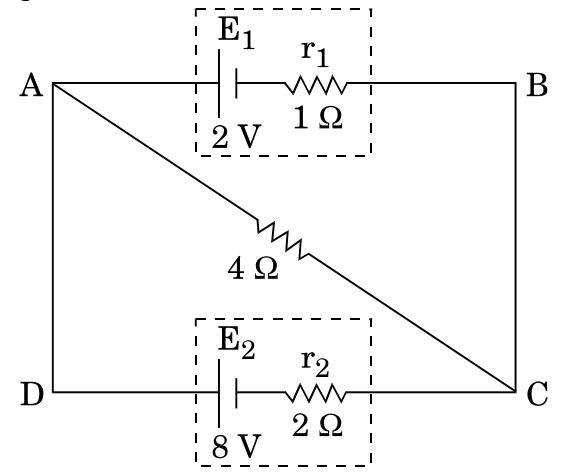

DownPoaded From : http://cbserortal.com/

5

- **37.** (a) Consider a system of two parallel metal plates of area 'A', each placed at a separation 'd' in air. Derive the expression for the capacitance of this parallel plate capacitor.
	- (b) If the two plates of the capacitor have  $+q$  and  $-q$  charges, respectively, find the force experienced by the negative plate due to the positive plate.
	- (c) A network of four capacitors each of capacitance  $12 \mu$ F is connected to a battery as shown in the figure. Find the total charge stored in the network. *5*

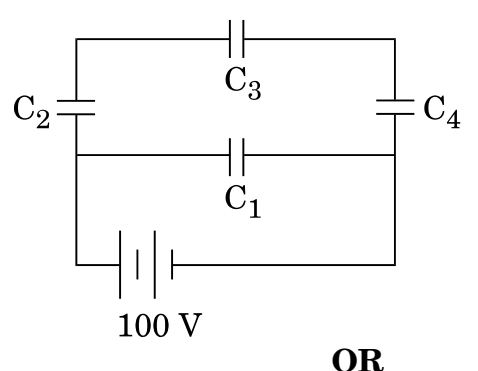

- (a) State the principle of working of Wheatstone bridge. With the help of a circuit diagram, explain how it is used in the determination of the specific resistance of the material of a wire using meter bridge.
- (b) A cell of emf  $E_1 = 2 V$  and internal resistance  $r_1 = 1 \Omega$  is connected to another cell of emf  $E_2 = 8$  V and internal resistance  $r_2 = 2$   $\Omega$ through an external resistance of 4  $\Omega$  as shown in the figure. Find the potential difference between point A and point C. *5*

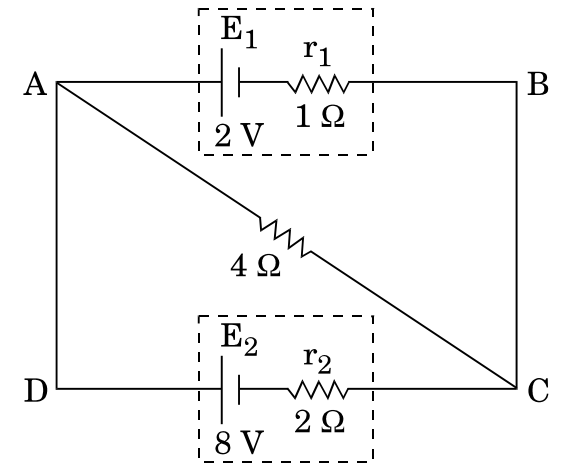

**.**55/B/3 23 P.T.O. **Downloaded From :<http://cbseportal.com/> Courtesy : CBSE**

### **Series HMJ/C**

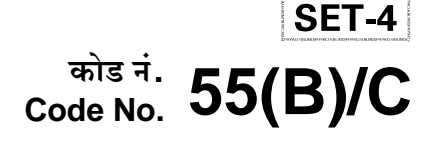

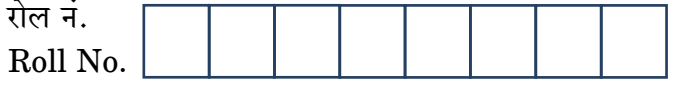

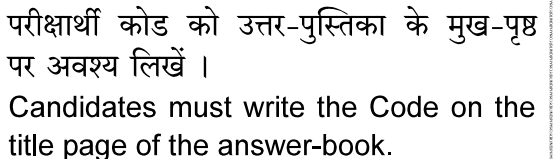

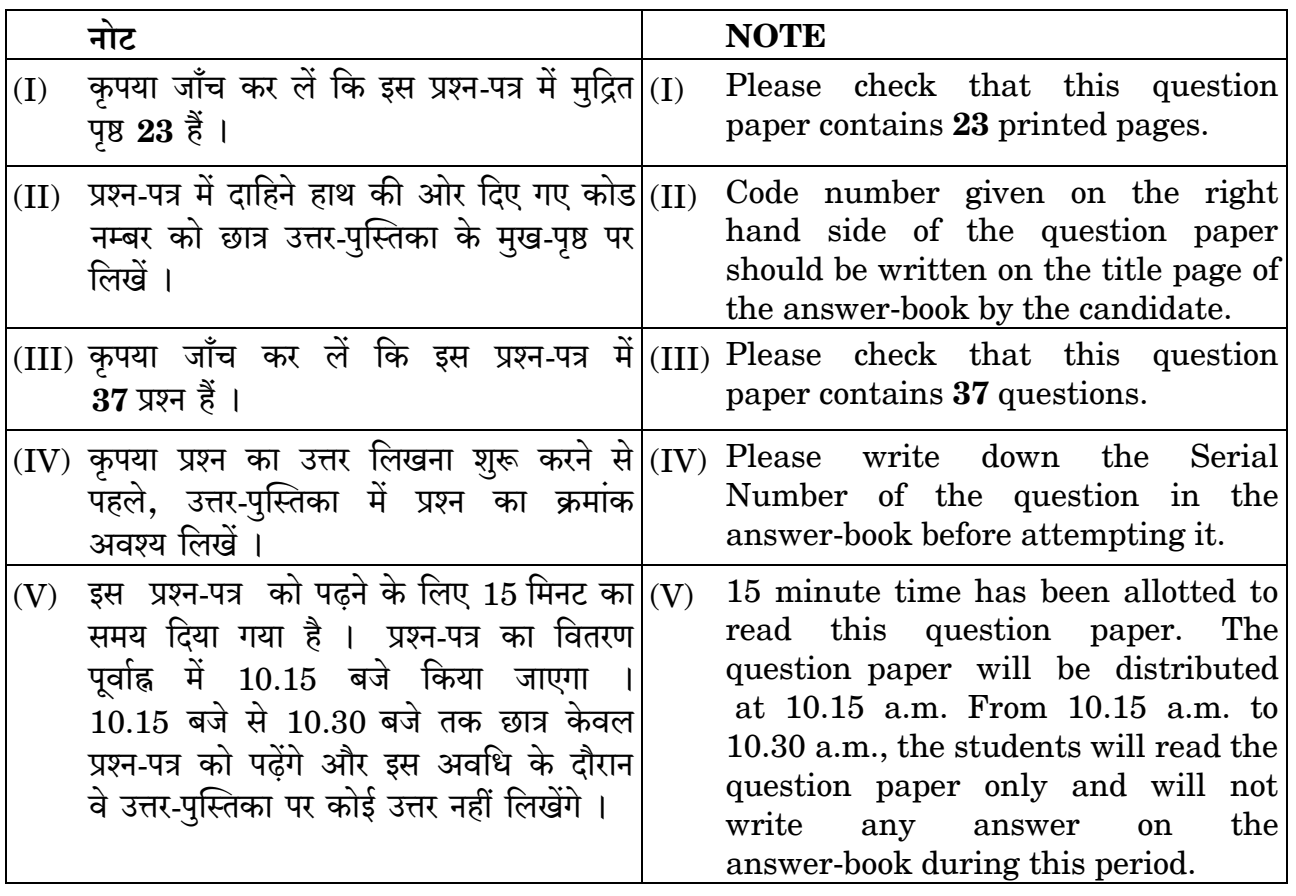

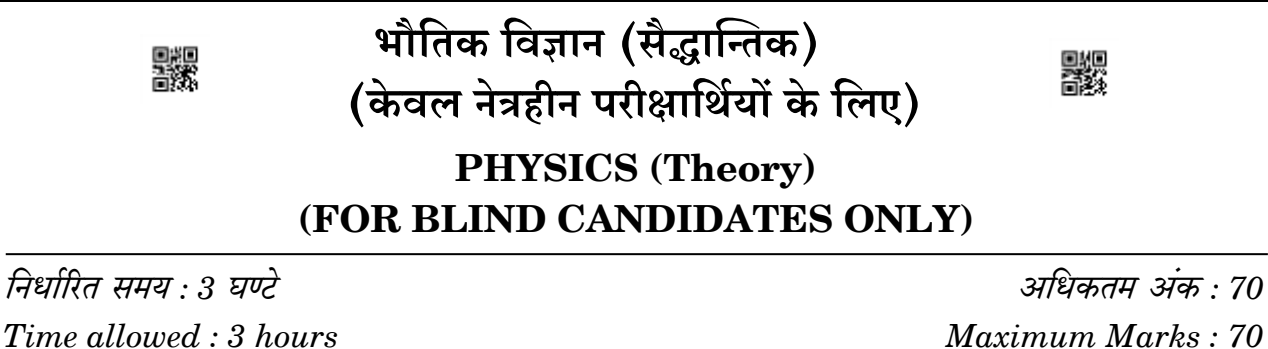

Downloaded From: http://cbseportal.com/

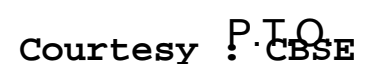

सामान्य निर्देश:

निम्नलिखित निर्देशों को बहुत सावधानी से पढिए और उनका सख़्ती से पालन कीजिए :

- यह प्रश्न-पत्र **चार** खण्डों में विभाजित किया गया है **क, ख, ग** और **घ** ।  $(i)$
- इस प्रश्न-पत्र में 37 प्रश्न हैं । सभी प्रश्न अनिवार्य हैं ।  $(ii)$
- (iii) **खण्ड क** प्रश्न संख्या 1 से 20 तक अति लघ्-उत्तरीय प्रश्न हैं, प्रत्येक प्रश्न 1 अंक का है ।
- (iv) खण्ड ख- प्रश्न संख्या 21 से 27 तक लघु-उत्तरीय प्रश्न हैं, प्रत्येक प्रश्न 2 अंकों का है ।
- खण्ड ग प्रश्न संख्या 28 से 34 तक दीर्घ-उत्तरीय प्रकार के प्रश्न हैं, प्रत्येक प्रश्न  $(v)$ 3 अंकों का है ।
- (vi) **खण्ड घ** प्रश्न संख्या **35** से **37** तक भी दीर्घ-उत्तरीय प्रकार के प्रश्न हैं, प्रत्येक प्रश्न  $5\,$ अंकों का है ।
- (vii) प्रश्न–पत्र में कोई समग्र विकल्प नहीं है । तथापि, एक–एक अंक वाले **दो** प्रश्नों में,<br>दो–दो अंकों वाले **दो** प्रश्नों में, तीन–तीन अंकों वाले **एक** प्रश्न में तथा पाँच–पाँच अंकों<br>वाले **तीनों** प्रूश्नों में आंतरिक विकल्प का उत्तर दीजिए ।
- (viii)इसके अतिरिक्त, आवश्यकतानुसार, प्रत्येक खण्ड और प्रश्न के साथ यथोचित निर्देश दिए गए हैं ।
- (ix) कैल्कुलेटरों अथवा लॉग टेबलों के प्रयोग की अनुमति **नहीं** है ।
- जहाँ आवश्यक हो, आप निम्नलिखित भौतिक नियतांकों के मानों का उपयोग कर सकते  $(x)$ हैं :

c = 3 × 10<sup>8</sup> m/s  
\nh = 6.63 × 10<sup>-34</sup> Js  
\ne = 1.6 × 10<sup>-19</sup> C  
\nμ<sub>0</sub> = 4π × 10<sup>-7</sup> T m A<sup>-1</sup>  
\nε<sub>0</sub> = 8.854 × 10<sup>-12</sup> C<sup>2</sup> N<sup>-1</sup> m<sup>-2</sup>  
\n
$$
\frac{1}{4\pi\epsilon_0} = 9 × 109 N m2 C-2
$$
\nşलेक्ट्रॉन का द्रव्यमान (m<sub>e</sub>) = 9.1 × 10<sup>-31</sup> kg  
\n=यूट्रॉन का द्रव्यमान = 1.675 × 10<sup>-27</sup> kg  
\nप्रोटॉन का द्रव्यमान = 1.673 × 10<sup>-27</sup> kg  
\nआवोगाद्रो संख्या = 6.023 × 10<sup>23</sup> Ynō, 34π  
\nबोल्ट्ज़मान नियतांक = 1.38 × 10<sup>-23</sup> JK<sup>-1</sup>

Downloaded From: http://cbseportal.com/

Courtesy : CBSE

### *General Instructions :*

*Read the following instructions very carefully and strictly follow them :*

- *(i) This question paper comprises four sections A, B, C and D.*
- *(ii) There are 37 questions in the question paper. All questions are compulsory.*
- *(iii) Section A – Question nos. 1 to 20 are very short answer type questions, carrying one mark each.*
- *(iv) Section B – Question nos. 21 to 27 are short answer type questions, carrying two marks each.*
- *(v) Section C – Question nos. 28 to 34 are long answer type questions, carrying three marks each.*
- *(vi) Section D – Question nos. 35 to 37 are also long answer type questions, carrying five marks each.*
- *(vii) There is no overall choice in the question paper. However, an internal choice has been provided in 2 questions of 1 mark, 2 questions of 2 marks, 1 question of three marks and all the 3 questions of five marks. You have to attempt only one of the choices in such questions.*
- *(viii) In addition to this, separate instructions are given with each section and question, wherever necessary.*
- *(ix) Use of calculators and log tables is not permitted.*
- *(x) You may use the following values of physical constants wherever necessary.*

c = 
$$
3 \times 10^8
$$
 m/s  
\nh =  $6.63 \times 10^{-34}$  JS  
\ne =  $1.6 \times 10^{-19}$  C  
\n $\mu_0 = 4\pi \times 10^{-7}$  T m A<sup>-1</sup>  
\n $\epsilon_0 = 8.854 \times 10^{-12}$  C<sup>2</sup> N<sup>-1</sup> m<sup>-2</sup>  
\n $\frac{1}{4\pi\epsilon_0} = 9 \times 10^9$  N m<sup>2</sup> C<sup>-2</sup>  
\nMass of electron (m<sub>e</sub>) =  $9.1 \times 10^{-31}$  kg  
\nMass of neutron =  $1.675 \times 10^{-27}$  kg  
\nMass of proton =  $1.673 \times 10^{-27}$  kg  
\nAvogadro's number =  $6.023 \times 10^{23}$  per gram mole  
\nBoltzmann constant =  $1.38 \times 10^{-23}$  JK<sup>-1</sup>

.55(B)/B 3 P.T.O. **Downloaded From :<http://cbseportal.com/> Courtesy : CBSE**
#### खण्ड क

नोट: नीचे दिए गए प्रत्येक प्रश्न में सबसे अधिक उपयुक्त विकल्प को चुनिए:

- समान प्रतिरोध, 3  $\Omega$  के तीन प्रतिरोधकों को संयोजित करके कोई त्रिभज बनाया  $\mathbf{1}$ . गया है। इस त्रिभूज के किन्हीं दो शीर्षों के बीच तुल्य प्रतिरोध होगा
	- $(A)$  $1 \Omega$
	- $(B)$  $2\Omega$
	- $(C)$  $3\Omega$
	- $(D)$  $6\Omega$
- एकल झिरी विवर्तन प्रयोग में, झिरी की चौड़ाई मूल चौड़ाई की दगुनी कर दी गयी  $2.$ है ।
- $\boldsymbol{\eta}$

1

 $\mathcal I$ 

- केन्द्रीय उच्चिष्ठ का साइज़ दूगुना हो जाएगा परन्तु तीव्रता प्रभावित नहीं  $(A)$ होगी ।
- केन्द्रीय उच्चिष्ठ का साइज़ प्रारम्भिक मान का आधा हो जाएगा परन्तु तीव्रता (B) समान रहेगी ।
- केन्द्रीय उच्चिष्ठ का साइज़ प्रारम्भिक मान का आधा हो जाएगा और तीव्रता  $(C)$ बढ़कर चार गुनी हो जाएगी ।
- (D) केन्द्रीय उच्चिष्ठ का साइज़ समान रहेगा परन्तु तीव्रता दूगुनी हो जाएगी ।
- एक इलेक्टॉन और एक प्रोटॉन इस प्रकार गमन कर रहे हैं कि उनसे संबद्ध 3. दे ब्रॉग्ली तरंगदैर्घ्य समान हैं। तब उनके होंगे/होंगी
	- समान रैखिक संवेग  $(A)$
	- समान गतिज ऊर्जा (B)
	- $(C)$  समान रैखिक वेग
	- (D) समान कोणीय वेग

Downloaded From : http://cbseportal.com/

## **SECTION A**

- *Note : Select the most appropriate option from those given below each question :*
- **1.** Three resistors of equal resistance  $3 \Omega$  are connected to form a triangle. The equivalent resistance between any two vertices of the triangle is **1** 
	- (A)  $1 \Omega$
	- $(B)$  2  $\Omega$
	- $(C)$  3  $\Omega$
	- $(D)$  6  $\Omega$
- **2.** In a single slit diffraction experiment, the width of the slit is made double the original width. **1** 
	- (A) The size of central maximum will be doubled but intensity will be unaffected.
	- (B) The size of central maximum will be reduced to half of the initial value but the intensity remains the same.
	- (C) The size of central maximum will be reduced to half of the initial value and the intensity increases four times.
	- (D) The size of central maximum remains the same but the intensity will be doubled.
- **3.** An electron and a proton are moving such that the de Broglie wavelengths associated with them are equal. They will have *1*
	- (A) same linear momentum
	- (B) same kinetic energy
	- (C) same linear velocity
	- (D) same angular velocity

.55(B)/B 5 P.T.O. **Downloaded From :<http://cbseportal.com/> Courtesy : CBSE**

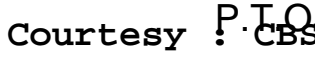

- नाभिकीय बलों का कौन-सा गुणधर्म यह व्याख्या करता है कि द्रव्यमान संख्या 4.  $20 < A < 170$  के बीच के नाभिकों के लिए बंधन ऊर्जा प्रति न्यूक्लिऑन लगभग नियत रहती है ?
	- प्रबल नाभिकीय बल  $(A)$
	- प्रचक्रण-निर्भरता (प्रचक्रणाश्रित)  $(B)$
	- (C) नाभिकीय बल की अकेन्द्रीय प्रकृति
	- (D) नाभिकीय बल का लघु परिसर गुण
- वर्षा ऋतु की अवधि में आकाश में इन्द्रधनुष के दुष्टिगोचर होने का कारण है 5.
	- जल की नन्हीं बूदों द्वारा अपवर्तन की परिघटना  $(A)$
	- पूर्ण आन्तरिक परावर्तन की परिघटना  $(B)$
	- $(C)$  परावर्तन की परिघटना
	- जल की नन्हीं बूदों द्वारा सूर्य के प्रकाश के परावर्तन, अपवर्तन और विक्षेपण  $(D)$ के संयुक्त प्रभाव की परिघटना
- 1  $\mu$ F धारिता का कोई संधारित्र किसी ac अमीटर से होकर किसी दी गयी 6. प्रत्यावर्ती वोल्टता (वोल्ट में) V = 200  $\sqrt{2}$  sin 100 t से संयोजित है। अमीटर का पाठ्यांक होगा
- $\mathcal{I}$

 $\mathcal{I}$ 

 $\boldsymbol{\mathcal{I}}$ 

- $(A)$  $10 \text{ mA}$
- (B)  $20 \text{ mA}$
- $(C)$  $40 \text{ mA}$
- $(D)$  80 mA

Downloaded From : http://cbsep8rtal.com/

- **4.** Which property of nuclear force explains that the binding energy per nucleon is nearly constant for the mass number of nuclei between 20 < A < 170 ? *1* 
	- (A) Strong nuclear force
	- (B) Spin dependence
	- (C) Non-central nature of nuclear force
	- (D) Short range property of nuclear force
- **5.** The appearance of rainbow in the sky during rainy season is due to the **1** 
	-

- (A) phenomenon of refraction by water droplets
- (B) phenomenon of total internal reflection
- (C) phenomenon of reflection
- (D) combined effect of the phenomena of reflection, refraction and dispersion of sunlight by water droplets
- **6.** An alternating voltage (in volt) given by  $V = 200\sqrt{2} \sin 100$  t is connected to 1  $\mu$ F capacitor through an ac ammeter. The reading of the ammeter will be *1* 
	- (A) 10 mA
	- (B) 20 mA
	- $(C)$  40 mA
	- (D) 80 mA

.55(B)/B 7 P.T.O. **Downloaded From :<http://cbseportal.com/> Courtesy : CBSE**

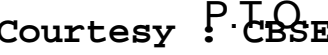

- यदि किसी एक कुण्डली में धारा में 0·01 A का परिवर्तन किसी दूसरी कुण्डली में 7.  $2\times10^{-2}$  Wb के चुम्बकीय फ्लक्स का अंतर उत्पन्न करता है, तो दोनों कुण्डलियों में अन्योन्य प्रेरकत्व (हेनरी में) है
	- $(A)$ शून्य
	- $(B)$  $0.5$
	- $(C)$  2
	- $(D)$  $\mathcal{S}$
- दो सेलों, जिनके वि.वा. बल (emf)  $\varepsilon_1 = 4$  V तथा  $\varepsilon_2 = 6$  V और आन्तरिक 8. प्रतिरोध  $r_1 = 0.5 \Omega$  तथा  $r_2 = 0.25 \Omega$  है, के पार्श्व संयोजन का प्रतिस्थापन वि.वा. बल  $(emf)$   $\varepsilon$  तथा आन्तरिक प्रतिरोध  $r$  के तुल्य सेल द्वारा किया जा सकता है, यहाँ

(A) 
$$
\epsilon = 4.3 \text{ V}, \ \mathbf{r} = 0.75 \ \Omega
$$

(B)  $\epsilon = 6.3 \text{ V}, \text{ } \text{r} = 0.16 \Omega$ 

(C) 
$$
\epsilon = 5.3 \text{ V}, \ \mathbf{r} = 0.16 \ \Omega
$$

(D)  $\epsilon = 2.3 \text{ V}, r = 0.26 \Omega$ 

समय (सेकण्ड में) के साथ धारा (A में) का विचरण नीचे दिए अनुसार हो रहा है 9.  $I = 3 \sin \omega t + 4 \cos \omega t$ . धारा का वर्ग माध्य मूल (rms) मान है

(A)  $\frac{3}{\sqrt{2}}$  A (B)  $\frac{4}{\sqrt{2}}$  A (C)  $\frac{5}{\sqrt{2}}$  A (D)  $\frac{7}{\sqrt{2}}$  A

Downloaded From : http://cbsep8rtal.com/

 $\mathcal{I}$ 

 $\boldsymbol{\mathit{1}}$ 

 $\boldsymbol{\mathit{1}}$ 

- **7.** If a change in current of 0·01 A in one coil produces a change in magnetic flux of  $2 \times 10^{-2}$  Wb in the other, then the mutual inductance (in Henry) of two coils is *1*
	- (A) Zero
	- $(B)$   $0.5$
	- $(C)$  2
	- (D) 3
- **8.** A combination of two cells of emfs  $\varepsilon_1 = 4$  V and  $\varepsilon_2 = 6$  V and internal resistance  $r_1 = 0.5 \Omega$  and  $r_2 = 0.25 \Omega$  connected in parallel, can be replaced by an equivalent cell of emf  $\varepsilon$  and internal resistance r given by *1*

(A) 
$$
\epsilon = 4.3 \text{ V}, \ \mathbf{r} = 0.75 \ \Omega
$$

- (B)  $\epsilon = 6.3 \text{ V}, r = 0.16 \Omega$
- (C)  $\epsilon = 5.3 \text{ V}, r = 0.16 \Omega$
- (D)  $\epsilon = 2.3 \text{ V}, r = 0.26 \Omega$
- **9.** Current (in A) varies with time (in s) as

 $I = 3 \sin \omega t + 4 \cos \omega t$ .

The rms value of the current is **1** 

(A) 2 3 A (B) 2 4 A (C) 2 5 A (D) 2 7 A

.55(B)/B 9 P.T.O. **Downloaded From :<http://cbseportal.com/> Courtesy : CBSE**

जब प्रकाश एक माध्यम से भिन्न अपवर्तनांक के किसी दूसरे माध्यम में गमन करता 10. है, तो प्रकाश का कौन-सा भौतिक प्राचल परिवर्तित *नहीं* होता है ?

 $\mathcal{I}$ 

- तरंगदैर्घ्य  $(A)$
- (B) आयाम
- $(C)$  चाल
- $(D)$  आवृत्ति

**नोट:** उपयुक्त उत्तर से रिक्त स्थानों की पूर्ति कीजिए ।

- 11. n-प्रकार के नैज अर्धचालक में चालन बैण्ड में मुक्त इलेक्ट्रॉनों की संख्या संयोजक बैण्ड में विवरों की संख्या से \_\_\_\_\_\_\_\_\_ होती है ।  $\mathcal{I}$ किसी स्थान पर पृथ्वी के चुम्बकीय क्षेत्र का ऊर्ध्वाधर घटक क्षैतिज घटक का  $\frac{1}{\sqrt{2}}$ 12. गुना है । इस स्थान पर नति कोण का मान है \_\_\_\_\_\_\_\_\_\_ । 1 13. किसी अर्धचालक में आवेश वाहकों की गतिशीलता उसके सिरों पर अनुप्रयुक्त वोल्टता की बोती है।  $\mathcal{I}$ 14. p-n संधि के \_\_\_\_\_\_\_\_\_ बायसन में p-सिरे को ऋण टर्मिनल तथा n-सिरे को बैटरी के धन टर्मिनल से संयोजित करते हैं।  $\mathcal{I}$
- प्रकाश की फ़ोटॉन पिक्चर में किसी पृष्ठ पर दी गयी आवृत्ति के प्रकाश की तीव्रता 15. उस पर प्रति m<sup>2</sup>s आपतित फ़ोटॉनों की \_\_\_\_\_\_\_\_\_\_ के अनुक्रमानुपाती होती है।  $\boldsymbol{\mathit{1}}$

## Downloaded From : http://cbseportal.com/ Courtesy : CBSE

- **10.** When light travels from one medium to another of different refractive index, which physical parameter of light does *not* change ? **1** 
	- (A) Wavelength
	- (B) Amplitude
	- (C) Speed
	- (D) Frequency

*Note : Fill in the blanks with the appropriate answer.*

- **11.** In n-type extrinsic semiconductor, the number of free electrons in conduction band is \_\_\_\_\_\_\_\_\_\_\_\_\_ than the number of holes in valence band. **1**
- **12.** The vertical component of Earth's magnetic field at a place is 3 1 times the horizontal component. The value of angle of dip at that place is  $\frac{1}{2}$ .
- **13.** The mobility of charge carriers in a semiconductor is \_\_\_\_\_\_\_\_\_\_\_\_\_\_\_\_\_\_\_\_\_ of the voltage applied across it. *1*
- **14.** In \_\_\_\_\_\_\_\_\_\_ biasing of p-n junction, p-side is connected to the negative terminal and n-side to the positive terminal of the battery. **1**
- **15.** In photon picture of light, intensity of light of a given frequency at a surface is proportional to \_\_\_\_\_\_\_\_\_ of photons incident on it per  $m^2$ s. *1*

.55(B)/B 11 P.T.O. **Downloaded From :<http://cbseportal.com/> Courtesy : CBSE**

नोट: निम्नलिखित के उत्तर दीजिए :

- किसी आवेशित चालक के पृष्ठ के प्रत्येक बिन्द पर स्थिर-वैद्यत-क्षेत्र पृष्ठ के 16. अभिलम्बवत् क्यों होना चाहिए ?
- किसी हाइड़ोजन परमाण की निम्नावस्था में कक्षा में परिक्रमा करते हए किसी 17. इलेक्ट्रॉन के लिए कक्षा की त्रिज्या और उससे संबद्ध दे ब्रॉग्ली तरंगदैर्घ्य में क्या संबंध होता है ?
- कोई उत्तल दर्पण सदैव ही आभासी प्रतिबिम्ब क्यों बनाता है ? 18.  $\boldsymbol{\mathcal{I}}$ अथवा कोई अवतल लेंस सदैव ही आभासी प्रतिबिम्ब बनाता है। क्यों ? 1
- विद्युत्-चुम्बकीय प्रेरण का लेंज़ का नियम लिखिए । 19.  $\boldsymbol{\mathit{1}}$ अथवा विद्युत्-चुम्बकीय प्रेरण का फैराडे का नियम लिखिए।  $\mathcal{I}$
- डेविसन-जर्मर प्रयोग में इलेक्ट्रॉनों की तरंग प्रकृति को स्थापित करने के लिए उपयोग 20. की जाने वाली परिघटना का नाम लिखिए ।

#### खण्ड ख

- 21. दो बिन्दु आवेश  $q_1 = 15 \times 10^{-8}$  C और  $q_2 = -3 \times 10^{-8}$  C वायु में एक-दूसरे से 60 cm की दूरी पर स्थित हैं। दोनों आवेशों को मिलाने वाली सरल रेखा पर आवेश  $\mathrm{q_{1}}$  से उस बिन्दु की दूरी ज्ञात कीजिए जिस पर विद्युत् विभव शून्य है ।
- प्रकाश-विद्युत प्रभाव के संबंध में पद 'निरोधी विभव' और 'देहली आवृत्ति' की 22. परिभाषा लिखिए। इन राशियों के बीच संबंध को दर्शाने वाला समीकरण लिखिए।
- किसी चुम्बकीय पदार्थ की सुग्राहिता  $-1.6 \times 10^{-5}$  है। इस पदार्थ को पहचानिए 23. और इसके दो गुणधर्म लिखिए ।

#### अथवा

(i) स्थायी चुम्बक, तथा (ii) विद्युत्-चुम्बक बनाने के लिए प्रयुक्त पदार्थ का चयन करते समय उसमें होने वाले दो महत्त्वपूर्ण गुणों की व्याख्या कीजिए ।

Downloaded From : http://cbseportal.com/

Courtesy : CBSE

 $\overline{2}$ 

 $\mathfrak{D}$ 

 $\overline{2}$ 

 $\overline{2}$ 

 $\mathcal{I}$ 

 $\mathcal{I}$ 

 $\mathbf{1}$ 

### *Note : Answer the following :*

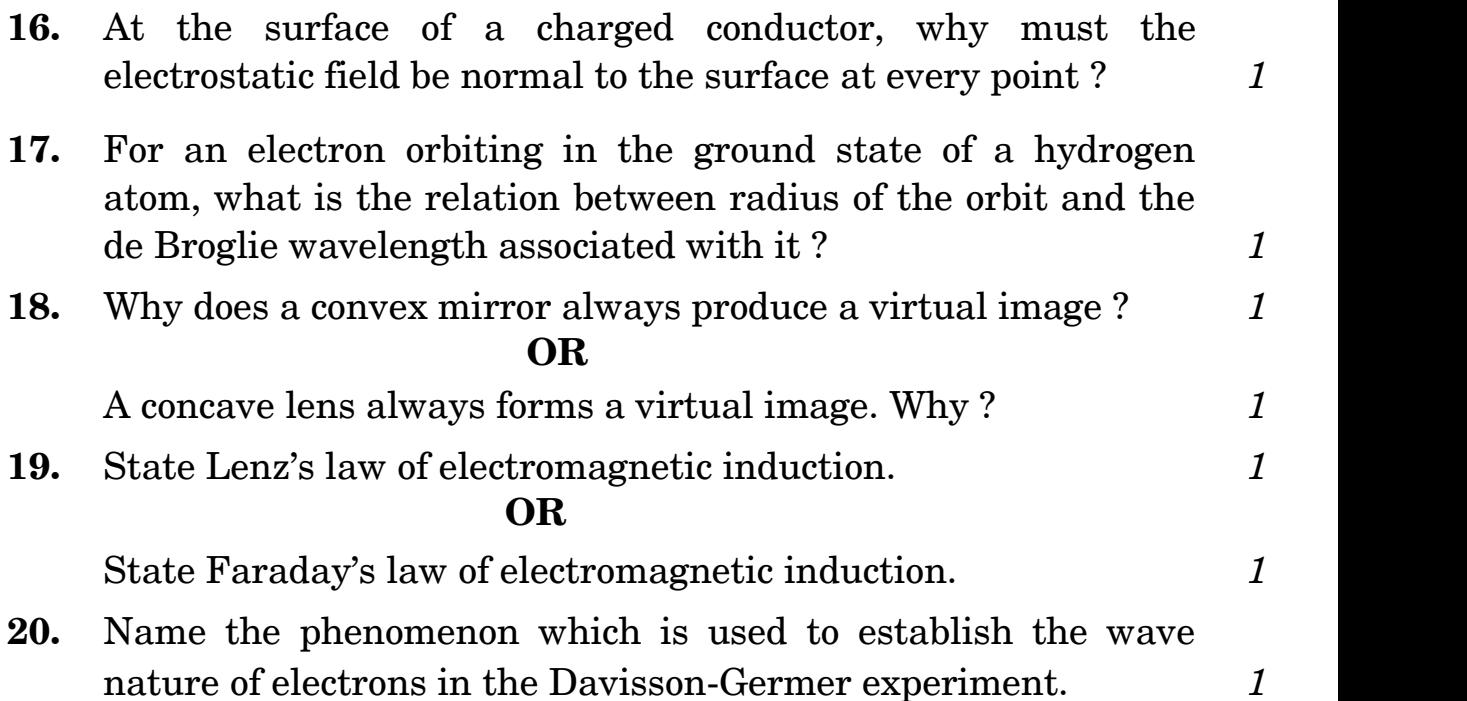

## **SECTION B**

- **21.** Two point charges,  $q_1 = 15 \times 10^{-8}$  C and  $q_2 = -3 \times 10^{-8}$  C are separated by a distance of 60 cm in air. Find the distance of a point on the line joining the two charges from charge  $q_1$ , at which the electric potential is zero. 2
- **22.** Define the terms 'stopping potential' and 'threshold frequency' in relation to photoelectric effect. Write the equation which relates these quantities. *2*
- **23.** The susceptibility of a magnetic material is  $-1.6 \times 10^{-5}$ . Identify the type of material and write its two properties. *2*

## **OR**

Explain the two properties which are important in selecting the material used in making (i) a permanent magnet, and (ii) an electromagnet. *2*

.55(B)/B 13 P.T.O. **Downloaded From :<http://cbseportal.com/> Courtesy : CBSE**

संक्षेप में व्याख्या कीजिए कि किस प्रकार किसी ज़ेनर डायोड का उपयोग किसी 24. अनियंत्रित dc निवेश से नियत dc वोल्टता प्राप्त करने में किया जाता है ।

किसी दिए गए पदार्थ की वैद्युत प्रतिरोधकता की परिभाषा लिखिए । किसी धातु की 25. वैद्युत प्रतिरोधकता ताप बढाने पर क्यों बढ जाती है, जबकि अर्धचालकों के प्रकरण में यह घट जाती है ?

#### अथवा

लम्बाई  $l$  का कोई चालक वि.वा. बल  $(emf)$  V के किसी  $dc$  स्रोत से संयोजित है । यदि इस चालक की लम्बाई धीरे-धीरे खींचकर तीन गुना कर दी जाए, तो (i) इलेक्ट्रॉनों की अपवाह चाल, तथा (ii) चालक का प्रतिरोध किस प्रकार प्रभावित होंगे ? अपने उत्तर की पुष्टि कीजिए ।

नाभिकीय विखण्डन और नाभिकीय संलयन प्रक्रियाओं के बीच विभेदन कीजिए । 26. प्रत्येक प्रक्रिया का एक उदाहरण दीजिए ।

किसी लम्बे तार को पहले एक फेरे की वृत्ताकार कुण्डली में मोड़ा गया है, और 27. फिर n फेरों की लघु त्रिज्या की वृत्ताकार कुण्डली में मोड़ा गया है। यदि दोनों प्रकरणों में कुण्डलियों में समान धारा प्रवाहित होती है, तो इन कुण्डलियों के केन्द्रों पर उत्पन्न चम्बकीय क्षेत्रों का अनुपात ज्ञात कीजिए ।

Downloaded From : http://cbseportal.com/ Courtesy : CBSE

 $\overline{2}$ 

 $\overline{2}$ 

 $\overline{2}$ 

 $\mathfrak{D}$ 

- **24.** Explain briefly how a zener diode is used to obtain a constant dc voltage from the unregulated dc input. *2*
- **25.** Define electrical resistivity of a given material. Why does resistivity of a metal increase with temperature whereas in the case of a semiconductor it decreases ? *2*

### **OR**

A conductor of length *l* is connected to a dc source of emf V. If the length of the conductor is tripled by gradually stretching it, how will the (i) drift speed of electrons, and (ii) resistance of the conductor be affected ? Justify your answers. *2*

- **26.** Distinguish between the processes of nuclear fission and nuclear fusion. Write one example for each process. 2
- **27.** A long wire is bent into a circular coil of one turn, and then into a circular coil of smaller radius having n turns. If the same current passes through the coil in both cases, then find the ratio of the magnetic fields produced at their centres. *2*

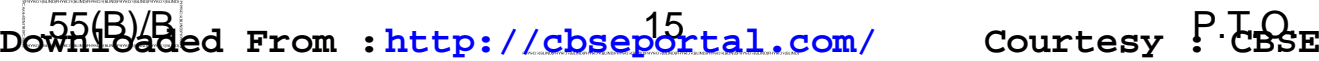

#### खण्ड ग

- कोई उत्तल लेंस किसी बिम्ब का आवर्धित प्रतिबिम्ब लेंस से 10 m दूरी पर स्थित 28. पर्दे पर बनाता है। यदि प्रतिबिम्ब का आवर्धन 19 है, तो इस लेंस की फोकस दूरी ज्ञात कीजिए ।
- बोर के अभिगृहीतों का उपयोग करके यह दर्शाइए कि किसी हाइड्रोजन परमाणु 29. की nर्वी कक्षा में परिक्रमण करते हुए किसी इलेक्ट्रॉन के लिए (i) कक्षा की त्रिज्या  $n^2$  के अनुक्रमानुपाती, तथा (ii) इलेक्ट्रॉन की कुल ऊर्जा  $n^2$  के व्युत्क्रमानुपाती होती है ।
- बायो-सावर्ट नियम लिखिए । इस नियम का उपयोग करके किसी धारावाही 30. वृत्तीय कुण्डली के अक्ष के किसी बिन्द पर चुम्बकीय क्षेत्र के लिए व्यंजक व्युत्पन्न कीजिए ।
- किसी संयुक्त सूक्ष्मदर्शी में 4 cm फोकस दूरी के अभिदृश्यक और 10 cm फोकस 31. दूरी की नेत्रिका का उपयोग किया गया है । इसके अभिदृश्यक लेंस से 6 cm दूरी पर कोई बिम्ब रखा है। यदि अंतिम प्रतिबिम्ब स्पष्ट दर्शन की न्यूनतम दूरी पर बनता है, तो (i) आवर्धन क्षमता, तथा (ii) सूक्ष्मदर्शी की लम्बाई परिकलित कीजिए ।

#### अथवा

किसी खगोलीय दूरदर्शक के अभिदृश्यक की फोकस दूरी 4.0 m तथा व्यास  $15 \text{ cm}$  है। इसकी नेत्रिका की फोकस दुरी 2.5 cm तथा प्रकाश की तरंगदैर्घ्य 6000 Å है । इस दूरदर्शक की आवर्धन क्षमता और विभेदन क्षमता परिकलित कीजिए ।

Downloaded From : http://cbseportal.com/

#### Courtesy : CBSE

 $\overline{3}$ 

3

3

3

 $\mathfrak{Z}$ 

## **SECTION C Downloaded From :<http://cbseportal.com/>**

- **28.** A convex lens produces a magnified image of an object on a screen placed 10 m from the lens. If the magnification of the image is 19, then find the focal length of the lens. *3*
- **29.** Using Bohr's postulates, show that for an electron revolving in the n<sup>th</sup> orbit in hydrogen atom the (i) radius of the orbit is directly proportional to  $n^2$ , and (ii) total energy of the electron is inversely proportional to  $n^2$ . 3
- **30.** State Biot-Savart law. Use this law to derive the expression for the magnetic field due to a circular current carrying coil at a point on its axis. 3
- **31.** A compound microscope uses an objective of focal length 4 cm and eyepiece of focal length 10 cm. An object is placed at 6 cm from the objective lens. If the final image is formed at the least distance of distinct vision, calculate the (i) magnifying power, and (ii) length of the microscope. *3*

### **OR**

The objective of an astronomical telescope has a diameter of 15 cm and a focal length of 4·0 m. The eyepiece has a focal length of 2·5 cm and the wavelength of light is 6000 Å. Calculate the magnifying and resolving powers of the telescope. *3*

.55(B)/B 17 P.T.O. **Downloaded From :<http://cbseportal.com/> Courtesy : CBSE**

- प्रकाश उत्सर्जक डायोड के कार्यकारी सिद्धांत की व्याख्या कीजिए । पारम्परिक 32. तापदीप्त लैम्पों की तुलना में प्रकाश उत्सर्जक डायोडों (LEDs) के दो महत्त्वपूर्ण लाभ लिखिए ।
- किसी अति उच्च प्रतिरोध के वोल्टमीटर को किसी सेल के सिरों से संयोजित करने 33. पर उसका पाठ्यांक 2·2 V है । अब इस वोल्टमीटर के सिरों से 5  $\Omega$  का कोई प्रतिरोध जोड दिया गया है । यदि वोल्टमीटर का पाठ्यांक घटकर  $1.8\ \mathrm{V}$  रह जाता है. तो सेल का आन्तरिक प्रतिरोध ज्ञात कीजिए ।
- निम्नलिखित के उत्तर दीजिए : 34.

जब किसी दूरस्थ स्रोत से आने वाले प्रकाश के मार्ग में कोई नन्हीं वृत्तीय  $(a)$ बाधा रख दी जाती है, तो उस बाधा की छाया के केन्द्र पर कोई चमकीला बिन्द दिखाई देता है। इसकी पुष्टि कीजिए।

- प्रत्येक झिरी से होने वाला विवर्तन किस प्रकार द्वि-झिरी प्रयोग के व्यतिकरण  $(b)$ पैटर्न से संबंधित है ?
- जब कोई बिन्दु स्रोत किसी उत्तल लेंस के फोकस पर स्थित होता है, तो  $(c)$ निर्गत प्रकाश के तरंगाग्र की आकृति क्या होती है ?

Downloaded From : http://cbseportal.com/

3

 $\mathcal{S}$ 

 $\overline{3}$ 

- **32.** Explain the working principle of a light emitting diode. Write two important advantages of LEDs over the conventional incandescent lamps. *3*
- **33.** A very high resistance voltmeter is connected across a cell and reads 2.2 V. A 5  $\Omega$  resistance is now connected across the voltmeter. If the reading in the voltmeter drops to 1·8 V, then find the internal resistance of the cell. *3*
- **34.** Answer the following : *3*
	- (a) When a tiny circular obstacle is placed in the path of light from a distant source, a bright spot is seen at the centre of the shadow of the obstacle. Justify.
	- (b) In what way is diffraction from each slit related to the interference pattern in double slit experiment ?
	- (c) What is the shape of the wavefront of light emerging out of a convex lens when a point source is placed at its focus ?

.55(B)/B 19 P.T.O. **Downloaded From :<http://cbseportal.com/> Courtesy : CBSE**

#### खण्ड घ

- विद्युत फ्लक्स की परिभाषा और इसका SI मात्रक लिखिए ।  $(a)$ 35.
	- गाउस के नियम का उपयोग करके एकसमान आवेशित पतले गोलीय चालक  $(b)$ खोल के कारण (i) खोल के बाहर, और (ii) खोल के भीतर किसी बिन्द् पर विद्युत्-क्षेत्र के लिए व्यंजक व्युत्पन्न कीजिए ।

### अथवा

- द्विध्रुव आघूर्ण  $\overrightarrow{\mathrm{p}}$  के किसी विद्युत् द्विध्रुव को किसी एकसमान विद्युत् क्षेत्र  $\overrightarrow{\mathrm{E}}$  $(a)$ में रखा गया है । इस द्विध्रुव पर कार्यरत बल-आघूर्ण के लिए व्यंजक प्राप्त कीजिए । उस दिशा का उल्लेख कीजिए जिसके अनुदिश यह कार्य करता है ।
- इस प्रकरण में इस विद्युत् द्विध्नुव को इसकी सर्वाधिक स्थायी साम्य की स्थिति  $(b)$ से सर्वाधिक अस्थायी साम्य की स्थिति में घुमाने में किए जाने वाले कार्य की मात्रा प्राप्त कीजिए ।
- अध्रवित प्रकाश और रैखिकत: ध्रवित प्रकाश के बीच विभेदन कीजिए । 36.  $(a)$ 
	- कोई अध्रवित प्रकाश दो पारदर्शी माध्यमों के बीच की सीमा पर आपतन  $(b)$ करता है । उस शर्त का उल्लेख कीजिए जिसमें परावर्ती प्रकाश पूर्णत: समतल ध्रुवित होता है। इस प्रकरण में आपतन कोण के लिए व्यंजक प्राप्त कीजिए ।
	- प्रकाश की तरंगदैर्घ्य में वृद्धि के साथ काँच में प्रकाश की चाल किस प्रकार  $(c)$ परिवर्तित होगी ?

#### अथवा

- प्रकाश के पूर्ण आंतरिक परावर्तन होने की परिघटना के लिए आवश्यक शर्तें  $(a)$ लिखिए । पूर्ण आंतरिक परावर्तन के लिए क्रांतिक कोण तथा माध्यम के अपवर्तनांक के बीच संबंध व्युत्पन्न कीजिए । पूर्ण आन्तरिक परावर्तन में शब्द 'पूर्ण' का महत्त्व बताइए ।
- किसी प्रकाशिक तन्तु की कार्यविधि की व्याख्या कीजिए । इनके दो  $(b)$ महत्त्वपूर्ण उपयोगों का उल्लेख कीजिए ।

 $\overline{5}$ 

5

 $\overline{5}$ 

Courtesy : CBSE

Downloaded From: http://cbseportal.com/

5

### **SECTION D**

- **35.** (a) Define electric flux. Write its SI unit.
	- (b) Using Gauss's law, derive the expression for the electric field due to a uniformly charged thin spherical conducting shell at a point (i) outside the shell, and (ii) inside the shell. *5*

### **OR**

- (a) An electric dipole of dipole moment  $\overrightarrow{p}$  is held in a uniform electric field  $\Rightarrow$ E . Obtain the expression for the torque acting on the dipole. State the direction along which it acts.
- (b) In this case, obtain the amount of work done for turning the electric dipole from the position of most stable equilibrium to that of most unstable equilibrium. *5*
- **36.** (a) Distinguish between unpolarized light and linearly polarized light.
	- (b) An unpolarized light is incident on the boundary between two transparent media. State the condition when the reflected light is totally plane polarized. Obtain the expression for the angle of incidence in this case.
	- (c) How will the speed of light in glass change with the increase of wavelength of light ? *5*

### **OR**

- (a) Write the necessary conditions for the phenomenon of total internal reflection to occur. Derive the relation between the critical angle and refractive index of the medium for total internal reflection. Give the significance of the word 'total' in total internal reflection.
- (b) Explain the working of an optical fibre. Mention their two important uses. *5*

.55(B)/B 21 P.T.O. **Downloaded From :<http://cbseportal.com/> Courtesy : CBSE**

- चर आवृत्ति के किसी ac स्रोत से संयोजित किसी श्रेणी LCR परिपथ में 37.  $(a)$ अनुनाद के लिए संबंध व्युत्पन्न कीजिए।
	- पदों (i) Q-गुणांक, (ii) शक्ति गुणांक, तथा (iii) वाटहीन धारा की व्याख्या  $(b)$ कीजिए ।

### अथवा

- किसी कुण्डली के स्वप्रेरकत्व की परिभाषा और इसका SI मात्रक लिखिए।  $(a)$
- किसी लम्बी परिनालिका के स्वप्रेरकत्व के लिए व्यंजक व्युत्पन्न कीजिए ।  $(b)$
- भंवर धाराएँ क्या होती हैं ? इनके दो अनुप्रयोग लिखिए ।  $(c)$

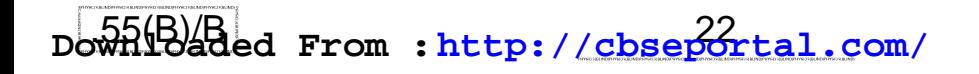

 $\overline{5}$ 

- **37.** (a) Derive the relation for resonance in a series LCR circuit connected to an ac source of variable frequency.
	- (b) Explain the terms (i) Q-factor, (ii) Power factor, and (iii) Wattless current. *5*

### **OR**

- (a) Define self-inductance of a coil. Write its SI unit.
- (b) Derive the expression for self-inductance of a long solenoid.
- (c) What are eddy currents ? Write their two applications. *5*